UNIVERSIDADE TECNOLÓGICA FEDERAL DO PARANÁ DEPARTAMENTO ACADÊMICO DE DESENHO INDUSTRIAL BACHARELADO DESIGN

ISABELA MARTINS KUBOTA

# **DESENVOLVIMENTO DE UM CURTA METRAGEM EM** *STOP-MOTION*

TRABALHO DE CONCLUSÃO DE CURSO

**CURITIBA** 2014

# ISABELA MARTINS KUBOTA

# **DESENVOLVIMENTO DE UM CURTA METRAGEM EM** *STOP-MOTION*

Trabalho de conclusão de curso de graduação, apresentado à disciplina de trabalho de conclusão de curso, do curso de Design do Departamento Acadêmico de Desenho Industrial – DADIN – da Universidade Tecnológica Federal do Paraná – UTFPR – como requisito parcial de obtenção de título de bacharel em design.

Orientador: Marcos Varassin Arantes.

**CURITIBA** 2014

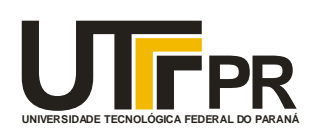

**PR** Câmpus Curitiba Ministério da Educação **Universidade Tecnológica Federal do Paraná** Diretoria de Graduação e Educação Profissional Departamento Acadêmico de Desenho Industrial

# **TERMO DE APROVAÇÃO**

# **TRABALHO DE CONCLUSÃO DE CURSO Nº 85**

# **"DESENVOLVIMENTO DE UM CURTA METRAGEM EM STOP MOTION"**

**por**

## **ISABELA MARTINS KUBOTA**

Trabalho de Conclusão de Curso apresentado no dia 09 de fevereiro de 2015 como requisito parcial para a obtenção do título de BACHAREL EM DESIGN do Curso de Bacharelado em Design, do Departamento Acadêmico de Desenho Industrial, da Universidade Tecnológica Federal do Paraná. A aluna foi arguida pela Banca Examinadora composta pelos professores abaixo, que após deliberação, consideraram o trabalho aprovado.

Banca Examinadora:

 Prof(a). Msc. Ana Cláudia Camila Veiga de França DADIN - UTFPR

Prof(a). Msc. Marcelo Abílio Públio DADIN - UTFPR

Prof(a). Esp. Marcos Varassin Arantes *Orientador(a)* DADIN – UTFPR

Prof(a). Esp. Adriana da Costa Ferreira *Professor Responsável pela Disciplina de TCC*  DADIN – UTFPR

### CURITIBA **/** 2015

**"A Folha de Aprovação assinada encontra-se na Coordenação do Curso".**

# **AGRADECIMENTOS**

Primeiramente, ofereço um agradecimento especial aos meus pais, Americo Kubota e Rosina M. M. Kubota, pelo amor incondicional, apoio emocional e financeiro durante toda a minha vida, em especial durante a graduação. Ficar longe de casa não foi fácil.

Em seguida, agradeço a minha irmã, Mariana M. Kubota, meu espelho, minha amiga, minha apoiadora e incentivadora da qual tenho muita admiração.

Agradeço também meus amigos, presentes em todos os bons e maus momentos de minha vida, em especial Mauricio C. de Souza e João Victor da Silva, por suas ideias e contribuições diretas a esse trabalho e apoio durante a minha graduação.

> Ao meu professor orientador, Marcos Varassin Arantes. À família Cremonese.

### **RESUMO**

KUBOTA, Isabela M. **Desenvolvimento de um curta metragem em** *stop-motion*. 2014. 119 f. Trabalho de Conclusão de Curso (Bacharelado em Design) – Departamento Acadêmico de Desenho Industrial, Universidade Tecnológica Federal do Paraná, Curitiba, 2014.

Este trabalho teve como objetivo o desenvolvimento de um curta metragem de animação em baixo orçamento utilizando a técnica de *stop-motion*, ou seja, animação de objetos quadro a quadro. Esta técnica foi escolhida por ser pouco explorada tanto pela autora quanto numa escala global, além de ter possibilitado unir os conhecimentos de design gráfico e design de produto adquiridos durante este curso de graduação. O tema da história é Um pedaço da vida de um universitário, tema de domínio da autora. O projeto se desenvolveu através de experimentações com metodologias que percorreram pela geração de tema e roteiro para o filme, passando pelo projeto e confecção de bonecos e cenários, captura de imagens, pós-produção, edição, fechamento do vídeo em formato digital e desenvolvimento de material de divulgação, focando em plataformas *onlines* de divulgação. O projeto foi fundamentado pesquisando-se brevemente o histórico da animação e, particularmente, sobre os estúdios conceituados na área do *stop-motion*, auxiliando na escolha de técnicas e materiais para a confecção de cenários e bonecos, assim como estudos sobre a teoria da cor. Utilizou-se também de ferramentas de design para uma melhor composição do *storyboard*. Buscou-se detalhar ao máximo este projeto tendo em vista servir de material de apoio aos interessados em produzir uma animação como esta, demonstrando o processo de confecção dos bonecos, cenários, acessórios e alguns equipamentos, assim como os materiais utilizados e soluções encontradas para manter o projeto em baixo orçamento. Para a confecção da armadura utilizada nos bonecos, utilizou-se o projeto de armadura aramada apresentado por Shaw (2011) por se adequar a este projeto e pela sua versatilidade. O software utilizado para a captura das imagens foi o Dragonframe por ser específico para a técnica de *stopmotion*, fato que auxiliou numa melhor e mais rápida produção do filme. São apresentadas algumas soluções para as capturas de cenas em que são necessitados tratamentos especiais para que confiram um melhor acabamento final.

**Palavras-chave:** Design. Animação. *Stop-motion*. Curta de animação.

# **ABSTRACT**

KUBOTA, Isabela M. **Development of a short film in stop-motion**. 2014. 119 p. Final Year Research Project (Bachelor in Design) – Federal University of Technology – Paraná, Curitiba, 2014.

This research Project had the main goal of developing a short movie with low budget using the animation technique of stop-motion, in other words, objects animation frame by frame. The stop-motion technique was chosen because it is not so explored both by the author as on a global scale, and also because it allowed to combined the knowledge of graphic and industrial design acquired during this bachelor degree. The film's theme is A life fragment of an college student, the author's domain theme. The project was developed through experimentation on methodologies that passed through the generation of the theme and the script for this short movie, through the development of the puppets and movie sets, photo shoot, post production, movie edition, video exportation into a digital format, and development of promotional material, focusing on online platforms disclosure. The research project was based on a brief research on animation history, and particularly, about highly appreciated studios on the stop-motion field, which assisted on the selection of techniques and materials for the confection of the movie sets and puppets, as well as studies of theory of color. It was also used design tools to make a better storyboard layout. Sought to make a highly detailed report of this project in order of serving as a guide to those interested on producing an animation like this one, showing the confection of puppets, sets and accessories, and some equipment, as well as showing the used materials and solutions to keep the project on low budget. For the confection of the puppet`s armature, it was used the wireframe armature presented by Shaw (2011), mainly because it suits this project and is versatile. The software used to photo shoot was Dragonframe because it is specific for the stop-motion technique, a fact that guided on a better and faster film production. Some solutions are presented for the scenes capture that requires some special processing to confer a better finish to the movie.

**Key-words:** Design. Animation. Stop-motion. Short movie.

## **LISTA DE FIGURAS**

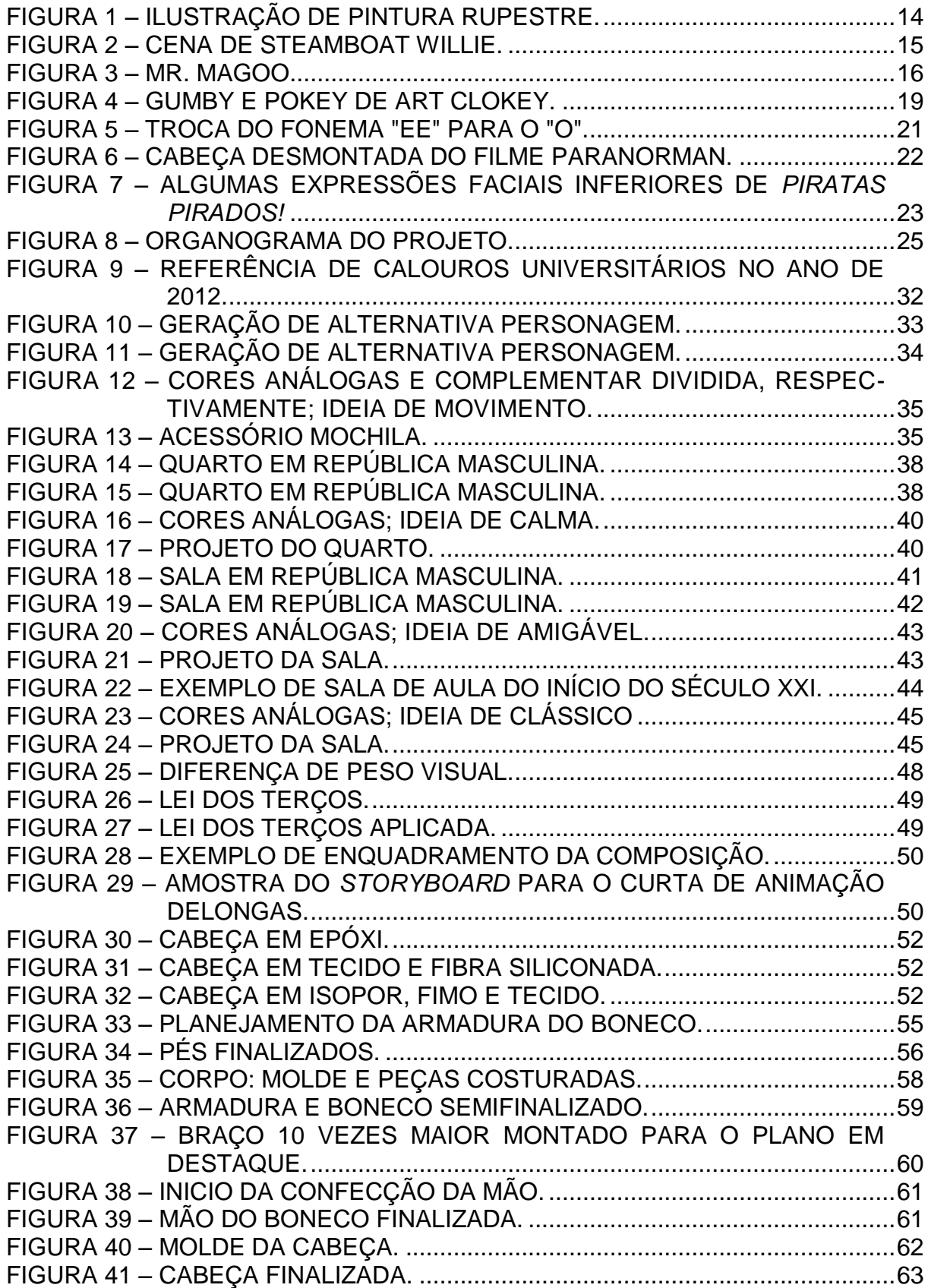

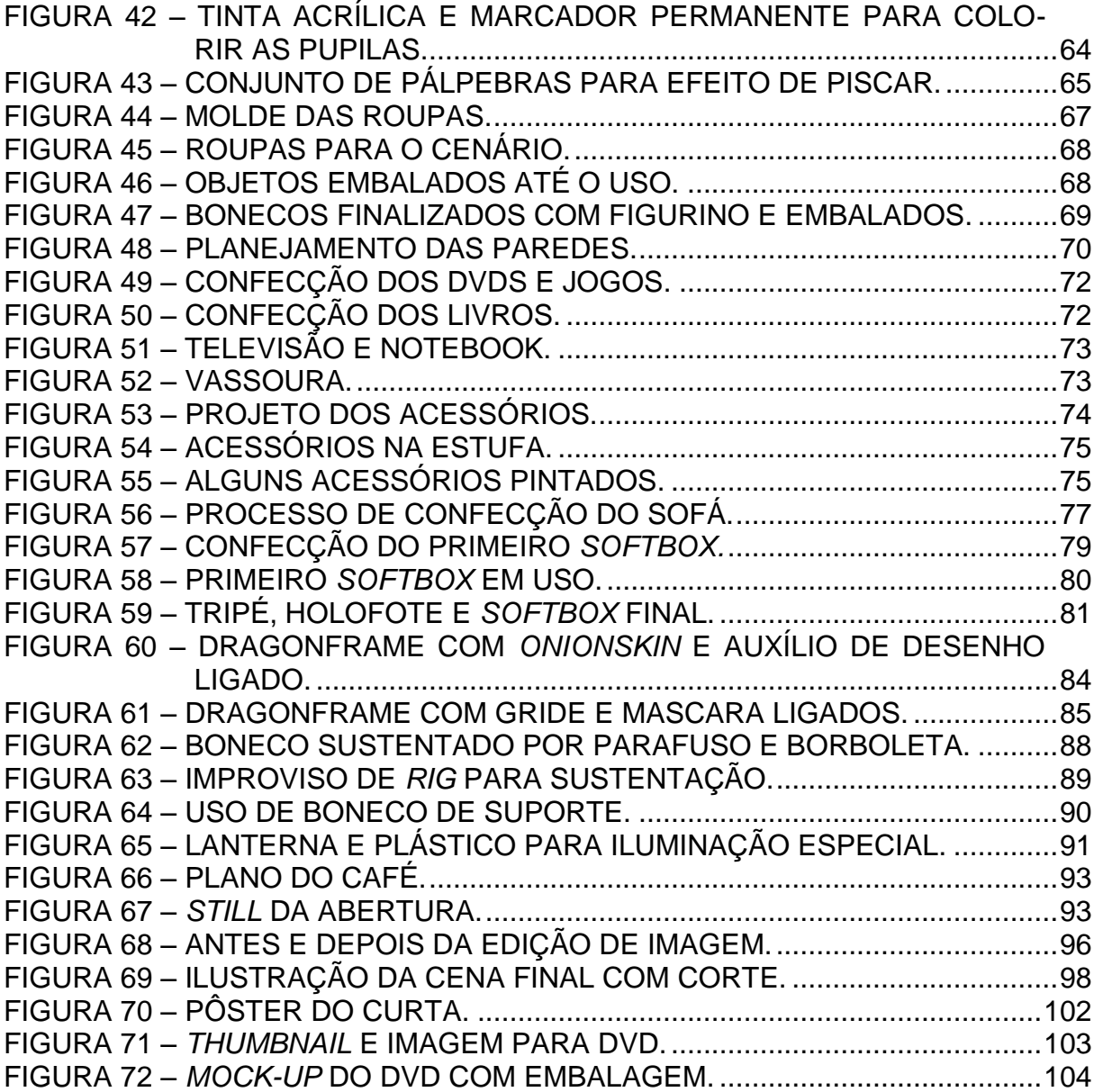

# **SUMÁRIO**

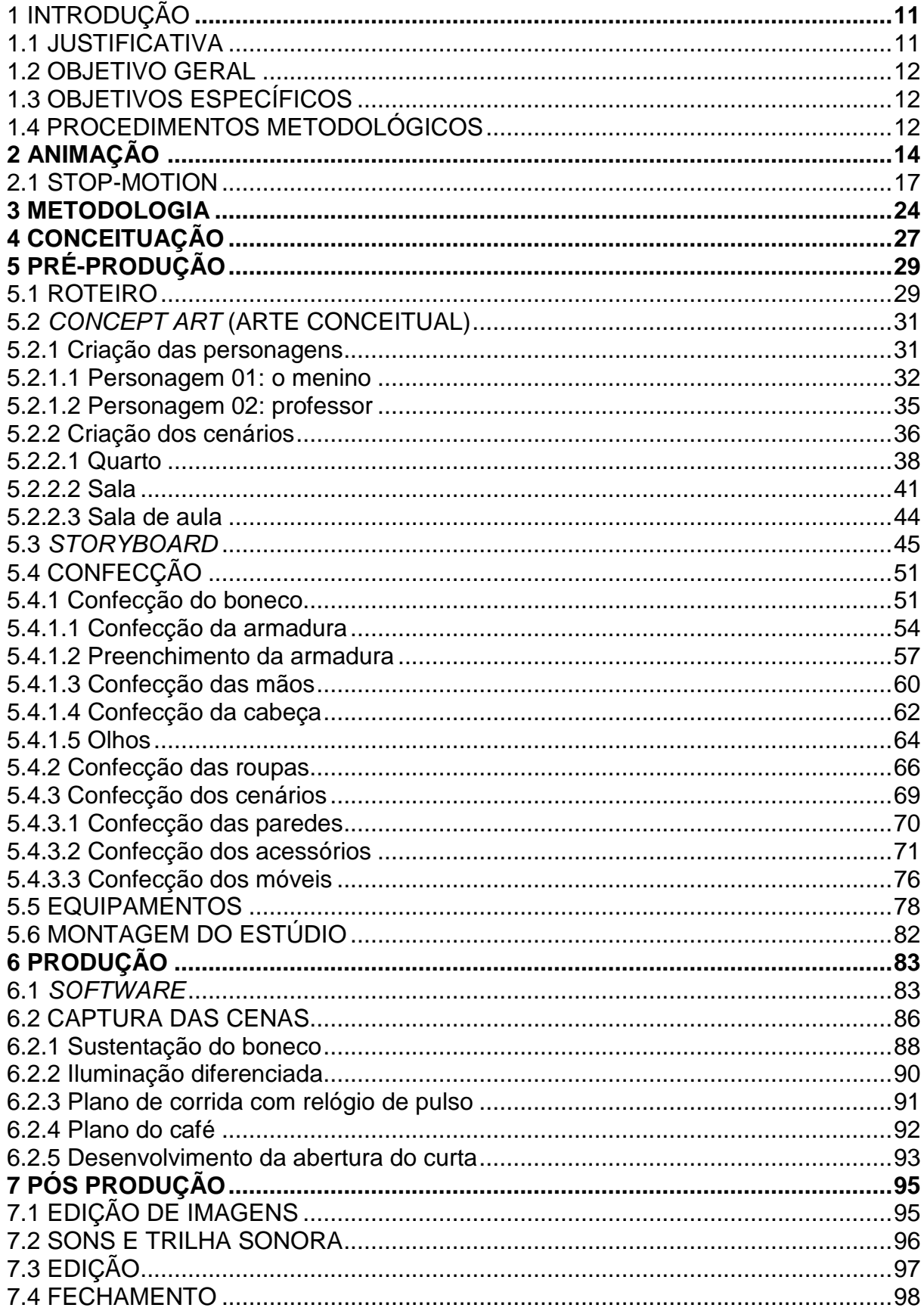

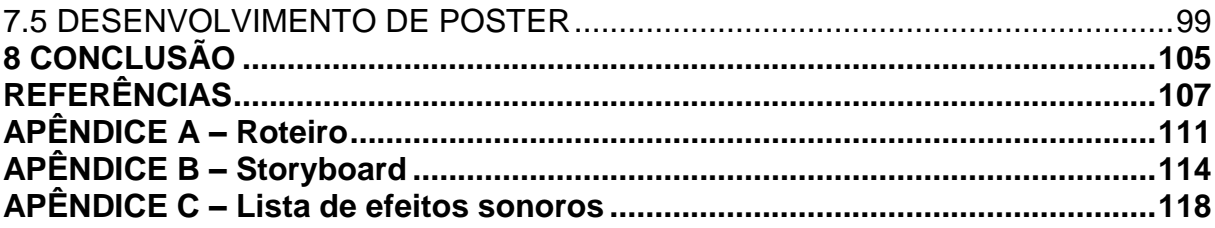

### <span id="page-10-0"></span>**1 INTRODUÇÃO**

A autora deste projeto de conclusão de curso optou por fazer experimentações em diversos setores da animação com o objetivo final de concluir um curta de animação em *stop-motion*. A justificativa pela escolha de tal técnica é apresentada a seguir, assim como os objetivos a serem alcançados e os procedimentos metodológicos que foram utilizados para, então, concluir este trabalho com êxito.

#### <span id="page-10-1"></span>1.1 JUSTIFICATIVA

O mercado de animação no Brasil está em alta (REDAÇÃO, 2012). Nos últimos anos o Brasil vem se destacando no cenário internacional como grande desenvolvedor na área e vem apresentando grande expansão, porém há poucos profissionais especializados na área, como afirma Marcelo de Moura em entrevista ao programa Tema Livre (2009). Apesar desse crescimento, a maior parte da produção nacional é voltada para a publicidade ou algumas séries infantis, como o Peixonauta, Escola para Cachorro e as produções de Maurício de Souza, todos em meio digital 2D ou 3D.

Uma ramificação da animação é a técnica de *stop-motion,* porém esta é tão pouco utilizada que, para exemplificar e quantificar, há pouco mais de 80 longas metragens feitos com essa técnica, sendo o Brasil pioneiro na América Latina ao lançar um longa metragem, *Minhocas* (DONATO, 2010), em dezembro de 2013. Apesar de ser uma das técnicas mais antigas de animação, "passou a ser utilizado com menos frequência, pois perdeu espaço para as animações digitais" (IACOVONE; BORBA, 2010, p.8), pois estas técnicas exigem menos dinheiro do estúdio de animação para a confecção dos bonecos e cenários e também exigem menos tempo.

Assim, partindo da falta de conhecimento da autora em *softwares* de animação 3D, assim como a falta de equipamentos tecnológicos e a falta de afinidade para desenhar, optou-se pela técnica de *stop-motion* por ser algo de maior domínio pela autora desse projeto, por ser um ramo da animação em que é possível agregar tanto o design gráfico (composições de cenário, personagens, fotografia, estudo de

cores entre outros) quanto design de produto (confecção de cenários, bonecos etc.) de maneira mais abrangente, e também por ser uma técnica pouco explorada e, assim, permitindo muitas possibilidades de aprendizado e aprimoramento.

### <span id="page-11-0"></span>1.2 OBJETIVO GERAL

Realizar um curta de animação utilizando a técnica de *stop-motion* e com baixo orçamento.

### <span id="page-11-1"></span>1.3 OBJETIVOS ESPECÍFICOS

- Pesquisar sobre animação, relatando sobre a história da animação mundial e nacional e o processo de *stop-motion* utilizado pelos estúdios atualmente, com a finalidade de auxiliar no processo de construção do filme;
- Experimentar realizar todas as etapas de desenvolvimento de uma animação em *stop-motion*, sendo elas: compor um roteiro e *storyboard*; construção de cenários e bonecos; e execução da técnica de animação, edição e pós-produção;
- Construir, testar e avaliar equipamentos com baixo orçamento;
- Demonstrar que não é preciso saber desenhar para se fazer um projeto de animação (embora esse conhecimento ajude no processo).

### <span id="page-11-2"></span>1.4 PROCEDIMENTOS METODOLÓGICOS

O projeto foi dividido em várias etapas, iniciando-se com uma breve pesquisa sobre o histórico da animação, seguido com uma pesquisa de como são pro-

duzidos os filmes em *stop*-*motion* por alguns estúdios atualmente. Houve então o desenvolvimento do roteiro, das personagens, dos cenários, do *storyboard*, a confecção dos mesmos, a filmagens em si do curta e sua edição.

A metodologia aplicada à produção desse curta foi baseada na literatura referente às produções em 2D ou *live action* por permitirem uma mesma linha de produção, ângulos de câmera, iluminação, corte etc. Serão utilizados os doze princípios de animação proposto por Disney ao longo de sua carreira (comprimir e esticar, antecipação, encenação, animação direta e posição-chave, continuidade e sobreposição da ação, aceleração e desaceleração, movimento em arco, ação secundária, temporização, exageração, desenho volumétrico, apelo) sendo assim possível "alcançar a tão almejada 'ilusão da vida', definida por Walt Disney como condição fundamental para o envolvimento da audiência" (LUCENA JÚNIOR, 2005, p.115).

### <span id="page-13-0"></span>**2 ANIMAÇÃO**

Lucena Júnior (2005, p. 28) define a palavra "animação" que é derivada "do verbo latino animare ("dar vida a") e só veio a ser utilizada para descrever imagens em movimento no século XX", porém, desde a pré-história, o homem sempre buscou captar os movimentos das coisas da natureza, podendo ser visto nas pinturas rupestres onde animais possuem várias patas para demonstrar seu movimento (figura 1). A partir do século XIX, começaram-se a fazer pesquisas científicas e desenvolver equipamentos que auxiliasse a criar essa ilusão de movimento, sendo que, em 1824, Peter Roget concluiu que "'todo movimento podia decompor numa série de imagens fixas', descobrindo assim o princípio da 'persistência da visão'" (CAMARA, 2005, p.8), "disse que o olho humano combina imagens vistas em sequência num único movimento se forem exibidas rapidamente, com regularidade e iluminação adequada" (LUCENA JÚNIOR, 2005, p.34).

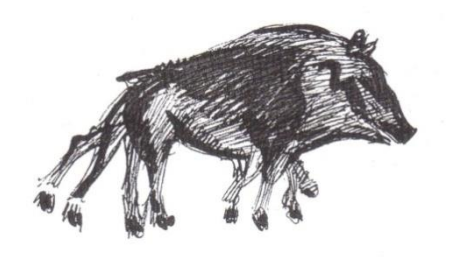

**Figura 1 – Ilustração de pintura rupestre. Fonte: WILLIAMS, 2001, p.11.**

Assim surgem equipamentos como o fenacistoscópio (1832), o zootropio (1867) e o praxinoscópio (1878) que possuem os mesmos princípios: ver uma sequência de imagem através de uma fresta, tendo a velocidade controlada manualmente e somente uma pessoa pode assistir por vez. Foi somente em 1895 que os irmãos Lumière projetaram os primeiros filmes, dando inicio às criações dos artistas e encantando o mundo com a novidade.

A partir de então muitas técnicas surgiram como: a pixalação de Chomón em 1905; a introdução do uso do acetato em 1915, o que diminuiu o tempo e os gastos com a produção dos desenhos; a rotoscopia também no mesmo ano; a técnica de tela de pinos, uma técnica de animação tridimensional que surgiu nos anos 1930; a animação de silhuetas; animação de recortes dentre outros.

A partir dos anos 1920 a animação começou a se popularizar com o desenvolvimento de diversas séries de personagens como: o palhaço Koko, Betty Boop e Popeye dos irmãos Fleischer, o gato Felix de Otto Messmer e Mickey mouse de Walt Disney. Em 1928 surge o primeiro filme de animação sonoro, o Steamboat Willie (figura 2) de Disney e, também do mesmo produtor, surge em 1932 o primeiro filme em cores, Flowers and trees. Assim surge competição entre os estúdios e a animação começa a se difundir através de publicações, tornando-se necessário "consolidar um sistema de conhecimentos, sem o qual é impossível o avanço de qualquer ciência – porque a arte também precisa de um conjunto organizado de códigos fundamentais aos quais se referenciar" (LUCENA JÚNIOR, 2005, p.74), fazendo surgir conceitos artísticos da animação padronizados como a ação repetida, animação elástica, equalização de volume etc. Essa uniformidade proporcionou uma "linguagem própria universalmente assimilável – contribuindo não apenas para sua afirmação como entretenimento rentável, mas também fornecendo um apoio seguro para ousadas (e bem-sucedidas) experiências formais" (LUCENA JÚNIOR, 2005, p.74).

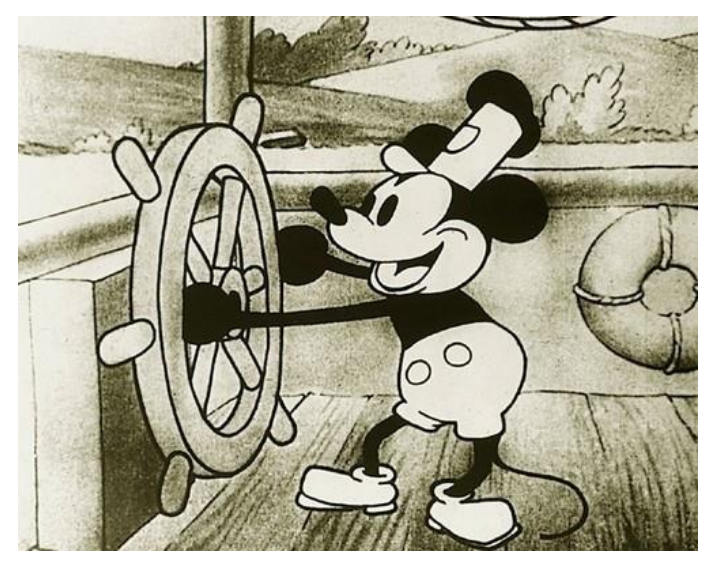

**Figura 2 – Cena de SteamboatWillie. Fonte: The Museum of Modern Art.**

<span id="page-14-0"></span>Os estúdios Disney tiveram grande contribuição para o fortalecimento da técnica de animação na década de 1930, porém na década seguinte, com a criação da United Production of America (UPA), a animação sofreu uma revolução artística, contrastando ao "estilo Disney". Esses artistas procuraram uma nova linguagem baseada nas formas contemporâneas, porém acabou se comprometendo no próprio estilo, pois, ao simplificarem o processo de animação para o conceito de animação limitada e o advento da televisão, que necessitava de uma vasta programação barata, acabaram por associar a animação como produto de consumo para crianças (LUCENA JÚNIOR, 2005, p.130, 135). Um exemplo da UPA é a personagem Mr. Magoo (figura 3).

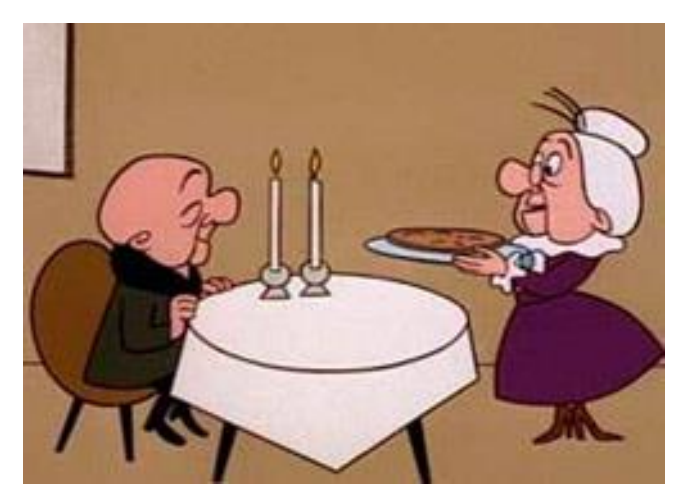

**Figura 3 – Mr. Magoo. Fonte: Retrô Tv.**

<span id="page-15-0"></span>Lucena Júnior (2005, p.91) explica que o húngaro George Pal, a partir da década de 1940, vai tratar o cinema como uma forma de entretenimento, demonstrando como "qualquer técnica em si, para a arte, de nada adianta sem imaginação". Muitos tratavam os filmes como pinturas em movimento, o que os tornavam monótonos e desinteressantes, com isso surge o potencial da narrativa, de contar uma história e transformar o cinema num veículo de divertimento. E foi isso o que Walt Disney fez, se preocupando em inserir seus personagens em histórias ao invés de piadas, dando vida a eles com movimentos convincentes e, assim, chegando aos seus doze princípios de animação que serve de base para todos os animadores a partir de então.

A partir dos anos de 1960 a animação por computador começou a ser desenvolvida e foi uma ferramenta de transformação da técnica e da estética da animação (LUCENA JÚNIOR, 2005, p.153). Mas foi na década de 1980 que os animadores passaram a ter acesso a essa nova tecnologia e decorreram a explorá-la definitivamente, mas, apesar de passarem a desenvolver ferramentas que os auxiliassem na modelagem de seus personagens e cenários, as personagens ainda eram primitivas, "compostas por estruturas rígidas, sem pelos ou partes moles submetidas a movimentos deformadores" (LUCENA JÚNIOR, 2005, p.401) devido a dificuldade de se modelar digitalmente.

Em 1988 a Disney lançou Uma cilada para Roger Rabbit, um filme que mescla personagens reais com desenhados, dando mais um passo no ramo da animação. Em 1995 é lançado o primeiro longa realizado inteiramente em um computador, ToyStory, dirigido por John Lasseter, um artista que contribuiu muito para o avanço da animação 3D. A partir de então, o início do século XXI foi marcado por grandes produções em 3D como as do estúdio Disney/Pixar (ToyStory2, Vida de inseto, Monstros S.A*.* etc.), Dreamworks (Madagascar, Shrek) e Blue Sky (A era do gelo*,* Horton e o mundo dos Quem, Rio), demonstrando uma tendência de continuidade de técnica entre os longas e, na televisão, há um pouco dos dois, porém com predomínio de animação 2D como Ben 10*,* Bob esponja calça quadrada e The Simpsons*.* Shaw (2012, p.4) explica que essa preferência é em razão dos motivos orçamentários e também devido à "liberdade de poder usar muito mais ferramentas e desenvolver suas ideias com menos limitações", diferentemente do *stop-motion.*

#### <span id="page-16-0"></span>2.1 *STOP-MOTION*

Países do leste europeu possuem tradição com marionetes, fábulas e contos de fadas, o que vai levar a continuidade dessa tradição com a animação de bonecos (LUCENA JÚNIOR, 2005, p.83). Porém a técnica foi pouco documentada se comparado com a técnica de 2D, que possui obras como o manual de Walt Disney (SHAW, 2012, p.2). Em 1912 é lançado o primeiro filme de animação com bonecos, feito pelo russo Ladislas Starewicz (CÀMARA, 2005, p.10).

Enquanto na Europa oriental a animação em *stop-motion* era realizada a partir da tradição com as marionetes tendo, então, os bonecos feitos de madeira, tecido e alguns sustentados por cordas, como no longa do tcheco Jiri Trnka, Sonho de uma Noite de Verão, de 1958 (SHAW, 2012, p.2), nos EUA, Ray Harryhausen desenvolveu bonecos com armadura e látex, proferindo um movimento mais naturalista às personagens, como no filme King Kong de 1933 (SHAW, 2012, p.4). Nos anos seguintes foram feitas muitas produções para a TV e cinema europeu e norte americano, porém Lord, Sibley e Park (2010) ressaltam:

All these series – regardless of whether their characters were made out of wood, fabric or knitting-wool – had a Trnka-like simplicity of shape and fixed expressions. In contrast, many of the films produced by Cosgrove Hall [...] have preferred the detailed realism and moving features pioneered by Ladislaw Starewich<sup>1, 2</sup> (LORD; SIBLEY; PARK, 2010, p.40).

Os filmes de Cosgrove Hall traziam bonecos feitos à mão e possuíam movimentos que sugeriam uma combinação entre a natureza humana e o comportamento animal. Porém as cabeças destes bonecos eram feitos de borracha para que fosse possível um movimento de olhos e lábios mais convincentes, entretanto esse material era melhor para modelagem de pele e não de pelos (LORD; SIBLEY; PARK, 2010, p.41).

O húngaro George Pal se firmou como animador fazendo comerciais na Europa na década de 1930, contudo, mais tarde, criou um estúdio em Hollywood onde passou a produzir a série Puppetoons (LORD; SIBLEY; PARK, 2010, p.31), onde ganhou notória audiência e reconhecimento, passando a produzir alguns filmes também. Nos EUA, Lou Bunin e Jules Bass também fizeram alguns filmes com bonecos, porém Lord, Sibley e Park (2010, p.43) ressaltam que "apart from these films, however, and the work of George Pal, American puppet animated films have been a rarity"<sup>3</sup>, onde até mesmo os estúdios Disney fizeram poucos experimentos com a técnica, até surgir Tim Burton. Vincent, de 1982, criado por Burton, era muito macabro para as crianças e fora dos padrões Disney, fazendo-o se desligar alguns anos depois e criar sua própria marca (LORD; SIBLEY; PARK, 2010, p.42).

Criado por Burton e dirigido por Henry Selick, O estranho mundo de Jack (1993) foi uma versão sofisticada dos métodos usados por George Pal na construção dos bonecos. Este foi o primeiro longa metragem em *stop-motion* a receber uma distribuição mundial (LORD; SIBLEY; PARK, 2010, p.43).

Os materiais preferidos para a construção dos bonecos até então eram: madeira, metal, borracha, tecidos, couro, papel e plástico, explicam Lord, Sibly e Park (2010, p. 44), que ressaltam outro material "called modelling clay, invented as

 $\overline{a}$ 

<sup>1</sup> Ladislaw Starewich também pode ser encontrado por Ladislas Starewicz.

 $2$  Todas estas séries – indiferente do tipo de material que foram confeccionados, seja madeira, tecido ou tricô – tiveram a simplicidade da forma e expressões fixas de Trnka. Em contraste, muitos dos filmes produzidos por Cosgrove Hall [...] tiveram preferência o detalhe do realismo e o pioneirismo de movimentos de Ladislaw Starewich (Tradução livre da autora).

 $\mathbf{a}$ Independentemente destes filmes, contudo, e o trabalho de George Pal, filmes norte americanos de animação com bonecos tem sido uma raridade (Tradução livre da autora).

long ago as the 1890s, which offers a diferente kind os potential to the animator"<sup>4</sup>. Priebe (2011, p. 25) explica que "the using of modeling clay as a material for creating puppets and sets began in several experimental stop-motion films in the 1910s and 1920s then faded into obscurity for several decades"<sup>5</sup>. A técnica voltou a ser explorada em 1955 quando ArtClokey criou Gumby (figura 4) (LORD, SIBLEY; PARK, 2010, p.49), mas foi com Will Vinton que a técnica ganhou um longa metragem. A característica de Vinton era que tudo era feito de massa: bonecos, acessórios, cenários; porém essa técnica tem algumas limitações, como explicam Lord, Sibly e Park (2010, p. 51), "some objects and aspects of the setting have a soft, squashy, chunky look that draws undue attention to incidental background detail, while the predominantly human characters tend to have a heavy, leaden look"<sup>6</sup>.

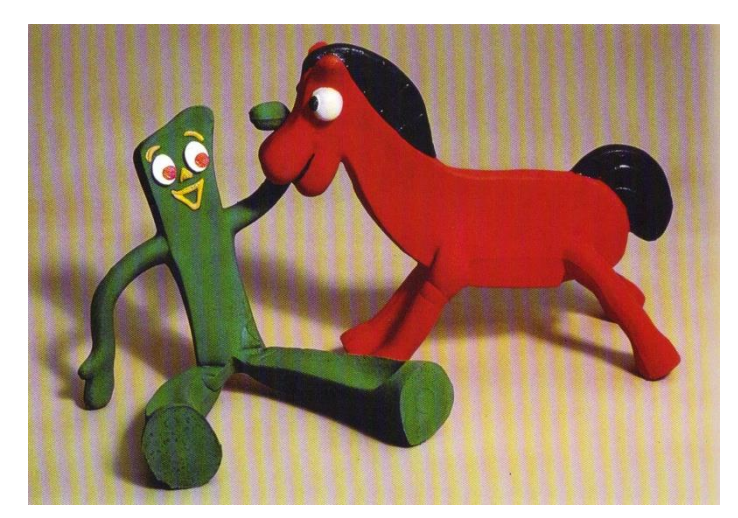

**Figura 4 – Gumby e Pokey de Art Clokey. Fonte: LORD; SIBLEY; PARK, 2010, p.50.**

**.** 

<span id="page-18-0"></span>A animação com massa de modelar ganhou a força que tem atualmente na década de 1960 na Grã Bretanha com o trabalho de Peter Lord e Dave Sproxton que, mais tarde, na década seguinte, criariam o estúdio Aardman (LORD, SIBLEY; PARK, 2010, p.43). Lord, Sibley e Park (2010, p. 53) contam que os fundadores da Aardman focaram no desenvolvimento da animação com massa "mainly because nobody else

<sup>4</sup> Chamada de "argila de modelar", inventada na década de 1890, o que confere um potencial distinto ao animador (Tradução livre da autora).

<sup>5</sup> O uso da massa de modelar como um material de criação de bonecos e cenários se iniciou em vários filmes experimentais de *stop-motion* nas décadas de 1910 e 1920, então sumiram por várias décadas (Tradução livre da autora).

<sup>6</sup> Alguns objetos e aspectos dos cenários têm aspectos macios, úmido, volumoso que chama uma atenção indevida para detalhes acidentais do fundo do cenário, enquanto o personagem humano predominante tende a ter um aspecto pesado e de chumbo. (Tradução livre da autora)

in Britain appeared to be working in the medium (which gave it a salable uniqueness) and because it offered a flexibility denied to the most sophisticated puppet"<sup>7</sup>.

Em 1976 surge o simpático Morph, uma figura amigável presente na televisão britânica e, em 1989, surge Wallace & Gromit que, com o sucesso que alcançaram, suas posteriores sequências de 1993 renderam Oscars ao estúdio (LORD, SIBLEY; PARK, 2010, p.56). O Aardman produziu diversas propagandas e também é famoso pelo vídeo clip Sledgehammer (1986), de Peter Gabriel (LORD, SIBLEY; PARK, 2010, p.60). Em 2000 é lançado o primeiro longa do estúdio em parceria com a DreamWorks, A Fuga das Galinhas e, em 2005, é lançado Wallace & Gromit em a Batalha dos Vegetais, produção que contou com efeitos de computação gráfica para a realização de algumas cenas difíceis de serem realizadas em *stop-motion*, porém tomando-se o cuidado de se manter a textura da massa, e também o uso de *chro*makey<sup>8</sup> em algumas cenas, mas de forma geral ainda manteve o padrão artesanal de confecção dos cenários e bonecos (PRIEBE, 2011, p.46), como pode ser visto na figura 5 o procedimento de troca de fonemas em que no final a massa é arrumada para cobrir o encaixe.

Também em 2005 foi lançado outro filme de Tim Burton, A Noiva Cadáver. Burton considerou realizá-lo em computação gráfica, pois muitas produções na época estavam sendo realizadas desta forma, porém percebeu que teria um melhor tratamento se fosse realizado em *stop-motion*. Este longa se destaca pelo uso de câmeras digitais durante todo o processo de produção, possibilitando checagens diárias da produção do filme (PRIEBE, 2011, p.48) e também pela forma em que foram feitos os bonecos que, ao contrário de se fazer centenas de cabeças para criar os movimentos desejados, Priebe (2011, p. 48) explica como foram realizados os mecanismos para este trabalho.

> The Corpse Bride puppet faces were manipulated by complex mechanisms of paddles and gears underneath a silicone skin. Animators would insert a tiny Allen keys into holes positioned in the puppet's ears or the back of the head to make the jaw drop, the corners of the mouth twitch, and other kinds of subtle movements<sup>9</sup> (PRIEBE, 2011, p.48).

 $\overline{a}$ 

<sup>7</sup> Basicamente porque ninguém na Grã Bretanha aparentava estar trabalhando com isso (o que nos permitiu ter uma venda singular) e porque isso nos forneceu uma flexibilidade negada com a maioria dos bonecos sofisticados (Tradução livre da autora).

<sup>&</sup>lt;sup>8</sup> Técnica de efeito especial que consiste em substituir o fundo monocromático (verde ou azul) por uma imagem estática ou em movimento.

<sup>9</sup> Os rostos dos bonecos de A noiva cadáver eram manipulados por um complexo mecanismo de pás e engrenagens sob a pele de silicone. Animadores tinham que inserir uma chave Allen em bu-

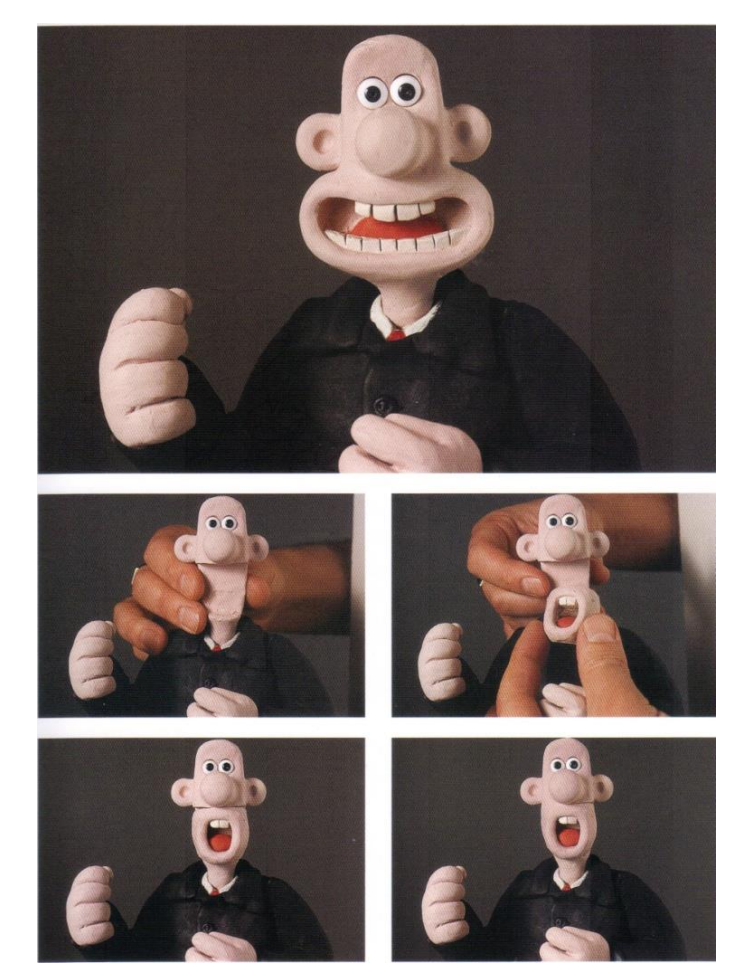

**Figura 5 – Troca do fonema "ee" para o "o". Fonte: LORD; SIBLEY; PARK, 2010, p.157.**

<span id="page-20-0"></span>Com a compra do VintonStudios, surge a Laika que, em 2009, lança seu primeiro longa metragem, Coraline. O estúdio é famoso pelo pioneirismo no uso de duas novas tecnologias em filmes de *stop-motion*: a prototipagem rápida e a fotografia estereoscópica (PRIEBE, 2011, p.57). Esta última consiste em tirar fotos para o olho esquerdo e direito simultaneamente e, quando projetados em um aparelho de projeção 3D estéreo, a imagem aparece em 3D ao espectador. Já a prototipagem rápida consiste em imprimir em resina modelos que foram gerados no computador, o que permitiu a confecção de diversas expressões faciais para as personagens do longa.

Em 2012 a Laika lança ParaNorman, outro filme de proporções gigantescas e inovadoras. Para este longa foi utilizado o processo de *Replacement face animation,*  onde são necessárias várias faces para que as emoções sejam transmitidas, o que consome muito tempo no processo de escultura e pintura, "This is where Rapid Proto-

**.** 

type technology, or RP, comes in and it shere as much as anywhere that LAIKA is steadily, quietly revolutionizing stop-motion filmmaking<sup>"10</sup> (ALGER, 2012, início capítulo 3). Assim, as cabeças dos bonecos deste filme foram modeladas no computador e impressas no processo de prototipagem rápida, porém, diferentemente de Coraline, ParaNorman foi impresso já colorido e com certa transparência semelhante à pele humana e ao silicone utilizado no resto do corpo dos bonecos. Para que a cabeça tome forma, uma série de componentes são necessários para que as faces se encaixem e o conjunto tenha movimento (figura 6). Segundo seu *site* oficial de Paranorman, essas expressões faciais eram unidas à cabeça através de imãs e a linha de encaixe apagada na pós-produção.

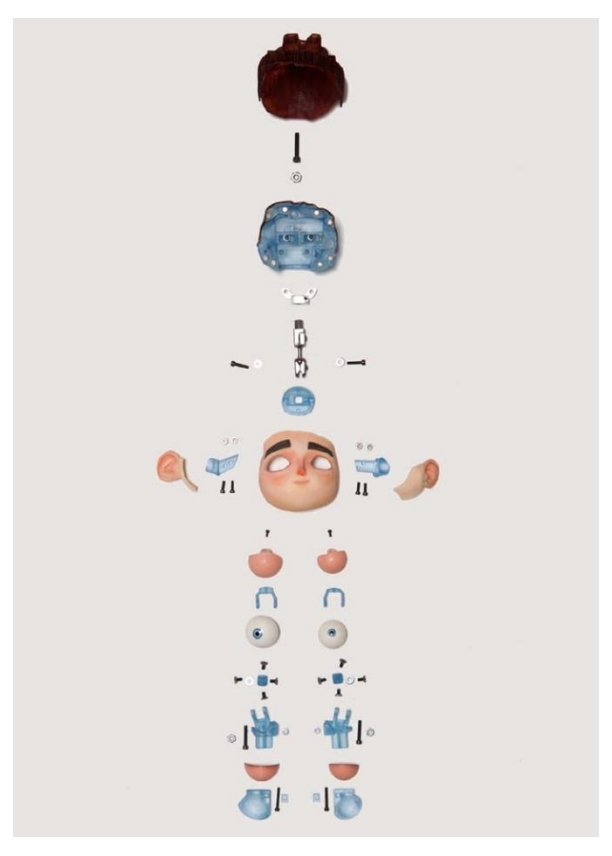

**Figura 6 – Cabeça desmontada do filme Paranorman. Fonte: ALGER, 2012, meio do capítulo 3.**

<span id="page-21-0"></span>A dimensão que é realizar um filme em *stop-motion* atualmente é descrita no *site*: foram confeccionados 300 bonecos e cerca de 40.000 expressões faciais distintas, algumas são utilizadas apenas para um *frame*, sendo que 9.000 são exclu-

 $10$ É aqui que entra a tecnologia de Prototipagem Rápida, ou PR, e onde todos da Laika estão firmemente e calmamente revolucionando o processo de criação dos filmes em *stop-motion* (Tradução livre da autora).

sivas do protagonista da história, com a construção de 50 cenários e o estúdio ocupando um espaço equivalente a três campos de futebol. Por serem necessárias 24 fotos para compor 1 segundo de filme, normalmente um animador animou entre cinco e oito segundos por semana, havendo cenas que levaram o ano todo para ser animado, por isso a necessidade de vários bonecos iguais para que vários animadores possam trabalhar ao mesmo tempo em cenas distintas.

Também em 2012 foi lançados Piratas pirados!, da Aardman, que segue os mesmos moldes da Laika, fato que os fizeram terceirizar a prototipagem das expressões faciais na impressora 3D da Laika (figura 7) (informação verbal de Jay Grace em palestra proferida em 26 jul. 2012, por ocasião do 20° Anima Mundi). Ainda em 2012 é lançado Frankenweenie, de Tim Burton, refilmagem de seu longa de 1984, porém agora em *stop-motion*. Três grandes produções em um mesmo ano demonstra que as produções nesta técnica seguem fortes no ramo do cinema, havendo grandes estúdios que investem nesse tipo de animação; além dos já citados, o americano PES e o brasileiro, AnimaKing, que produziu o longa Minhocas.

<span id="page-22-0"></span>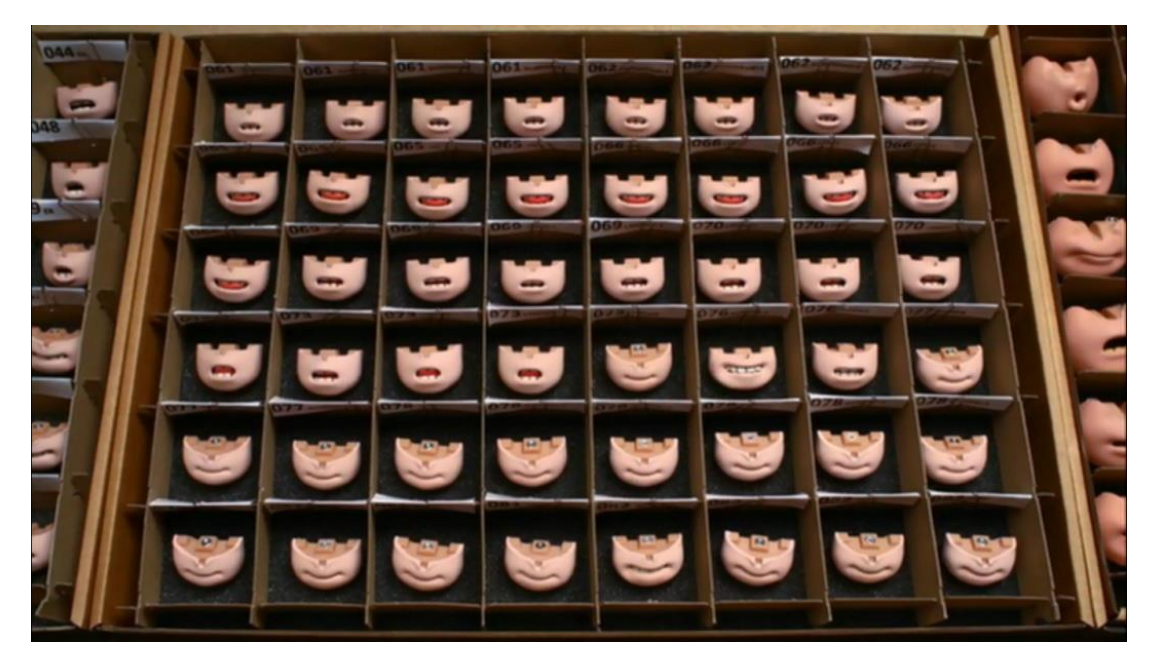

**Figura 7 – Algumas expressões faciais inferiores de** *Piratas Pirados!*  **Fonte: Columbia Pictures e Sony Picture Animation, 2012.**

#### <span id="page-23-0"></span>**3 METODOLOGIA**

 $\overline{a}$ 

Byrne (1999, p.11) explica como um filme de animação se inicia: na cabeça de alguém.

> This idea is then put down on paper as a script, which is turned into beautiful images by the storyboard artist. After the storyboard artist come the layout artist. The layout artist creates the background design from which the animator will derive her stage for the characters to act upon  $11^{\circ}$  (BYRNE, 1999, p.11).

Na mesma linha de raciocínio, Shaw (2012, p.35) explica que então é pensado em um tratamento, planejando "a aparência do filme, o design dos personagens e, igualmente importante, o som para o filme". Entre esses processos estarão outras que ajudarão na concretização e aprimoramento da ideia e, depois, a pós- -produção o organizará para deixá-lo finalizado. Dessa forma, a maior parte desse trabalho será guiada pela obra de Shaw (2012) por ser um livro dedicado à técnica de *stop-motion*.

Sabendo-se do extenso trabalho envolvido na produção de um filme de animação que, muitas vezes, envolve muitos profissionais de diversas áreas e, também, que este trabalho de conclusão de curso não haveria uma equipe para a divisão em setores para a concretização deste trabalho, optou-se por se fazer experimentações nestas diversas áreas e, portanto, foi adotado um esquema de trabalho intensivo de nove meses para servir de guia para que se mantivesse o foco e ritmo da produção. O organograma mostrado na figura 8 foi baseado no esquema de produção de um filme de desenhos animados mostrado por Càmara (2005, p.13) e por Byrne (1999, p.13) e exemplifica o desenvolvimento do projeto.

Assim, a ideia para a história deu origem a um roteiro que foi feito de forma simples, pois a intenção deste trabalho não é discutir a melhor ou pior maneira de se construir um roteiro e sim a construção do produto final de uma maneira geral. A partir do roteiro se iniciou uma pesquisa com referências de imagens sobre o tema e de produções do gênero para auxiliar no desenvolvimento do design dos personagens e cenários, além de auxiliar na criação de uma identidade visual para a obra. A

<sup>&</sup>lt;sup>11</sup> Esta ideia é então colocada no papel na forma de um script, que é então transformado em belas imagens através do artista de *storyboard*. Depois do artista de *storyboard* vem o artista de *layout*. O artista de *layout* cria designs para o fundo do cenário a partir do qual o animador irá obter o palco para as personagens atuarem (Tradução livre da autora).

etapa seguinte foi a de direção de arte, onde a linguagem visual foi definida para: cenário, personagens, iluminação etc. O passo seguinte foi o de transformar esse roteiro e ideias em uma linguagem visual através do *storyboard.* A pesquisa por sons e músicas que compuseram o curta foram realizadas simultaneamente ao desenvolvimento do *storyboard* para que esses auxiliassem no desenvolvimento de ritmo no momento de filmagem. Tudo isso foi realizado em 60 dias.

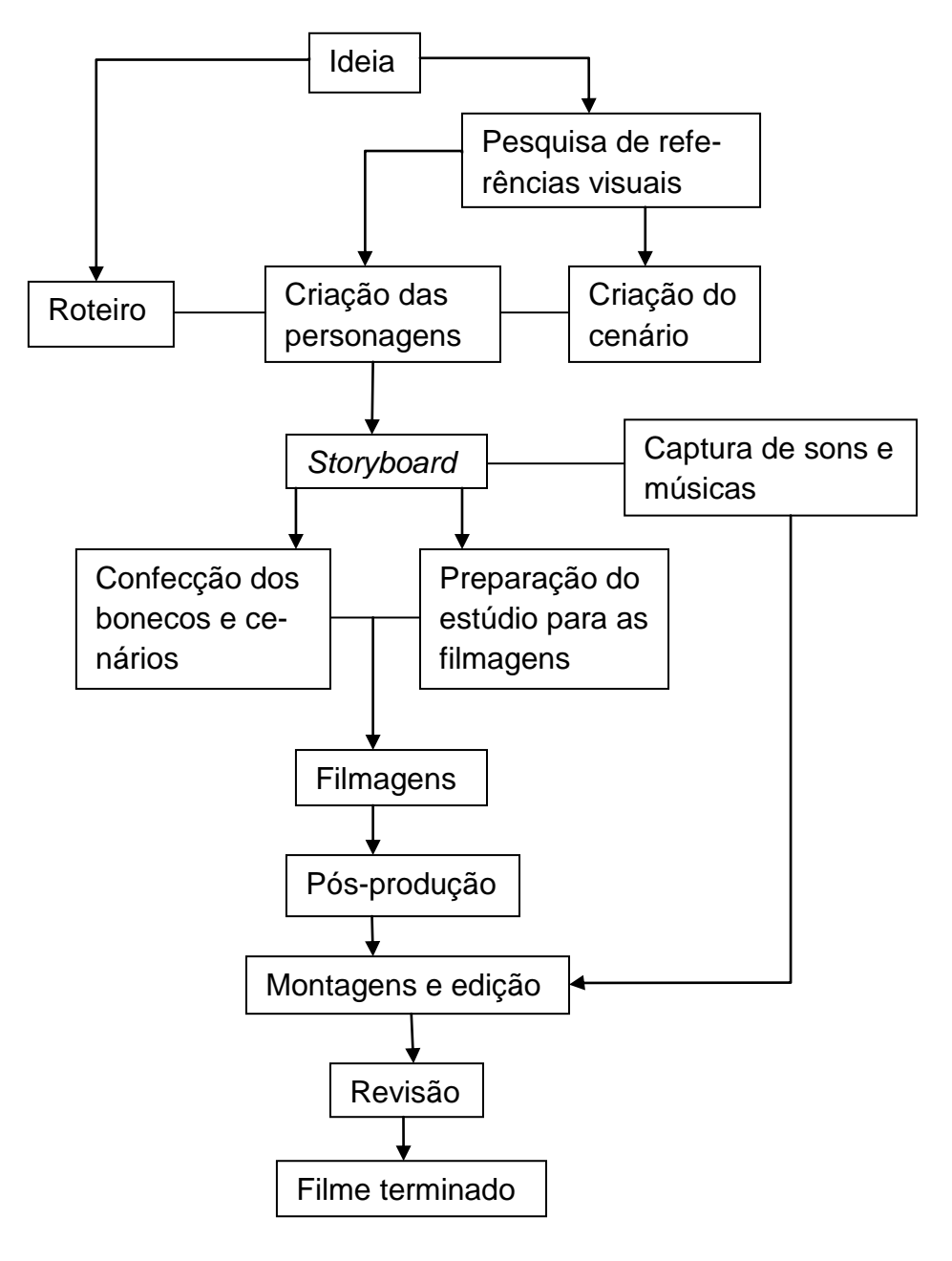

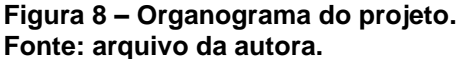

Em seguida se iniciou o processo de confecção dos cenários e dos bonecos, com pesquisa de materiais que melhor se adequassem à proposta. Com isso pronto foi possível montar o estúdio e se iniciar as filmagens. Em palestra ao Anima Mundi 2012, realizado na cidade de São Paulo no dia 25/07/2012, Mark Shapiro, representante do estúdio Laika de Portland, Oregon, Estados Unidos, ressaltou a importância de se manter o estúdio com umidade e temperatura constante, pois as dilatações e contrações que comumente ocorre com os materiais fazem com que o trabalho todo se modifique de tempos em tempos, fazendo com que o trabalho final sofra alterações. Desta forma, o estúdio foi montado em local disponível e próprio da autora deste trabalho para evitar esses possíveis deslocamentos como mencionado por Shapiro e também para evitar movimentações de luz e do próprio cenário ao fazer um grande deslocamento de locações.

A duração da captura das imagens foi de vinte dias. Com as fotografias tiradas, estas passaram por retoques na pós-produção e, logo em seguida, foi possível editar e finalizar o curta e este trabalho.

### <span id="page-26-0"></span>**4 CONCEITUAÇÃO**

Como citado anteriormente, quando se decidiu por fazer um curta metragem em animação logo se descartou as técnicas de animação em 2D e 3D devido a falta de aptidão de desenhar pela autora, por ter pouco conhecimento a respeito da técnica de modelagem e renderização em 3D para animação, assim como os *softwares* e *hardwares* adequados para a técnica e, também, pela familiaridade e curiosidade da autora pela técnica de *stop-motion*. Assim, essa última técnica foi a escolhida para a realização deste trabalho de conclusão de curso.

Porém, após uma pesquisa sobre a maneira como animadores a realizam, na maioria das vezes, é utilizando massa de modelar, contudo essa é uma massa própria para essa técnica, pois o trabalho sofrerá bastante manuseio e ficará exposto à luz quente constante, portanto necessita de um material resistente ao ressecamento e com alta plasticidade e, para isso, seria necessária a importação do mesmo para o Brasil o que acarretaria num alto valor do trabalho além de demandar muito tempo até que o mesmo chegue no Brasil.

Dessa forma, após essas limitações de trabalho, decidiu-se que os bonecos seriam confeccionados com tecido, porém a cabeça foi preenchida com uma esfera de isopor e massa FIMO, que é uma massa plástica maleável em temperatura ambiente e endurecida ao forno em 110°C, porém, para este projeto, a cabeça não passou pelo processo de cura em forno para que continuasse maleável, portanto a massa ficou protegida em saco plástico para que mantivesse as suas características durante toda a filmagem e, sendo assim, possível a criação das expressões faciais e mantendo a estética e unidade do tecido no boneco como um todo, desta forma não have a necessidade de importação de cores especiais para a confecção do boneco como um todo em massa, necessitando-se apenas uma pequena quantidade de material e, consequentemente, mantendo-se o baixo orçamento do projeto. O corpo foi preenchido com fibra siliconada, o que possibilitou o seu manuseio, sendo resistente ao calor e aproveitando a familiaridade da autora com a técnica de corte e costura.

Decidida como seriam confeccionados os bonecos, deu-se início a busca de uma ideia para o roteiro. Sullivan, Schuman e Alexander (2008, p.47) dão a dica de como encontrar uma ideia: "Choose something that you like, that can sustain you for the months it will take to produce it. Use your own life. Nothing can quite replace per-

sonal experience to infuse a scene or a short"<sup>12</sup>. Eles também dão a dica de que quando você está sem nenhuma ideia, comece procurando em você mesmo, que não há melhor fonte do que o próprio roteirista, porque você sabe o que você gosta, o que não gosta, o que sabe (SULLIVAN, SCHUMAN; ALEXANDER, 2008, p. 52). A partir destas dicas surgiu a ideia de contar uma história sobre a vida de um universitário, tendo em vista que a autora esteve presente nesse meio acadêmico por cinco anos e, até então, conviveu e compartilhou com outros universitários várias experiências.

O curta de animação busca atingir principalmente os jovens, aqueles que estão em fase acadêmica, seja antes, durante ou final da graduação. Com isso, espera-se que o espectador se identifique com a personagem e tenha as sensações de compaixão, nostalgia e alegria. Assim, ao criar o layout para a história, buscou-se a transmissão dessas sensações através da composição, iluminação e coloração dos ambientes.

Este curta não tem um destino certo se não ser parte integrante deste trabalho de conclusão de curso, porém espera-se divulgá-lo em festivais de cinema e animação e na *internet* e, seguindo a tendência de televisores HDTV (*widescreen)* que predominam o mercado a partir da década de 2010 e pelo fato de que as telas de cinema já seguem esse formato, optou-se pela proporção de tela em 16:9 para uma produção em HD em 720p.

 $\overline{a}$ 

<sup>12</sup> Escolha alguma coisa que você goste, que possa te sustentar pelos meses que durará a produção do curta. Use sua própria vida. Nada pode substituir a experiência pessoal o bastante para infundir uma cena ou um curta (Tradução livre da autora).

### <span id="page-28-0"></span>**5 PRÉ-PRODUÇÃO**

#### <span id="page-28-1"></span>5.1 ROTEIRO

Comparato (1995, p.19) define o roteiro de forma simples e direta, é "como a forma escrita de qualquer projeto audiovisual. Atualmente o audiovisual abarca o teatro, o cinema, o vídeo, a televisão e o rádio". Rodrigues (2007, p. 50) diz que um roteiro é uma história contada com imagens com uma estrutura definida e, se tivermos dificuldade de visualizá-lo após a leitura, certamente há problemas. "Um bom roteiro não é a única condição para o planejamento eficiente do custo de tempo e do custo de filmagem, mas contribui para que o filme seja preparado de modo mais adequado". Comparato (1995, p. 22) ainda diz que não há uma receita a ser seguida para a elaboração de um bom roteiro.

A ideia surgiu, como dito anteriormente, a partir de experiência vivida e observada pela autora deste trabalho. O segundo passo então foi desenvolver um conflito para a história e concretizá-lo em palavras, como coloca Comparato (1995, p. 23), transformando-o em um *storyline* que é a "condensação do nosso conflito básico cristalizado em palavras". Assim, para este trabalho, o *storyline* ficou definido como: Um universitário chega a sua casa e, ao deixar seu material em sua mesa, percebe que tem um trabalho a entregar em dois dias, porém, enquanto tenta realizá-lo, se distrai muito facilmente e só consegue terminá-lo na madrugada anterior a entrega.

Buscaram-se referências em obras audiovisuais com essa temática para auxiliar e servir de modelo e inspiração visual para a criação de um melhor roteiro possível, porém as obras audiovisuais encontradas com o tema "universitário" foram referentes à cultura estado-unidense (American Pie, O dono da festa, Legalmente loira, Geek), o que difere da nossa cultura brasileira, e obras nacionais só foram encontradas com o foco em estudantes do ensino fundamental ou médio (Malhação, Desenrola, Julie e os fantasmas, Eu não quero voltar sozinho). Tampouco a autora encontrou curtas metragens com tal temática que a auxiliasse nesta fase de projeto. É possível observar, então, uma lacuna na produção audiovisual nacional com essa temática ou, ao menos, divulgação de tais obras, tornando essa obra diferenciada.

Para a construção das personagens, Rodrigues (2007, p. 51) explica como fazê-las de uma maneira que seja interessante ao espectador:

> Amor, piedade, carinho, ódio, desprezo, desespero são alguns dos elementos dramáticos que vivemos no nosso dia-a-dia. O espectador reconhece tais emoções pela sua vivência e, por esse reconhecimento, identifica-se com os personagens do filme. Portanto, um roteiro deve ter personagens interessantes, conflitos, temas de apelo universal e uma história que prenda sua imaginação (RODRIGUES, 2007, p.51).

Além disso, Rodrigues (2007, p. 50) também coloca que o filme deve ter pelo menos um personagem principal, sendo este com que o espectador irá se identificar e, assim definidos, uma história sobre eles deve ser desenvolvida. Desta forma, as personagens deste curta seguem descritas a seguir junto ao item 5.2.1 Criação das personagens. Não foram definidos nomes para as personagens pois a autora julga que, desta forma, o espectador sofra uma catarse e se identifique com a história.

Utilizaram-se os conceitos de como formatar um roteiro a partir do livro de Rodrigues (2007), porém este foi somente utilizado como um guia rápido para que o roteiro deste curta ficasse um pouco mais próximo do mercado de trabalho, assim familiarizando a autora deste trabalho com o que é apresentado normalmente e deixando-o mais próximo da familiaridade que o leitor possa ter.

Rodrigues (2007, p. 53) apresenta algumas regras de formatação propostas por roteiristas do mundo todo com o objetivo de uniformizá-los, desta forma, quando seguidas tais regras, "cada página de roteiro corresponde aproximadamente a um minuto de filme" (RODRIGES, 2007, p. 53). Algumas das regras são descritas a seguir:

> Fonte: Courier New Tamanho da letra: 12 Tamanho do papel: carta [...] podendo também ser A4 [...] Margens: Vertical: em cima 2,5 cm; embaixo 2,5 cm / 3 cm Linha de ação e cabeçalho: esquerda 3,5 cm; direita 3,5 cm a 4 cm [...] Justificação: diálogo e ação para a esquerda (RODRIGES, 2007, p. 53).

Por fim, utilizando-se desses conceitos para o curta, o roteiro ficou definido como consta no Apêndice A. O título é Delongas, uma referência às atitudes da personagem principal em relação ao conflito, em que ela demora, procrastina a realizar a sua tarefa. É um roteiro arriscado, pois houve pouquíssimo tempo para ser elaborado, analisado e pensado profundamente a suas implicações para as filmagens. Um roteiro normalmente leva meses, às vezes anos para ser elaborado e aprovado pelo produtor.

### <span id="page-30-0"></span>5.2 *CONCEPT ART* (ARTE CONCEITUAL)

Nesta fase do trabalho foram desenvolvidas as imagens das personagens e dos cenários, gerando diversas alternativas de ilustrações para a personagem principal para que, desta forma, esta melhor representasse o perfil dela e, junto ao cenário, transmitam a mensagem do roteiro. A partir dessas ilustrações foram construídos os modelos físicos que fizeram parte do filme. Foram consideradas imagens representativas do início do século XXI, sendo uma observação particular da autora.

### <span id="page-30-1"></span>5.2.1 Criação das personagens

A fase de criação das personagens é muito importante, pois são os detalhes que irão caracterizá-las e torná-las mais próximas do observador, seja através de um olhar, uma cicatriz, uma roupa, um estilo de cabelo, é o conjunto que irá compor a personagem, dar alma a ela e dar vida à história, "uma personagem deve transmitir-nos o seu estado de espírito e algo da sua personalidade de um modo simples e eficaz" (CÀMARA, 2005, p. 72). Càmara (2005, p. 60) ainda descreve a importância de uma boa caracterização das personagens:

> Por isso, os nossos "actores", além de vestidos com a indumentária adequada e os complementos necessários para situar o espectador na época e na situação em que decorre a trama, deverão também dar o perfil psicológico, a morfologia, a estrutura e o carácter adequados em função da história (CÀMARA, 2005, p. 60, aspas do autor).

Com base nas características de cada personagem, sendo que cada uma delas desempenham papéis distintos na trama, foram desenvolvidas e atribuídas particularidades sobre elas até se chagar a uma arte conceitual final, porém há a limitação de que os olhos serão duas miçangas de plástico, obrigando a personagem a ter os olhos bem arredondados e perceptíveis. Foi escolhido utilizar miçangas por sua praticidade em representar a movimentação dos olhos, pois o furo permite que com um palito de dente faça este se movimentar, dica retirada do livro de Shaw (2012, p. 69) e técnica observada em personagens da Aardman, como Wallace & Gromit e Shaun, a ovelha.

<span id="page-31-1"></span>5.2.1.1 Personagem 01: o menino

O protagonista desta história será um menino por volta dos 18 anos, calouro na universidade, então tem o cabelo bem curto, pois foi raspado há pouco tempo, quando passou no vestibular. É estudante da área de humanas, joga futebol, extrovertido e hiperativo. Veste-se com uma camiseta básica, bermuda, tênis baixo e um relógio de pulso, caracterizando um jovem universitário do início do século XXI (figura 9).

<span id="page-31-0"></span>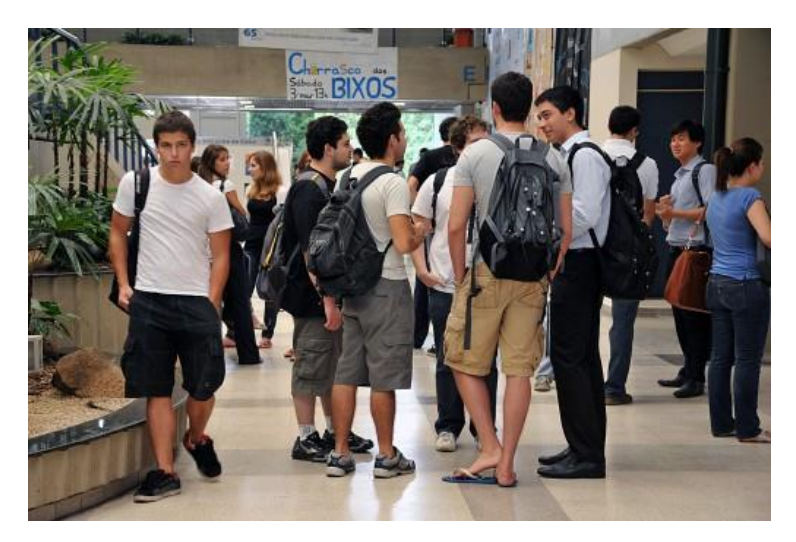

**Figura 9 – Referência de calouros universitários no ano de 2012. Fonte: BASTOS, 2012.**

Esta personagem se enquadra no perfil de personagem protagonista, segundo Càmara (2005, p.74), "é a personagem principal do filme e, por isso, recairá sobre ele a acção dramática principal. Deverá ser carismático, uma vez que assim se conseguirá uma imediata identificação do público com ele".

O protagonista da história é ativo, joga futebol, hiperativo e alegre, então se buscou com que sua imagem refletisse isso, de alguém que faz muitas coisas e sempre de bom humor. Para a geração de alternativas (figura 10), levaram-se em consideração as características que um protagonista deve ter, segundo Càmara (2005, p. 74), "costumam ser personagens do tipo atlético e nervoso; corpo proporcional (respeitando, em geral, os cânones de proporção clássicos); [...] denotam um estado de grande energia, temperamento e personalidade fortes".

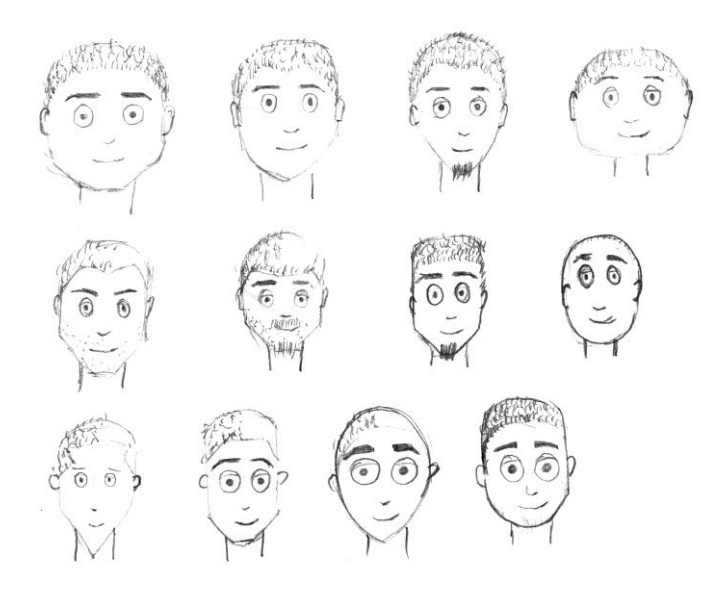

**Figura 10 – Geração de alternativa personagem. Fonte: arquivo da autora.**

<span id="page-32-0"></span>Prieb (2011, p.97) dá a dica de como criar o boneco: "design your puppet based on what is required of it, in terms of its character and movement<sup>"13</sup>, assim, para se manter uma proporção razoável, manter uma figura semelhante ao real e destacar as expressões faciais, o corpo segue a proporção de 5 cabeças (figura 11).

Para a composição cromática das roupas da personagem, consideraram-se os conceitos sobre movimento proposto por Whelan (1994, p. 58), onde as combinações mais brilhantes são aquelas que possuem o amarelo primário no centro (figura

 $13$ Projete seu boneco baseado no que é preciso dele, em termos de seu papel e movimentos (Tradução livre da autora).

12), pois expressa atividade e movimento constante, "Color schemes of high contrast, such as yellow with its complement Violet, mean activity and motion. [...] It is almost impossible to feel despondent when surrounded by a combination using yellow or any of its tints"<sup>14</sup>. Nas figuras 11 e 13 é possível ver a aplicação das cores.

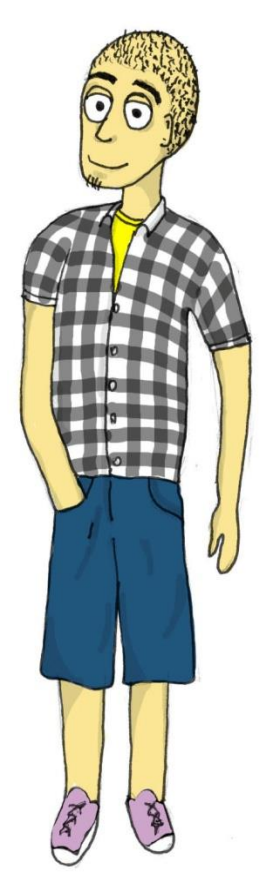

**Figura 11 – Geração de alternativa personagem. Fonte: arquivo da autora.**

 $14$ Esquemas de cores de alto contraste, como o amarelo com sua cor complementar, violeta, significa atividade e movimento. [...] É quase impossível ficar desanimado quando rodeado por uma combinação usando amarelo ou qualquer de suas tonalidades (tradução livre da autora).

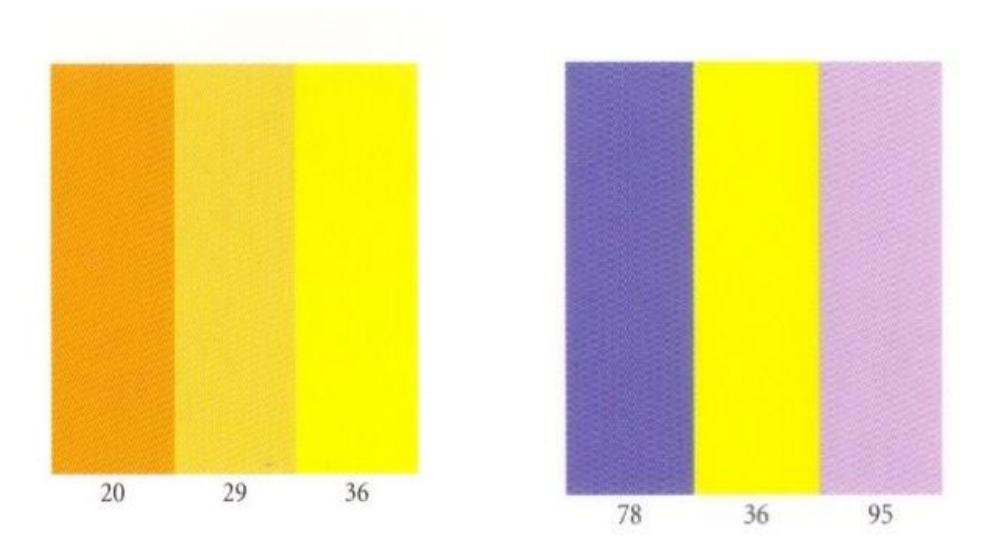

**Figura 12 – Cores análogas e complementar dividida, respectivamente; ideia de movimento. Fonte: WHELAN, 1994, p. 60.**

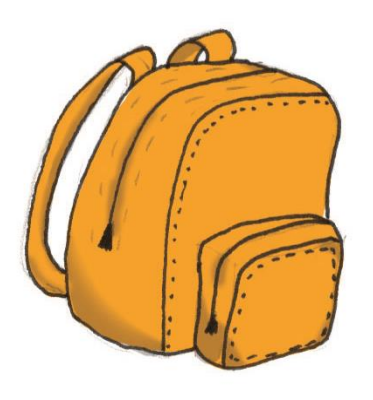

**Figura 13 – Acessório mochila. Fonte: arquivo da autora.**

### <span id="page-34-1"></span><span id="page-34-0"></span>5.2.1.2 Personagem 02: professor

Esta é uma personagem secundária, pois não há falas nem expressões faciais, faz-se aparecer apenas na última cena e não mostra o rosto. Buscou-se mostrar durante a história que a personagem é exigente e séria, exige que seus alunos cumpram o prazo estabelecido por ele, sua sala de aula é bem organizada para representar a personalidade desta personagem.

Como o professor não terá um papel muito significativo, foi feito apenas um tronco do boneco com paletó, onde só será visto seu braço e mão, pois como

ressaltam Lord, Sibley e Park (2010, p. 95) "sometimes you do not need to build a whole character for a particular sequence, [...] it can be enough to build the top half of the body and put it on a central pole. As long as the character is held stable for the shot, it does not need to have legs as well"<sup>15</sup>, portanto julgou-se não haver a necessidade de gerar alternativas para essa personagem.

Contudo, o paletó que vestirá seguirá a uma combinação de cores que remetem ao profissionalismo da personagem que, como descrito por Whelan (1994, p. 118), cinzas e tons de preto retiram a características pessoais e são neutras, assim, "Schemes based on achromatic Gray combined with vivid accents become accented neutrals. Gray in unexciting but practical. It sends a sober message, with a minimum of humor"<sup>16</sup>.O seu paletó, portanto, se baseará na combinação cromática em cinza, proposta por Whelan (1994, p.119).

Esta personagem se enquadra como vilã, pois, segundo Càmara (2005, p. 75), depende dos vilões "grande parte da ação principal, uma vez que são eles que desencadeiam a trama" e as ações dos protagonistas serão uma consequência das ações dos vilões. Porém, neste roteiro, o professor não é uma pessoa má, como frequentemente os vilões são associados, buscou-se transmitir que esta personagem exige pontualidade e qualidade dos trabalhos de seus alunos, pois os estão preparando para o mercado de trabalho que a cada dia é mais exigente e com prazos menores para a execução das tarefas.

<span id="page-35-0"></span>5.2.2 Criação dos cenários

Serão necessários três cenários: o quarto, a sala e a sala de aula. Para o desenvolvimento destes foram considerados ambientes próximos ao que é visto no início do século XXI no Brasil. As repúblicas estudantis normalmente são em apartamentos pequenos, simples, com móveis de segunda mão ou produzidos em massa e sem muitos artigos decorativos. Estas repúblicas estudantis não possuem uma

 $15<sub>1</sub>$ As vezes você não precisa construir uma personagem por completo para uma cena específica [...], pode ser construído apenas a metade superior do corpo e coloca-lo em um suporte central. Estando o boneco estável durante as filmagens, ele não necessitará de pernas (tradução livre da autora).

<sup>16</sup> Esquemas baseados em cinza acromática combinado com realces vivos se tornam realces neutros. Cinza é desinteressante, mas prático. Ele envia uma mensagem sóbria, com um mínimo de humor (tradução livre da autora).
decoração planejada, os móveis, pintura e artigos de decoração são objetos baratos e, em sua maioria, de segunda mão, pois esses ambientes, em sua maioria das vezes, são temporários, para servir de moradia por pouco tempo, não necessitando, portanto, de um requinte de quem se fixa e pretende passar o resto de sua vida nele, não havendo uma preocupação estética aparente na composição destes ambientes.

A sala de aula também foi pensada para representar ambientes similares ao observado atualmente no Brasil pela a autora, através de sua experiência como estudante e designer, com uma pequena janela na porta, cores claras e carteiras com braços acoplados. A composição deste ambiente já é um pouco mais elaborada, cores dessaturadas para ampliar e clarear o ambiente.

Em relação ao estudo de cores adotado nesta etapa, Whelan (1994, p. 7) destaca que as ideias podem se comunicar através das cores sem o uso da linguagem escrita ou verbal, e as respostas emocionais para cores individuais, sozinhas ou combinadas geralmente são previsíveis. Whelan (1994) ainda coloca que:

> To develop an accurate response to the language of color, it is first necessary to understand the harmony of color. This means knowing what colors to use and in what order and proportion to create a desired mood, to communicate an idea, or to elicit a reaction<sup>17</sup> (WHELAN, 1994, p. 7).

Whelan (1994) explica o processo de escolha das cores:

Step 1: Clearly define the results you want to achieve with color. Step 2: Select a main color that reflects the needs of the project. Step 3: Select a color scheme based on the choice of the central hue. Step 4: Refine the available color choices in terms of the particular project or individual sensibility.<sup>18</sup> (WHELAN, 1994, p. 12).

**.** 

<sup>17</sup> Para desenvolver uma resposta precisa para a linguagem da cor, primeiro é preciso conhecer as harmonias cromáticas. Isso significa saber quais cores usar e em que ordem e proporção para criar uma emoção desejada, comunicarem uma ideia ou desenvolver uma reação (tradução livre da autora).

<sup>18</sup> Passo 1: Definir claramente os resultados que você deseja alcançar com a cor. Passo 2: Selecione uma cor principal que reflete as necessidades do projeto. Passo 3: Selecionar um esquema de cores com base na escolha da tonalidade central. Passo 4: Defina as opções de cores disponíveis em termos de determinado projeto ou sensibilidade individual (tradução livre da autora).

Levando-se em consideração que os apartamentos estudantis são pequenos e, consequentemente, os quartos, pouca coisa foi colocada dentro dele, apenas o essencial: uma cama de solteiro, um guarda roupa, uma pequena prateleira e uma mesa com cadeira. Para a criação do quarto, então, foram observados alguns quartos em república universitária (figuras 14 e 15). Sobre a mesa, itens também essenciais para qualquer estudante: uma luminária, um notebook, um calendário, papeis e canetas. O quarto está bagunçado, com muitas roupas espalhadas e cama desarrumada, o que julgou-se ajudar a evidenciar o espaço reduzido.

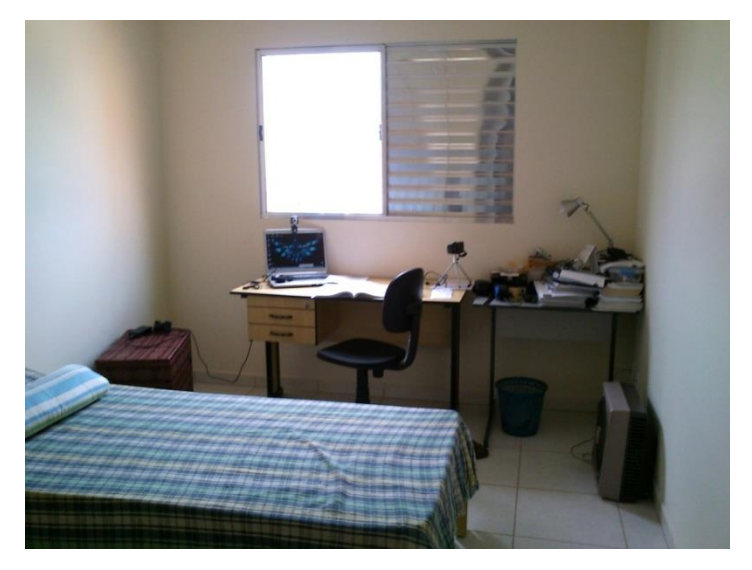

**Figura 14 – Quarto em república masculina. Fonte: arquivo da autora.**

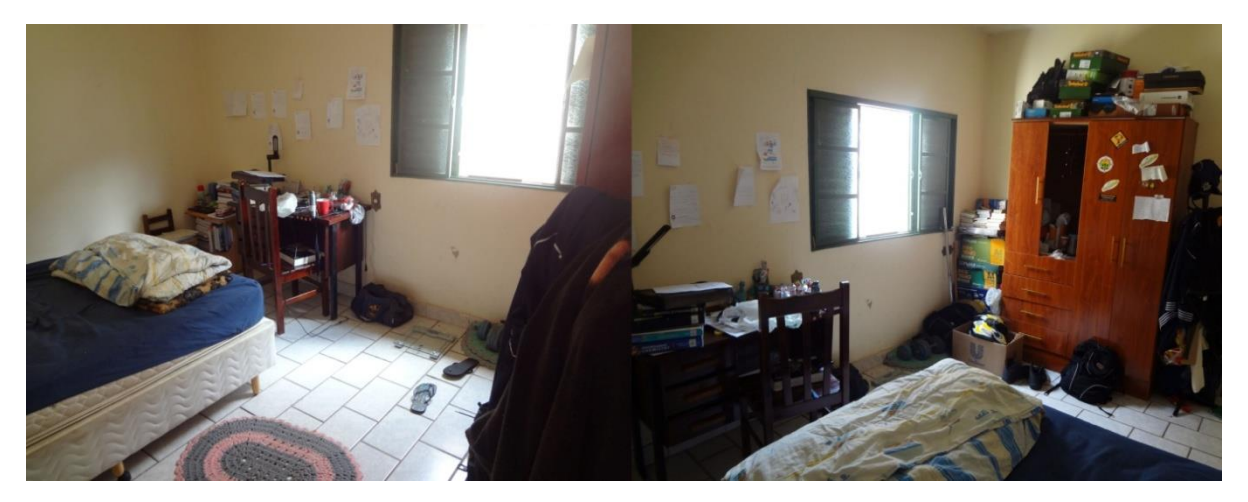

**Figura 15 – Quarto em república masculina. Fonte: arquivo da autora.**

Os móveis são simples: lixeira plástica; cadeira com estofado precário, sem braço; guarda-roupa com poucas portas e gavetas; tudo muito barato e feito com materiais baratos.

Sobre o guarda-roupa estão algumas fotos: jogando futebol, em churrasco com os amigos, fotos com a família. Na parede, próximo a mesa de estudos, é possível ver vários bilhetes com tarefas a serem feitas e notas de estudo. Alguns livros são da faculdade com os títulos de: O povo brasileiro de Darcy Ribeiro; A ética protestante e o espírito do capitalismo de Max Weber; A política de Aristóteles; outros de literatura como: A rosa do povo de Carlos Drummond de Andrade; As intermitências da morte de José Saramago. Como o relógio está sobre a prateleira, longe da cama, é um relógio analógico simples, redondo, para fácil visualização da hora. O calendário de mesa mostra todos os dias do mês e os dias que já se passaram estão riscados. A luminária de mesa também é de um modelo barato disponível no mercado, onde é possível colocar uma lâmpada comum, no caso uma lâmpada econômica florescente. Ainda é possível ver no quarto uma medalha que ganhou em um campeonato de futebol.

As cores tem papel muito importante nessa etapa, pois, como Farina (1990, p.27) destaca, "sobre o indivíduo que recebe a comunicação visual, a cor exerce uma ação tríplice: a de impressionar, a de expressar e a de construir". Assim, buscando-se transmitir a ideia de um ambiente calmo, que relaxa a pessoa, sendo um ambiente que não estimula os estudos, porém que expressa a personalidade da personagem, deu-se preferência pelas cores frias criando uma harmonia consonante com cores análogas (figura 16) propostas por Whelan (1994, p. 96), assim chegando a uma composição calma, como descrita por Whelan (1994, p. 94): "combining graye or lightened tints of blue will produce a calming and restful effect. […] Cool colors with tint scan maintain a sense of well-being and peace"<sup>19</sup>, reforçando que este não é um ambiente apropriado para estudo, pois a produção não é estimulada, apenas o descanso. Assim, o cenário quarto ficou definido como mostra a figura 17.

<sup>19</sup> Combinando tons acinzentados ou iluminados de azul vai produzir um efeito calmante e repousante. [...] Cores frias com matizes podem manter uma sensação de bem-estar e paz (tradução livre da autora).

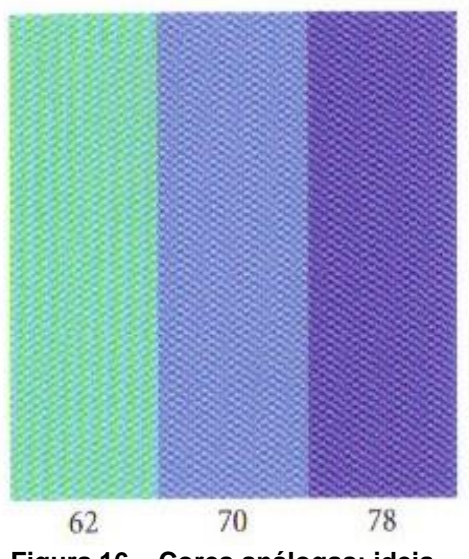

**Figura 16 – Cores análogas; ideia de calma. Fonte: WHELAN, 1994, p. 96.**

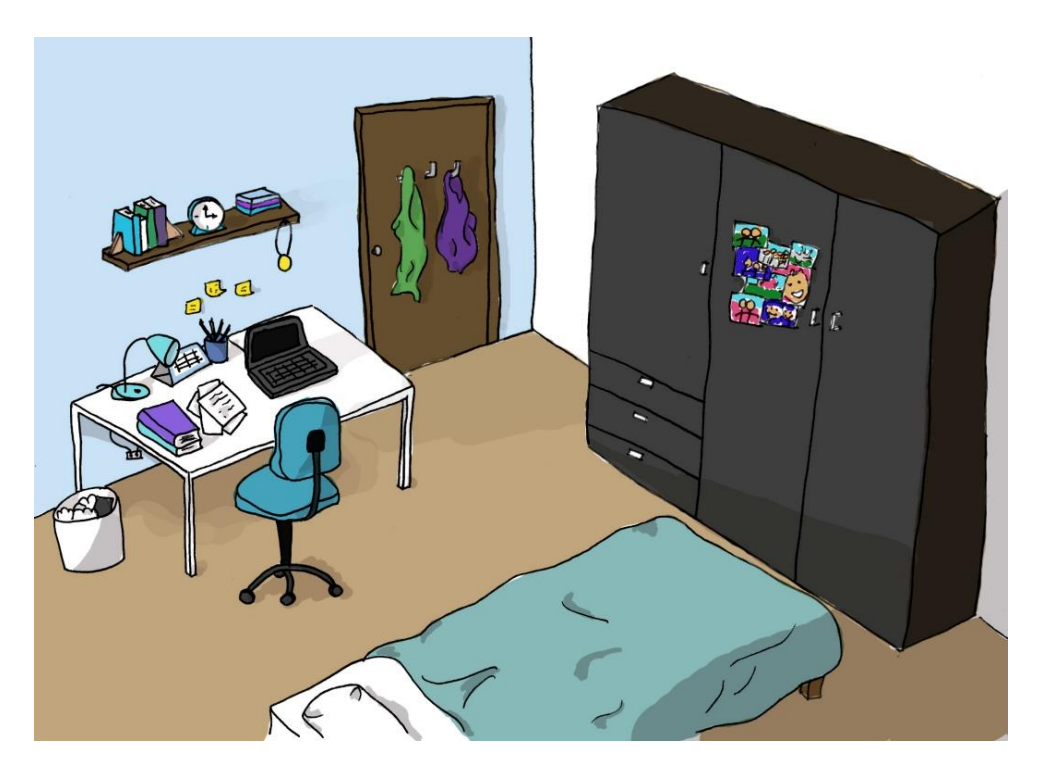

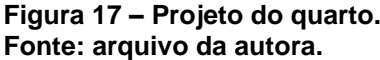

Para o desenvolvimento deste ambiente realizou-se uma pesquisa em apartamentos cujos moradores são todos estudantes universitários fora de suas cidades de origem (figuras18 e 19) para auxiliar na criação de um ambiente mais próximo à realidade. Assim como o quarto, a sala é um ambiente mobiliado de forma também simples. Definiu-se que, para o cenário, o sofá será antiquado, mostrando que é de segunda mão, está desbotado indicando grande uso, é de três lugares indicando que mais de uma pessoa mora neste local. A televisão é antiga, de tubo, e ao lado dela é possível ver um vídeo game, alguns jogos e DVDs.

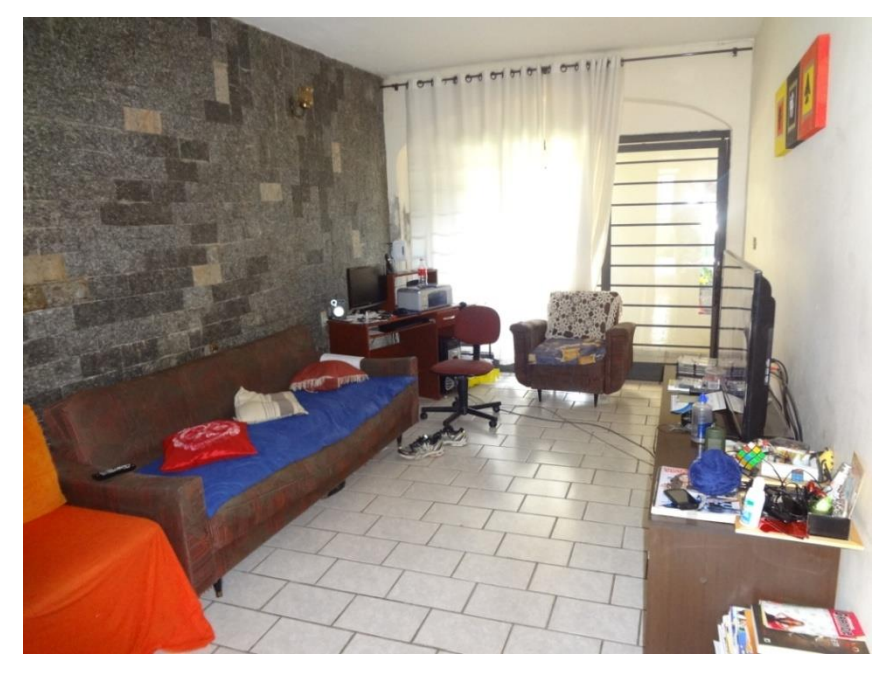

**Figura 18 – Sala em república masculina. Fonte: arquivo da autora.**

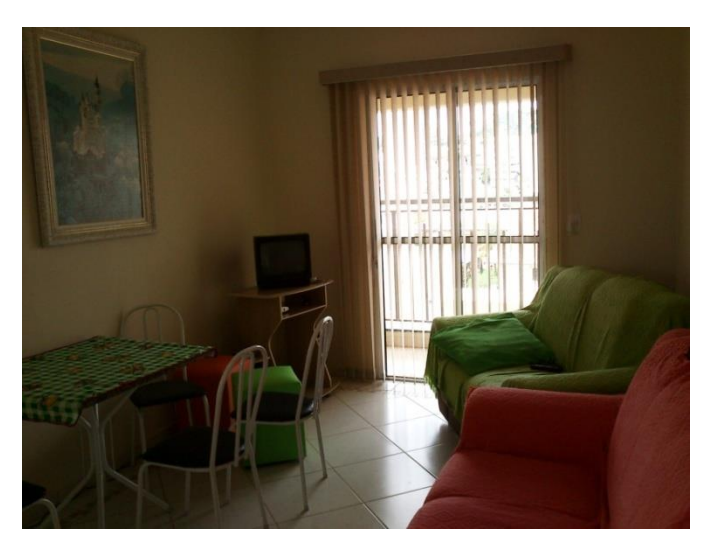

**Figura 19 – Sala em república masculina. Fonte: arquivo da autora.**

Da sala é possível ver um pedaço da cozinha, que mostra uma parte de um balcão com louça suja, o que se buscou evidenciar o descuido dos moradores, e uma geladeira com vários imãs de entrega de comida, água e gás. Ao fundo da sala há uma pequena mesa onde estão alguns panfletos de pizzarias, revistas e garrafas, fatores que conferem a estes ambientes aspectos próximos à realidade.

Em um canto da sala está a bola de futebol da personagem principal, na parede há um quadro de interesse comum de todos os moradores do local.

A sala, por ser um ambiente coletivo, dividido entre outras pessoas que moram no mesmo local, representa uma personalidade coletiva, onde há um pouco de cada morador, não somente da personagem principal. Assim, por ser um ambiente coletivo, priorizou cores que alegrem a todos, que seja amigável a todos. Tendo isso em mente, Whelan (1994, p.46) destaca que "color schemes that convey friendliness often include orange. Open and easy, these combinations have all the elements of energy and movement. They create order and equality without a sense of control"<sup>20</sup>. Com o auxílio da combinação de cores análogas (figura 20) proposta por Whelan (1994, p. 48), a sala será como apresentado na figura 21.

<sup>20</sup> <sup>20</sup> O esquema de cor que transmite simpatia geralmente inclui o laranja. Aberto e fácil, essas combinações têm todos os elementos de energia e movimentação. Elas criam ordem e igualdade sem a presença do controle (tradução livre da autora).

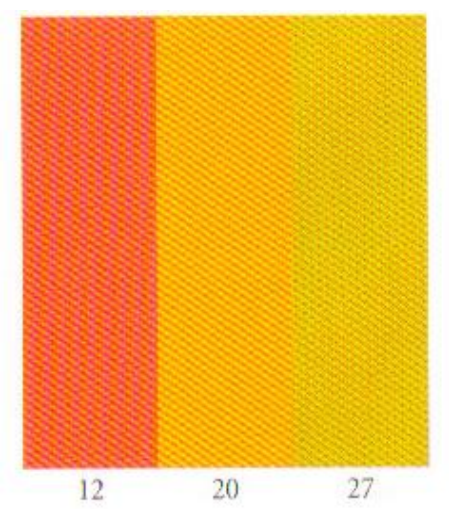

**Figura 20 – Cores análogas; ideia de amigável. Fonte: WHELAN, 1994, p. 96.**

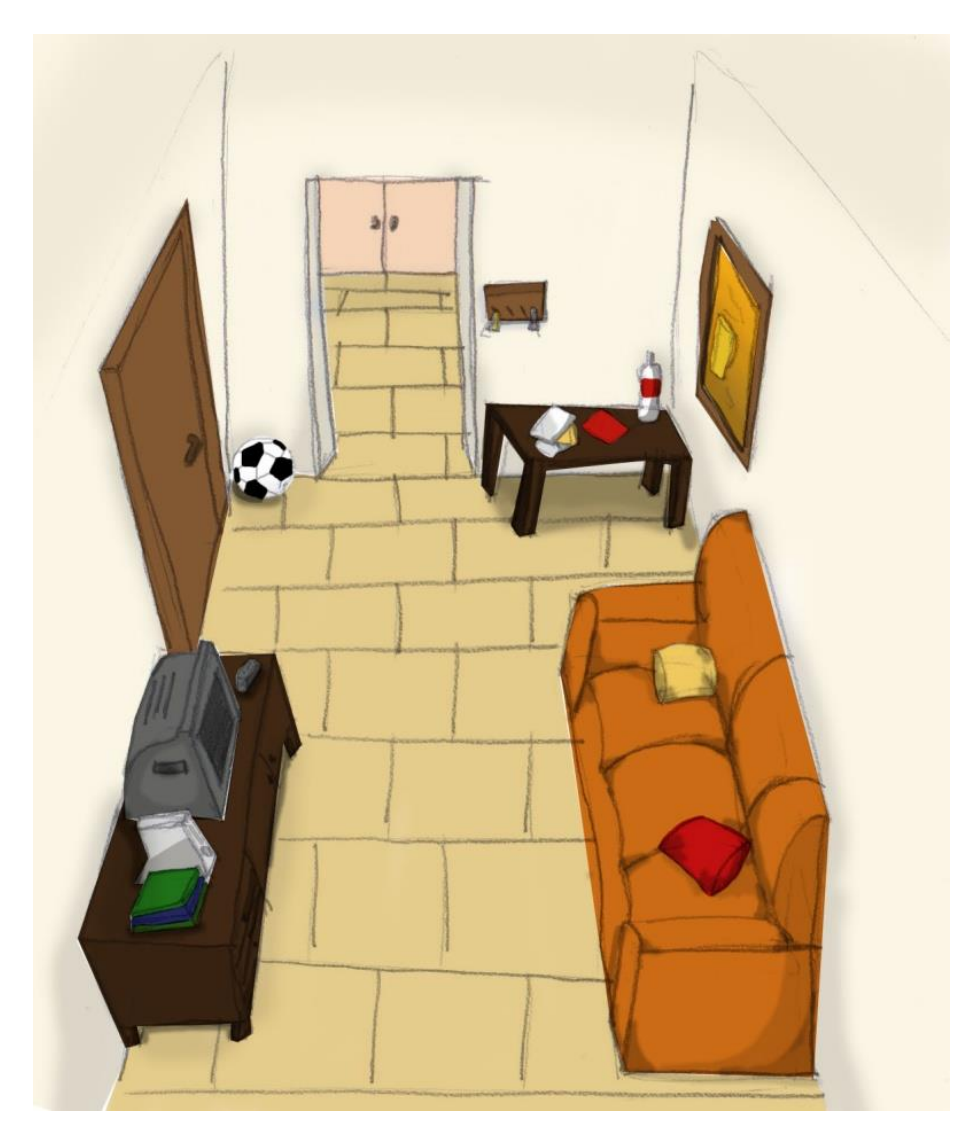

**Figura 21 – Projeto da sala. Fonte: arquivo da autora.**

### 5.2.2.3 Sala de aula

A sala de aula é um ambiente coletivo que representa uma instituição de ensino. Os móveis seguem a linha das maiorias das universidades do início do século XXI (figura 22), como descrito anteriormente: carteiras com mesa unida ao assento e uma mesa para o professor. A porta possui uma pequena janela, ao lado dela uma lixeira em madeira, lousa e, na parede lateral, há um quadro de recados com panfletos colocados pelos próprios alunos.

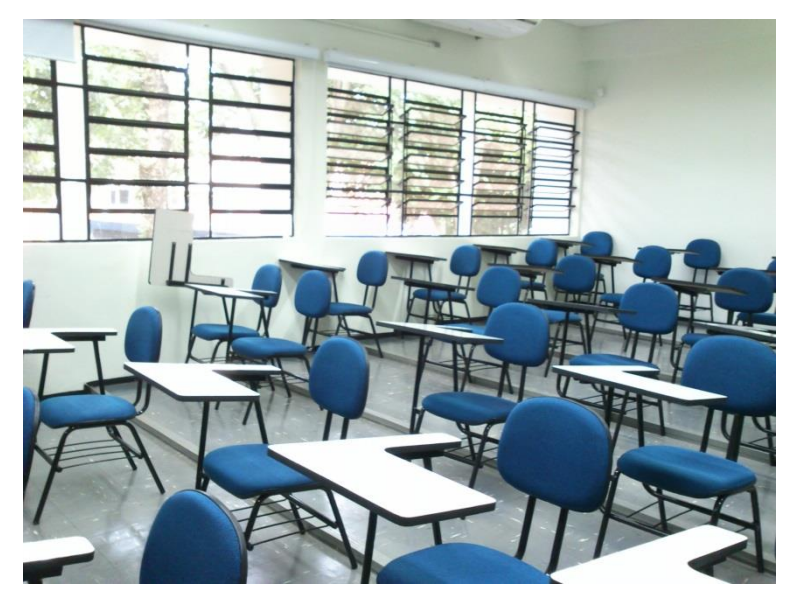

**Figura 22 – exemplo de sala de aula do início do século XXI. Fonte: arquivo da autora.**

Para o estudo de cores para este ambiente, consideraram-se os levantamentos de Whelan (1994, p. 86) que diz que combinações de cores clássicas são indicativos de força e autoridade, sendo o intenso "azul *royal*" a cor principal de qualquer agrupamento clássico de cor. "Classic combination simply truth, responsibility, and trust"<sup>21</sup> (WHELAN, 1994, p.86). Com o auxílio da combinação de cores análogas (figura 23) proposta por Whelan (1994, p. 88), a sala será como apresentado na figura 24.

 $21$ <sup>21</sup> Combinações clássicas (de cores) indicam verdade, responsabilidade e confiança (tradução livre da autora).

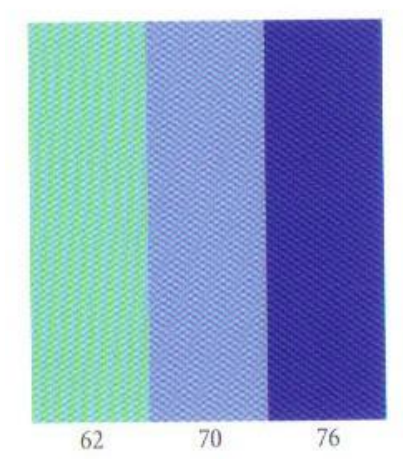

**Figura 23 – Cores análogas; ideia de clássico Fonte: WHELAN, 1994, p. 88**

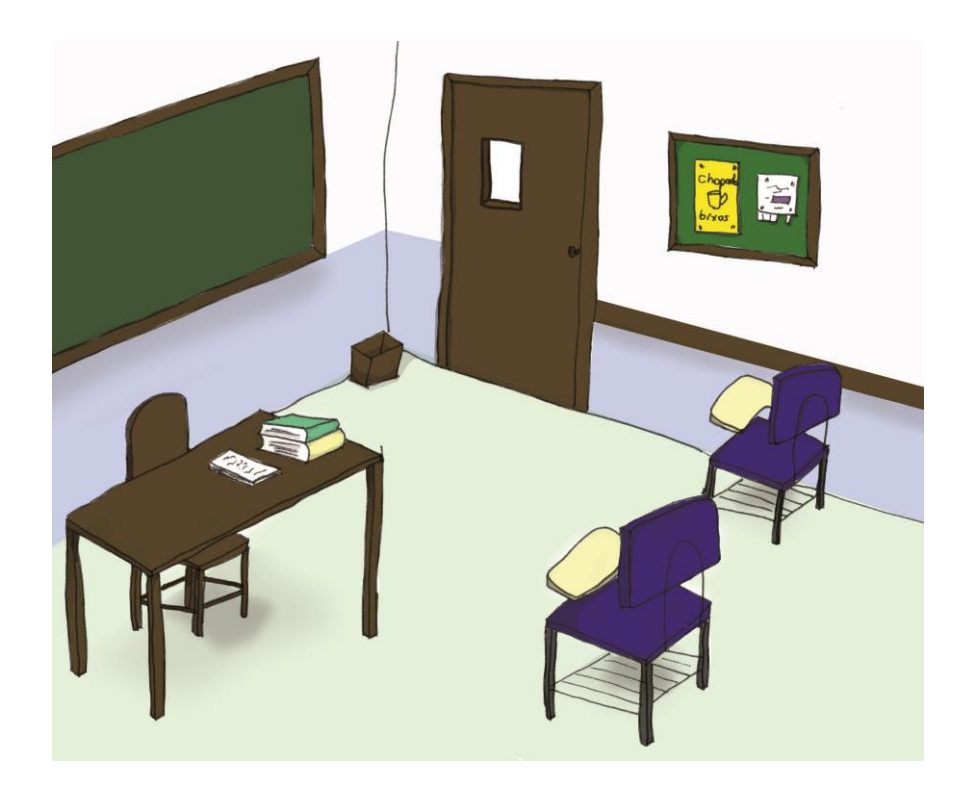

**Figura 24 – Projeto da sala. Fonte: arquivo da autora.**

5.3 *STORYBOARD*

O *storyboard* surgiu durante a produção de Os três porquinhos, da Disney, sendo uma solução "para os problemas de ordem e estrutura do filme de animação" (LUCENA JÚNIOR, 2005, p.109).

O *storyboard* é uma pré-montagem do filme, uma sucessão de planos desenhados, baseados no guião narrativo, onde se analisam todos os aspectos do filme [...]. No *storyboard*, também analisamos aspectos como o ritmo do filme, uma vez que se trata de uma sucessão de planos desenhados, ou o estudo em pormenor do planeamento visual da narrativa (CÀMARA, 2005, p. 49).

Cristiano (2012, p. 6) completa que "a good storyboard, in fact, should make you focus not on the style of the drawings but on the continuity of the scenes and on how cinematographic it is<sup>"22</sup>. Com o auxílio do *storyboard* é possível fazer decisões mais seguras e precisas antes de realizar qualquer filme, possibilitando ajustes e, assim, economizando tempo e recursos, como explicam Sullivan, Schumer e Alexander (2008, p. 178), em que "animation shots need to be carefully planned so you know what you want to see in the film before many hours are invested in creating it. Storyboarding is how this planning is done" $^{23}$ , Cristiano (2012, p. 12) completa afirmando que "a storyboard makes it possible to estimate the cost of production as everyone can see the number of shots, scenes, character, equipment and set-up that are required […] allowing a production manager to effectively calculate and plan shooting days"<sup>24</sup> . Por isso, o tempo gasto para a realização do *storyboard* é longo, pois o tempo gasto nesse processo será compensado durante as filmagens e edição.

Byrne (1999, p. 163) apresenta alguns elementos que um bom storyboard deve conter:

> – Good use of scene changes or transitions, e.g. cuts, dissolves, fades etc. A scene that stays too long on the character will bore the audience. A scene that is not long enough will mean that they might miss the action.

> – Good staging. Positioning of props, e.g. boxes, furniture etc. or even natural elements such as clouds or a puddle are as important as good character staging. The degree of work on the background will depend on the project in hand.  $[...]^{25}$  (BYRNE, 1999, p. 163).

 $\overline{\phantom{a}}$ 

<sup>22</sup> Um bom *storyboard*, na verdade, deve fazer você se concentrar não no estilo dos desenhos, mas na continuidade das cenas e no quão cinematográfico ela é (tradução livre da autora).

<sup>23</sup> As cenas de animação precisam ser cuidadosamente planejadas para que você saiba o que você quer ver no filme antes que muitas horas sejam investidas na animação. O *storyboard* é como este planejamento é feito (tradução livre da autora).

<sup>24</sup> Um *storyboard* torna possível estimar o custo de produção, como todos podem ver o número de tomadas, cenas, personagens, de equipamentos e locação que são necessárias [...] permitindo que um gerente de produção calcule efetivamente e planeje os dias de filmagem (tradução livre da autora).

<sup>25</sup> Bom uso de transações de cenas, como por exemplo cortes, *dissolves*, *fades* etc. Uma cena que fica muito tempo em um personagem aborrece os espectadores. Uma cena que não fica tempo suficiente irá significar que eles podem perder a ação.

Bom enquadramentos. Posicionamento dos suportes como caixas, móveis etc. ou até mesmo elementos naturais como nuvens ou uma poça d'água são tão importantes quanto uma boa animação da personagem. O grau de trabalho do cenário irá depender do projeto que se tem em mãos (tradução livre da autora).

Cristiano (2012, p.14) afirma que há dois tipos de *storyboards*, aquele para o cliente e aquele para o estúdio:

> The purpose of a client storyboard is to try out or sell a concept or Idea. [...] can also be used in film and animation to raise money and to generate interest in a project. A client board is less concerned with technical details and continuity than with conveying an overall mood or style. For this reason, it is usually rendered in more detail, involves fewer frames, and is often done in color.

> The purpose of a shooting board, on the other hand, is to show how to execute an idea. It is used at a later phase of preproduction, during production, and even in postproduction by the director and team to plan the scenes and shoot, shot by shot. It contains more technical information than a client board, and focuses on continuity, issues such as shot sequences, camera angles and camera placement – but in graphic terms it is rendered in less detail. A shooting board is almost always rendered in black and white, in a style that can easily be photocopied and distributed to the crew. (CRISTIA- $\overline{NO}$ , 2012, p.14)<sup>26</sup>.

Desta forma, como este trabalho não visa buscar patrocínio e não possui um cliente específico, o *storyboard* realizado foi o de filmagem, pois o que se busca, para este trabalho de conclusão de curso é o auxilio em estudo de posicionamento e movimentação de câmera, ângulos de filmagem, luz, sombra etc. Desta forma, o *storyboard* foi uma experimentação, a autora não se atentou a cuidar de muitos detalhes como os de indicação nominal de enquadramentos ou emoções das personagens.

Sullivan, Schumer e Alexander (2008, p. 180) dizem que os artistas de *storyboard* possuem ferramentas que os auxiliam emocionar o espectador, fazendo com que o uso desses elementos, que são o equilíbrio, forma, linha, espaço, tom, cor e textura, causem um sentimento específico a respeito de algo específico. Por isso, para o desenvolvimento dos enquadramentos das cenas na fase de *storyboard* e na fase seguinte de confecção dos cenários e bonecos, foram levados em considerações alguns fatores apontados pela teoria da Gestalt, campo da psicologia que

<sup>26</sup> <sup>26</sup> O propósito de um *storyboard* para o cliente é de ser uma amostra ou de tentar vender um conceito ou ideia. [...] também pode ser usado no cinema e animação para levantar dinheiro e para gerar interesse em um projeto. Um *storyboard* de cliente é menos preocupado com detalhes técnicos e de continuidade do que em transmitir um sentimento ou estilo. Por este motivo, é usualmente representado com mais detalhes, envolve menos quadros, e muitas vezes é colorido.

A finalidade de um *storyboard* de filmagem, por outro lado, é mostrar como executar uma ideia. É usado em uma fase posterior de pré-produção, durante a produção, e até mesmo na pós-produção pelo diretor e equipe para planejar as cenas e filmar, cena por cena. Contém mais informações técnicas do que um *storyboard* de cliente, e se foca na continuidade, questões como as sequências de filmagem, ângulos e posicionamento de câmera – mas em termos gráficos ele é processado em menos detalhe. Um *storyboard* de filmagem é quase sempre em preto e branco, em um estilo que pode facilmente ser fotocopiados e distribuídos para a equipe (tradução livre da autora).

estuda a forma na percepção humana, que, somado com a composição do cenário e bonecos, chegue-se à "boa forma". Desta maneira, buscando uma composição que não forneça espanto ou tensão ao espectador, o equilíbrio foi um fator bastante considerado uma vez que é "a referência visual mais forte e firme do homem" (DONDIS, 1997, p.32), "a falta de equilíbrio e regularidade é um fator de desorientação. [...] é o meio visual mais eficaz para criar um efeito em resposta ao objetivo da mensagem" (DONDIS, 1997, p.35).

Criar uma tensão por desequilíbrio não é algo que agradaria nesse *storyboard*, porém o inesperado é algo que surpreende o espectador e não o aborrece. Desta forma, Dondis (1997, p. 39) destaca o fato de que "o olho favorece a zona inferior esquerda de qualquer campo visual" fazendo com que haja um padrão de leitura, inclusive para uma imagem. Segundo Dondis (1997, p.40), uma composição nivelada é apresentada como na figura 25a, enquanto uma composição aguçada, porém com tensão nivelada é como mostrada na figura 25b, já a figura 25c mostra o máximo de tensão.

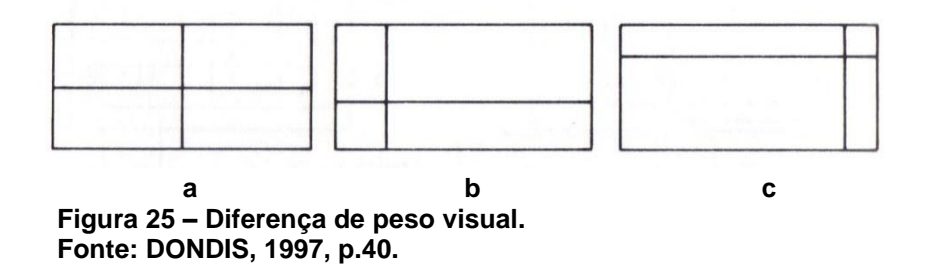

Desta forma, ao compor uma cena, Byrne (1999, p.70) ressalta que "Every layout needs at least one focal point. This is a place on the picture plane in which the main area of interest or piece of action is taking place. The idea is to draw the viewer's eye to this spot"<sup>27</sup>. Assim, seguindo os pontos levantados por Dondis (1997), porém compondo especificamente para um *storyboard*, Byrne (1999, p.70) completa apresentando a Lei dos Terços, onde o todo é dividido em três colunas e três linhas equidistantes (figura 26) e o ponto focal podendo estar em qualquer um dos quatro cruzamentos (pontos chave) ou próximo a eles. "Off-centre creates a more dynamic image than a central emphasis. This is because it causes the eyes to

<sup>27</sup> <sup>27</sup> Cada *layout* precisa de pelo menos um ponto focal. Este é um lugar no plano de referência em que a principal área de interesse ou um pedaço de ação está ocorrendo. A ideia é chamar a atenção do espectador para este local (Tradução livre da autora).

wonder around the image"<sup>28</sup> (BYRNE, 1999, p. 70), o que reforça os pontos levantados por Dondis (1997). Càmara (2005) também foca a composição através da lei dos terços e apresenta um exemplo de composição utilizando os dois pontos inferiores, proporcionando sensação de amplitude e de um ambiente bucólico (figura 27).

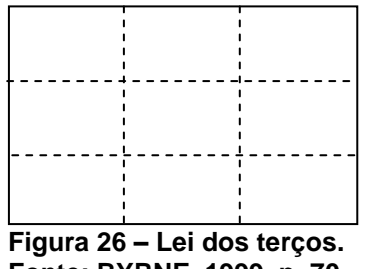

**Fonte: BYRNE, 1999, p. 70.**

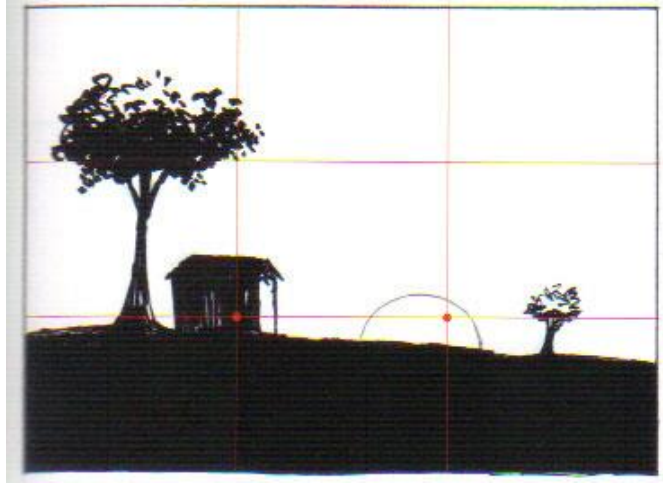

**Figura 27 – Lei dos terços aplicada. Fonte: CÀMARA, 2005, p. 33.**

Byrne (1999, p. 83) dá a dica de como manter a atenção do espectador ao compor a cena: "in order to keep the audience's eye from wandering too much, we frame the action or spot on the screen that we wanted them to watch"<sup>29</sup>. O autor ainda fornece um exemplo de uma composição ruim (figura 28a) e uma boa composição (figura 28b). Porém Cristiano (2012, p. 58) ressalta que nunca se devem adicionar detalhes que possam distrair o espectador do que realmente é importante, porém, se essa adição for compor um melhor enquadramento, fazer um melhor balanceamento, esse detalhe é bem vindo.

<sup>28</sup> <sup>28</sup> Fora do centro cria uma imagem mais dinâmica do que uma ênfase com o foco no centro. Isto porque isso faz com que os olhos se questionem ao percorrer toda a imagem (Tradução livre da autora).

<sup>&</sup>lt;sup>29</sup> Com a finalidade de evitar com que os olhos do espectador vague muito pela tela, nós enquadramos a ação ou o ponto na tela que nós queríamos que eles assistam (Tradução livre da autora).

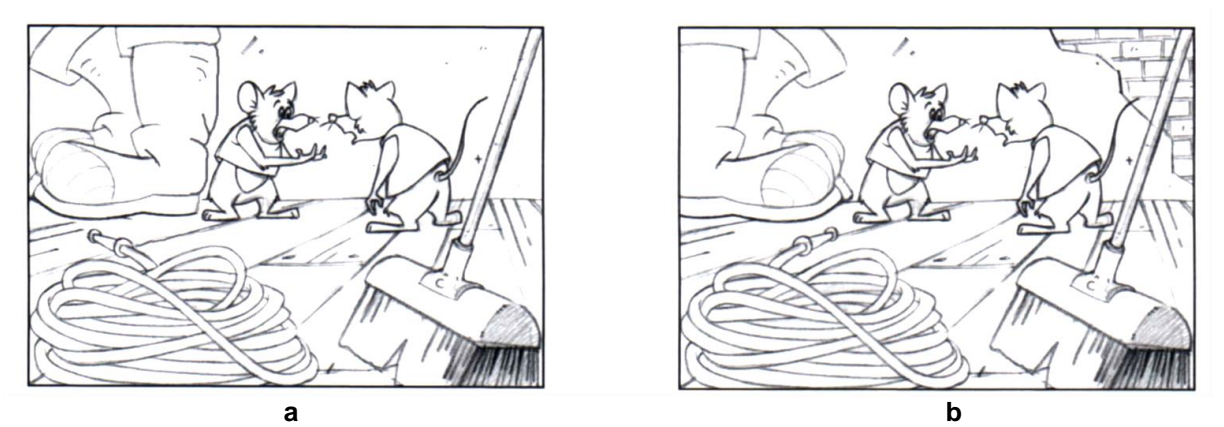

**Figura 28 – Exemplo de enquadramento da composição. Fonte: BYRNE, 1999, p. 83.**

Com esses pontos levantados, deu-se inicio à confecção do *storyboard* para este trabalho. Segue uma amostra da primeira página desse curta de animação (figura 29), o *storyboard* completo está disponível no apêndice B.

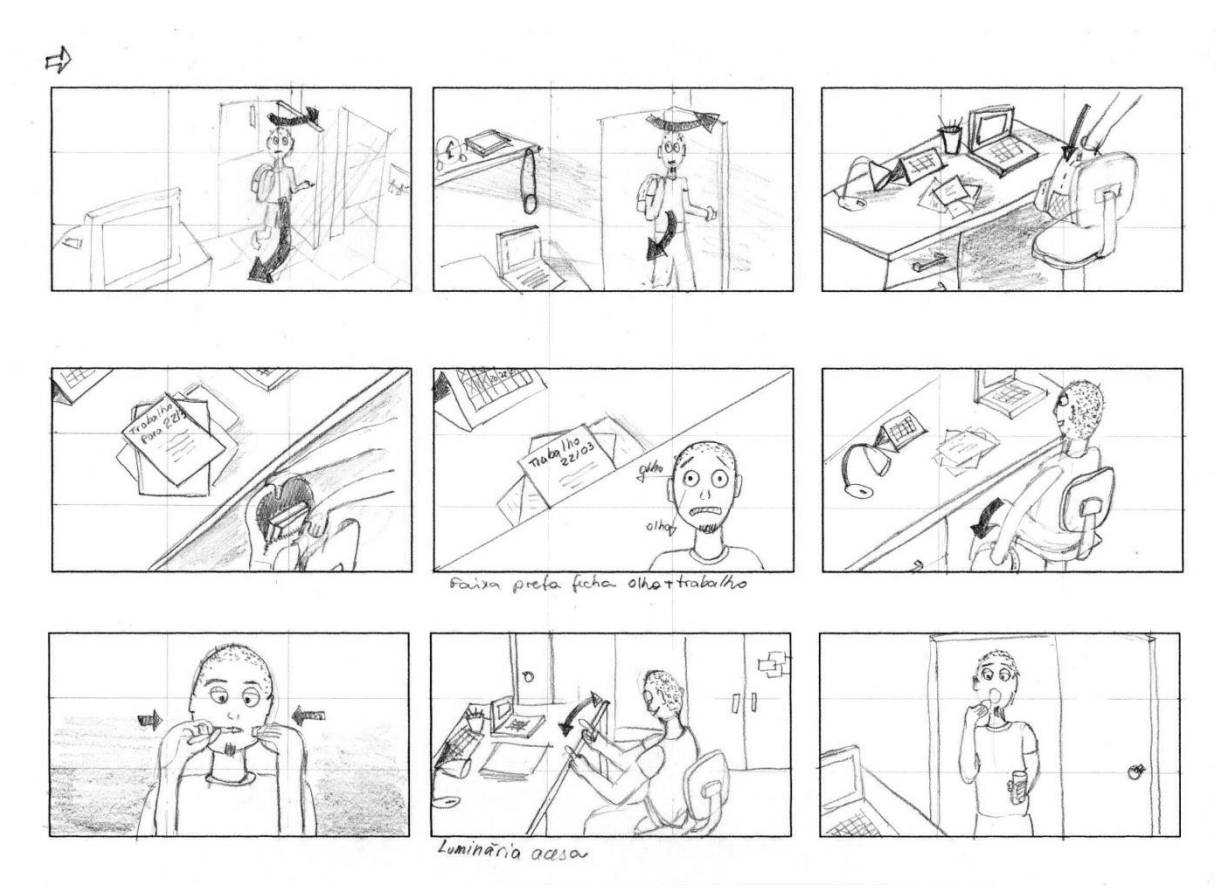

**Figura 29 – Amostra do** *storyboard* **para o curta de animação Delongas. Fonte: arquivo da autora.**

# 5.4 CONFECÇÃO

#### 5.4.1 Confecção do boneco

Com a dificuldade de representar expressões faciais, foram feitos alguns testes para se determinar como seriam confeccionadas as cabeças dos bonecos. Confeccionou-se uma em massa epóxi (figura 30) com mandíbula móvel, porém não foi possível criar as expressões de sobrancelha e boca desejadas. Em seguida foi confeccionada uma cabeça inteiramente de tecido e preenchida com fibra siliconada (figura 31), porém com cortes na boca e nos olhos, com tecido costurado internamente para formar um buraco revestido com tecido, contudo a costura de união entre os dois pedaços dos tecidos não ficou esteticamente agradável, tornando o boneco com aspecto de filme de terror, o que não é o caso para este trabalho. Ainda neste modelo, foram colocados pequenos pedaços de arame no orifício da boca e nas sobrancelhas, para auxiliar na modelagem das expressões, todavia o resultado estético e funcional não foi o desejado, sendo esta técnica também descartada. A última e aprovada alternativa foi a de revestir uma esfera de isopor com plasticina, uma massa de modelar que não seca e não derrete, e esta revestida com tecido, com cortes nos olhos e boca (figura 32). Assim a estrutura ficou leve e a massa conferiu as modelagens de expressões desejadas, além de conferir aderência às miçangas dos olhos. Para evitar que o tecido se desfie nos cortes dos olhos e da boca foi aplicado esmalte de unha incolor para manter unidas as tramas do tecido nestes locais. A massa escolhida foi a marca Sculpey, pois comparando esta à marca Fimo percebeu-se que aquela possui maior maleabilidade.

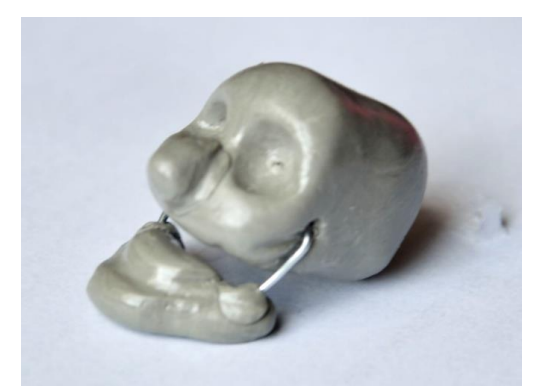

**Figura 30 – Cabeça em epóxi. Fonte: arquivo da autora.**

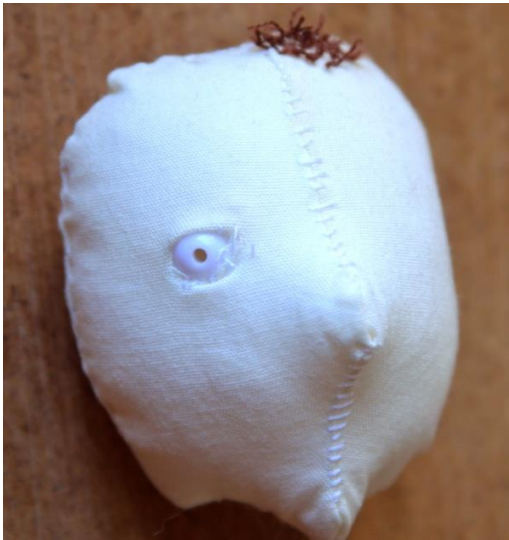

 **Figura 31 – Cabeça em tecido e fibra siliconada. Fonte: arquivo da autora.**

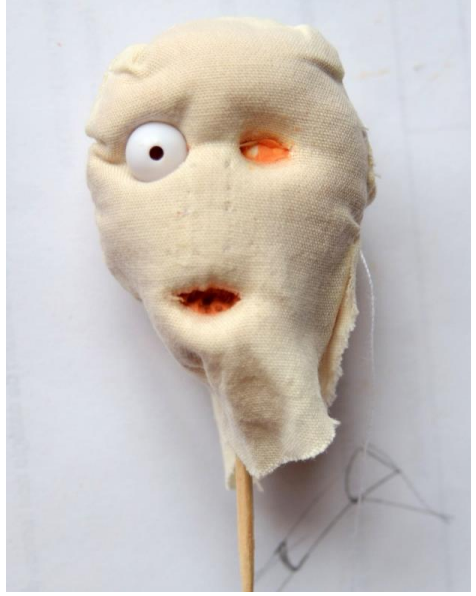

 **Figura 32 – Cabeça em isopor, FIMO e tecido. Fonte: arquivo da autora.**

Resolvido como seria confeccionada a cabeça dos bonecos iniciou- -se o processo de planejamento e confecção dos corpos. Porém, antes de se iniciar a construção dos bonecos, Shaw (2012, p. 53) recomenda levar em consideração os pontos a seguir:

- 1. **Quanto ele precisa se curvar?** Isso vai determinar a rigidez da armadura, do que ela será composta e onde podem estar os pontos fracos.
- 2. **Qual é a escala razoável para trabalhar?** A escala ideal para uma figura humana de tamanho médio é de cerca de 20-25cm, embora os bonecos possam variar de 15-35cm. Se houver necessidade de filmálo em close-up, vale a pena criar algo em uma escala maior para que as texturas pareçam boas na câmera.
- 3. **Os movimentos precisam ser sutis? Quanto?** Talvez você precise construir ou pedir para construir uma armadura com articulação esférica (*ball-and-socket*).
- 4. **Ela precisa ser resistente? Quanto?** Você pretende usá-la para um longa-metragem? Uma série? Precisa criar cópias?
- 5. **Como ele permanecerá fixo no chão para cada cena?** Para evitar que ele caia, você precisa aparafusar os pés no chão ou usar ímãs e, portanto, precisa de uma base de aço perfurada para o cenário? Ou os bonecos são suficientemente leves e só precisam ser fixados com uma fita adesiva de dupla face?
- 6. **Todas as partes precisam se mover?** Talvez certas partes do corpo possam ser feitas com materiais duros. Leve isso em consideração ao preparar os moldes (SHAW, 2012, p. 53).

Lord, Sibley e Park (2010) também comentam sobre a importância de se planejar o boneco antes de iniciar sua fabricação.

> Think about its size, shape, weight, and the kind of movements you need it to perform.

> How big should you build it? If it is too small there will not be room to accommodate the mechanical skeleton, known as an armature, which allows the model to be posed and to hold its position. The model to be posed and to hold is that you can give it plenty of detail. On the other hand, the larger the model the larger the set has to be, and that can present its own problems. For many of our film we make the human-shaped characters about 8-10in (20-25cm) tall, and construct everything else to fit round this scale (LORD, SIBLEY; PARK, 2010, p. 94)<sup>30</sup>.

 $\overline{a}$ 

<sup>30</sup> Pense no tamanho, forma, peso e nos tipos de movimentos que você precisa executar no boneco. Que tamanho você deve construir? Se for muito pequeno não haverá espaço para acomodar o esqueleto mecânico, conhecido como armadura, do qual permite que o modelo possa posar e ficar nas posições. A vantagem de um modelo grande é que você pode proporcionar vários detalhes à ele. Por outro lado, quanto maior o modelo, maior será o set de filmagem e isso pode resultar em problemas. Em muitos de nossos filmes nós fazemos os personagens em forma humana com cerca de 8-10pol (20-25cm) de altura e construímos todo o resto para que fique nesta escala.

### 5.4.1.1 Confecção da armadura

 $\overline{a}$ 

Para a produção dos bonecos utilizou-se parte do modelo sugerido por Shaw (2012, p. 51) por ser "forte, flexível e versátil, e exigir o mínimo de manutenção", substituindo apenas a plasticina por fibra siliconada e tecido. "Trata-se de uma armadura<sup>31</sup> aramada [...] que permitirá um movimento relativamente livre, mas não será muito robusto" (SHAW, 2012, p. 57).

A confecção dos bonecos foi realizada parte na modelaria da UTFPR e parte em espaço disponível da autora, pois se necessitou de diversas ferramentas para auxiliar na sua confecção como alicates, furadeiras, brocas e lixas.

Shaw (2012, p. 57) exalta para que se "planeje sua armadura criando um desenho em escala do boneco e calculando os comprimentos necessários do arame. O melhor arame a usar é o de alumínio". Em seguida sugere:

> Faça o desenho do seu boneco exatamente como você o vê; considere como a armadura funcionará dentro do boneco – quantos dedos [...] etc. É recomendável usar algumas partes sólidas de madeira de balsa, que mantém o boneco leve (uma cabeça sólida de plasticina pode fazer o boneco cair!). [...] a madeira de balsa pode ser usada para a cabeça, tórax e abdome. O arame para a coluna, braços e pernas passará pela madeira e será colado no lugar (SHAW, 2012, p.58).

Desta forma, a figura 33 (fora de escala) mostra o planejamento e dimensões do boneco, a imagem foi produzida em escala 1:1.

A construção dos bonecos se iniciou trançando "dois [...] arames com uma furadeira em baixa velocidade para prolongar seu uso" (SHAW, 2012, p. 57-58). O arame utilizado foi o galvanizado por ser facilmente encontrado. Foi utilizada a mesma espessura de arame para a construção das pernas, braços, tronco, pescoço e pés. Para os dedos das mãos, Shaw (2012, p. 63) sugere que as mãos sejam "produzidas usando arames mais finos, trançados na furadeira, com a palma feita de Polymorph<sup>32</sup>", porém, para este projeto, os dedos foram feitos com o mesmo arame do restante do corpo, contudo estes não foram trançados para que pudessem conferir melhor maleabilidade e para que os dedos ficassem em uma espessura mais fina.

<sup>&</sup>lt;sup>31</sup> O termo armadura é utilizado no ramo de confecção de bonecos no sentido de ser o esqueleto do boneco.

<sup>32 &</sup>quot;Grânulos de plástico que derretem em água quente e se transformam em massa moldável" (SHAW, 2012, p. 63).

A palma, assim como as demais áreas fixas como braços, pernas e pés foram feitos de massa epóxi, por ser facilmente encontrada e mais barata.

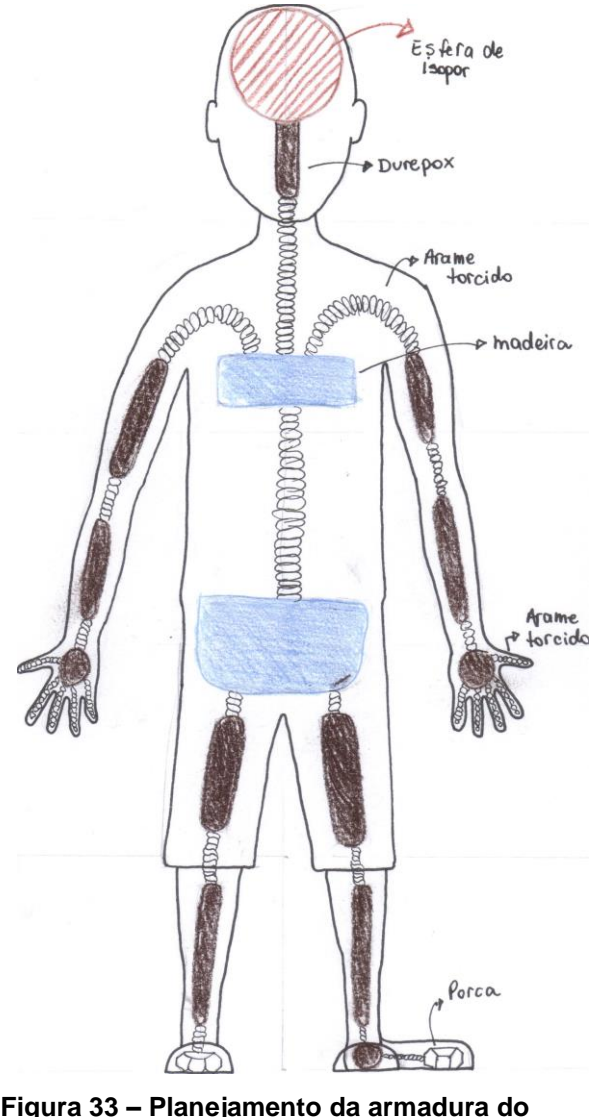

**Figura 33 – Planejamento da armadura do boneco. Fonte: arquivo da autora.**

Como os pés precisavam de uma rosca para que pudessem ser fixados à área de trabalho e buscou-se manter um movimento fiel de flexão dos pés, estes acabaram ficando proporcionalmente maiores ao corpo. Para fixá-los ao arame dos pés foi utilizada massa epóxi, porém devem-se tomar os devidos cuidados para que a massa não fique dentro da rosca evitando com que, posteriormente, o parafuso não se rosqueie a ele. Desta maneira, ao aplicar a massa, um parafuso estava atarraxado para que se observasse e se tomasse as devidas precauções. A imagem 34

ilustra a parte inferior dos pés após finalização do mesmo com acabamento em tecido, colado com supercola universal.

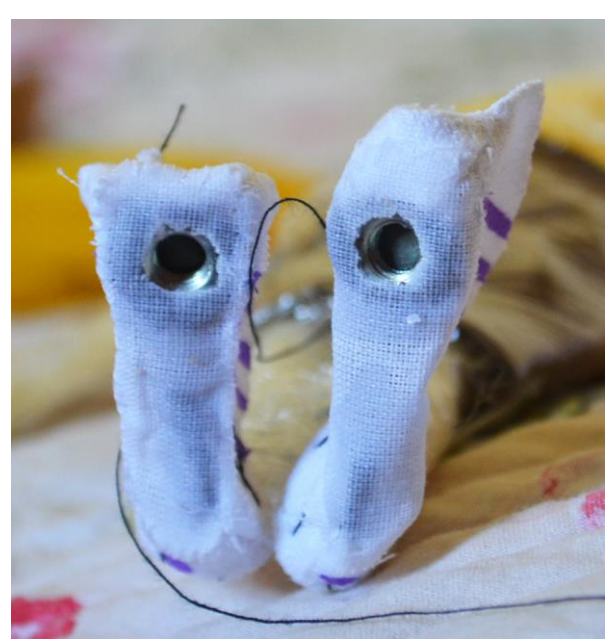

**Figura 34 – Pés finalizados. Fonte: arquivo da autora.**

Shaw (2012, p. 63) explica que "todas as partes do boneco que você precisa pegar ou que são particularmente grandes, precisam ser preenchidas com material leve". Shaw (2012, p. 63) sugere o uso de madeira de balsa, porém a autora utilizou madeira pinus por também ser uma madeira leve e resistente, além de ser reaproveitamento de material descartado encontrado na modelaria da UTFPR. A madeira foi utilizada para o tórax e abdômen. Cortaram-se as madeiras nas dimensões planejadas, passaram por arredondamento de arestas, acabamento e então as peças foram furadas para que os arames fossem fixados: o tórax recebeu três furos equidistantes na parte superior para que os braços e pescoço se encaixassem e, na parte inferior, um furo central para o encaixe do tronco; o abdômen recebeu dois furos na parte inferior e um na parte superior para o encaixe das pernas e tronco, respectivamente.

#### 5.4.1.2 Preenchimento da armadura

Finalizada a armadura, iniciou-se o processo de costura do boneco. Willis (2009, p.9) argumenta que é muito importante escolher o tipo certo de tecido para a confecção dos bonecos, "experience has taught me that closely woven, high-threadcount pima cotton that does not stretch is the best fabric for basic body parts (torso, legs and arms), and is essential for the hands and head"<sup>33</sup>. Desta forma, escolheu-se utilizar um tecido de algodão, com trama fechada e facilmente encontrada em várias lojas do ramo.

Brightmore (2004, p. 9) lembra que quando o molde indica que se devem cortar duas peças iguais de tecido, estas devem ser cortadas a partir de duas camadas de tecido que estejam dispostas com a mesma trama juntas, ou seja, a trama que ficará exposta deve ficar frente a frente no momento do corte; já peças que precisam ser cortadas quatro vezes, como pernas e braços, devem-se formar duas camadas de tecido, como descrito anteriormente, marcar com o molde a área de corte e reverter este molde de maneira espelhada para cortar as outras duas peças e, assim, evitar erros de padrões e encaixes posteriormente. Brightmore (2004) continua orientando que se devem alfinetar as peças antes que sejam cortadas para se evitar que escorreguem, podendo resultar em peças com tamanhos diferentes e/ou erros de corte.

Desta forma, todos os membros foram divididos em duas partes iguais e espelhados para conferir uma maior definição à forma. Os moldes foram desenvolvidos com base nas dimensões da armadura e na forma desejada. As peças foram costuradas a maquina do lado avesso para conferir um melhor acabamento ao boneco. A figura 35A mostra o molde e peça em tecido dos pés; 35B mostra o tronco; 35C: os braços; e 35D: as pernas. Para o pé, como haverá a necessidade de um corte para desobstruir a porca, observou-se que seria mais prático fazer o solado sem molde, sendo costurada a mão com a dimensão apropriada à armadura, pois teria dimensão e acabamento mais precisos.

<sup>33</sup> <sup>33</sup> A experiência me ensinou que tramas mais fechadas, com alta contagem de fios de algodão, que não se estica é o melhor tecido para as partes básicas do corpo (tronco, pernas e braços) e é essencial para mãos e cabeça (tradução livre da autora).

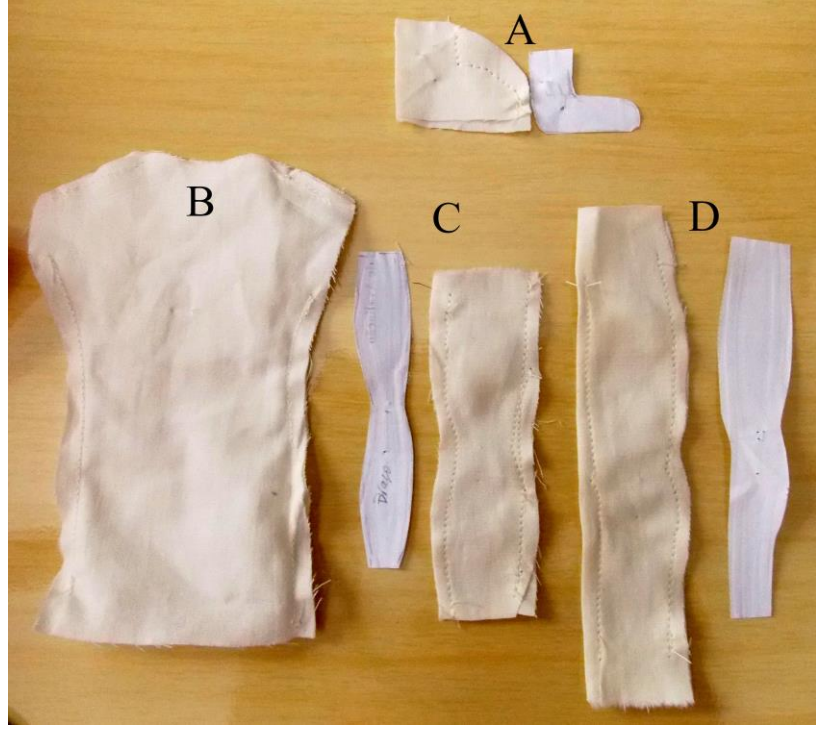

**Figura 35 – Corpo: molde e peças costuradas. Fonte: arquivo da autora.**

A próxima etapa foi a de colocar cada peça em seu respectivo lugar, fixar o arame à madeira com auxílio de massa epóxi e preencher o boneco com fibra siliconada. O arame não foi fixado à madeira anteriormente, pois seria impossível de introduzir o tecido já costurado ao esqueleto caso já estivessem fixados; haveria a opção de costurar parte à maquina e parte à mão caso a armadura já estivesse fixada, porém buscou-se o melhor acabamento possível, então priorizou-se pelo mínimo de costura à mão possível. Contudo, os ombros e a união entre braços e pernas ao tronco foram feitos a mão, pois é impossível uma máquina de costura doméstica realizar esse serviço.

Para facilitar o processo, o boneco foi dividido em parte superior e inferior, preenchendo-se primeiramente as pernas e braços, posteriormente foram costurados os braços ao tronco, então o tronco foi preenchido com a fibra siliconada, as pernas foram costuradas ao tronco e os pés foram costurados às pernas. O solado do pé foi fixado à armadura com supercola universal, pois haveria a necessidade de fazer uma abertura abaixo da porca para que o parafuso pudesse se fixar a ele, fazendo com que o tecido não se desfie e mantendo-o no lugar. Ao todo foram confeccionados três bonecos, pois como possuem uma estrutura relativamente frágil para o intenso uso proposto, os demais seriam bonecos de apoio, além de facilitar a cena em que há dois

personagens (aluno e professor) e de terem sido confeccionados com roupas diferente, o que agiliza o tempo das filmagens. A figura 36 mostra, à esquerda, a armadura do boneco sem a cabeça e à direita o boneco finalizado, com exceção das mãos, pés e cabeça, que é a última etapa a ser realizada do boneco por ser feita com plasticina, que quando exposta por muito tempo ao ar pode se enrijecer.

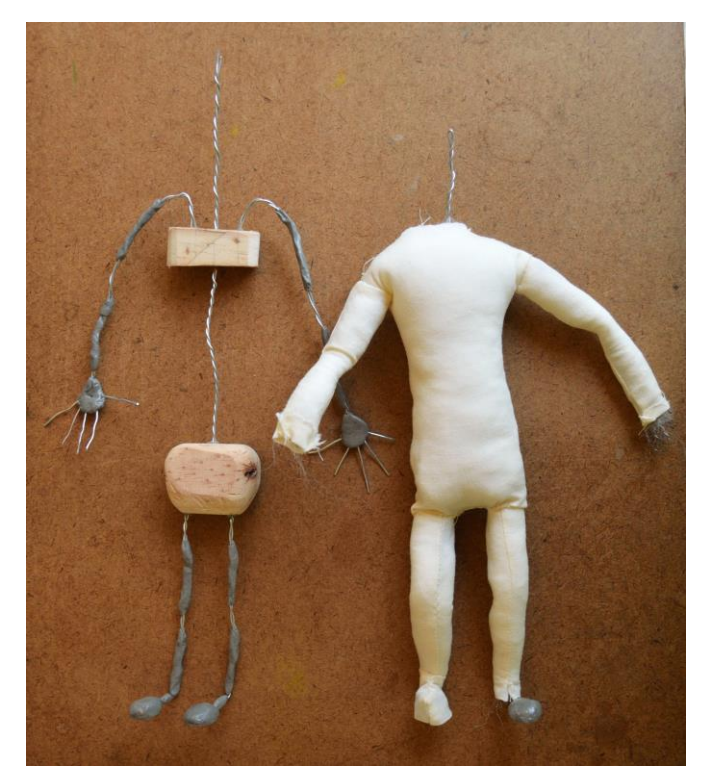

**Figura 36 – Armadura e boneco semifinalizado. Fonte: arquivo da autora.**

Foi confeccionado um braço maior para a cena de *close up*, pois desta forma é possível ver detalhes do relógio. Este braço é 10 vezes maior que o do boneco (figura 37), e foi confeccionado apenas o braço e uma mão simbólica, pois o que estará em cena são apenas essas partes.

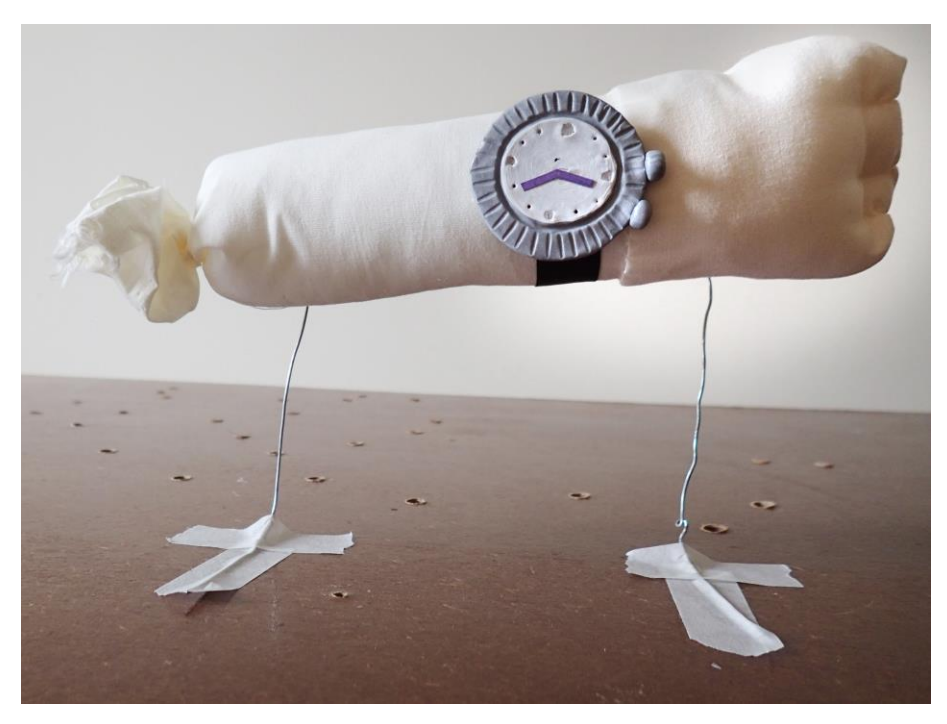

**Figura 37 – Braço 10 vezes maior montado para o plano em destaque. Fonte: arquivo da autora.**

## 5.4.1.3 Confecção das mãos

As mãos do boneco foram costuradas manualmente e seguindo a estrutura de arame e massa epóxi. Recortaram-se dois pedaços de tecido que foram costurados em uma ponta onde serão as pontas dos dedos e foram colocados na parte superior e inferior da mão, formando camadas de tecido, armadura e tecido, em seguida foram feitos pontos falsos nos pulsos pois seriam desfeitos ao final do processo (figura 38), apenas para fixá-lo no local e facilitar a próxima etapa. Em seguida iniciou-se o processo de costura de cada dedo, onde um pequeno corte foi feito entre os dedos e então costurados a mão, lembrando-se de se preencher cada dedo com fibra siliconada. O resultado pode ser visto na figura 39.

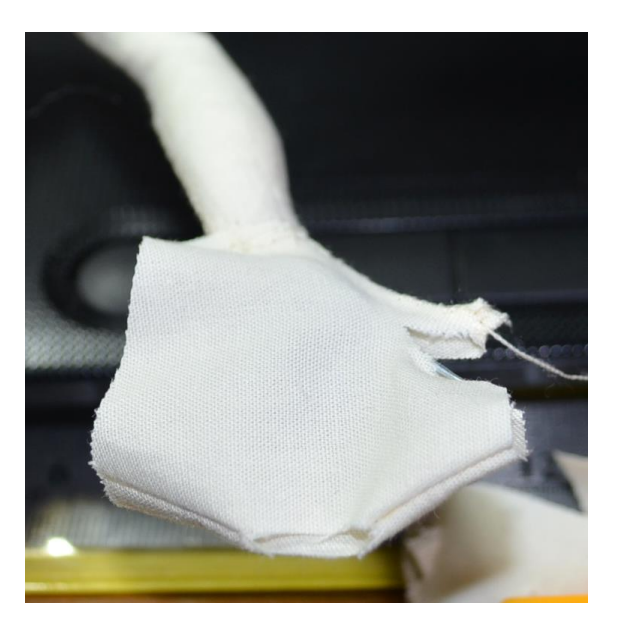

**Figura 38 – Inicio da confecção da mão. Fonte: arquivo da autora.**

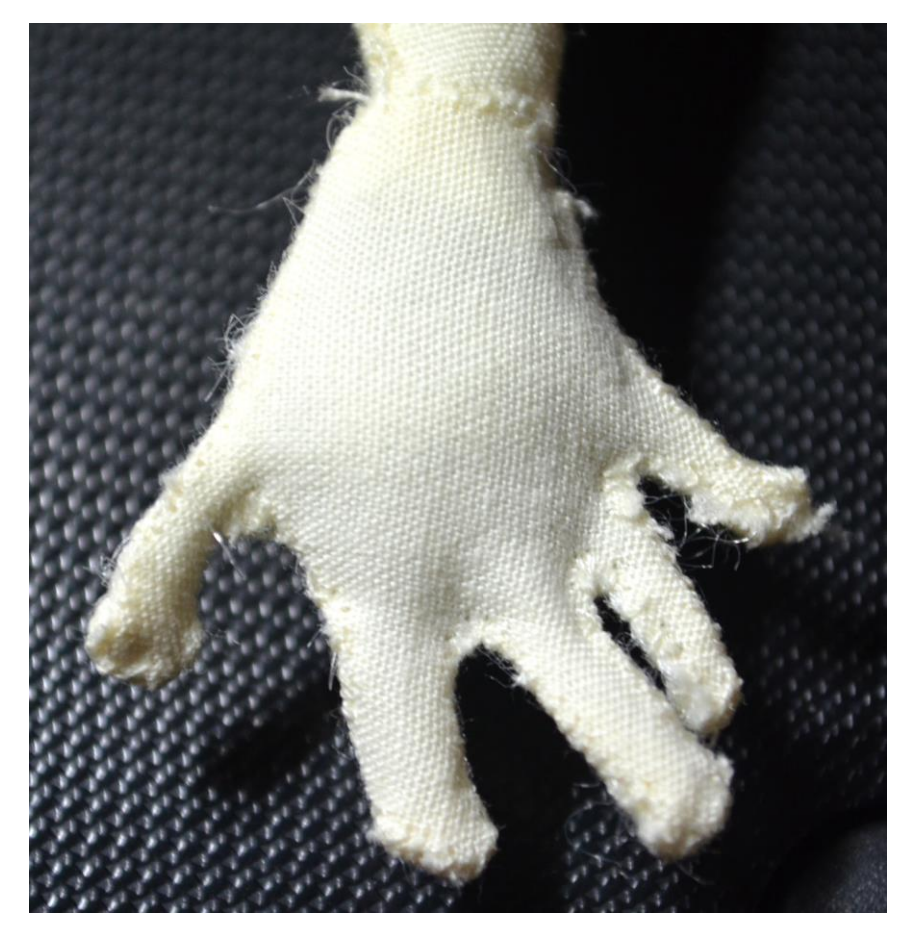

**Figura 39 – Mão do boneco finalizada. Fonte: arquivo da autora.**

### 5.4.1.4 Confecção da cabeça

A cabeça do boneco foi o último item do projeto todo a ser confeccionada. Por ser uma parte muito delicada e com massa Sculpey, que quando exposta ao ar de maneira prolongada pode sofrer enrijecimento e, assim, dificultar e/ou impossibilitar o seu manuseio, foi confeccionada apenas quando todas as etapas já estavam concluídas, incluindo cenários, acessórios e equipamentos do estúdio.

Para o molde da cabeça (figura 40) foi utilizado o modelo apresentado por Brightmore (2004, p. 20), porém seguindo a dimensão do projeto apresentado na figura 33. Este molde apresenta três partes para a construção da cabeça, o que proporciona uma forma final mais próxima ao corpo humano, além de deixar a face livre de ruídos visuais como a costura. Observou-se que as orelhas apresentadas por Brightmore seriam maiores que as desejadas, portando o molde destas sofreram redução para se enquadrar ao projeto.

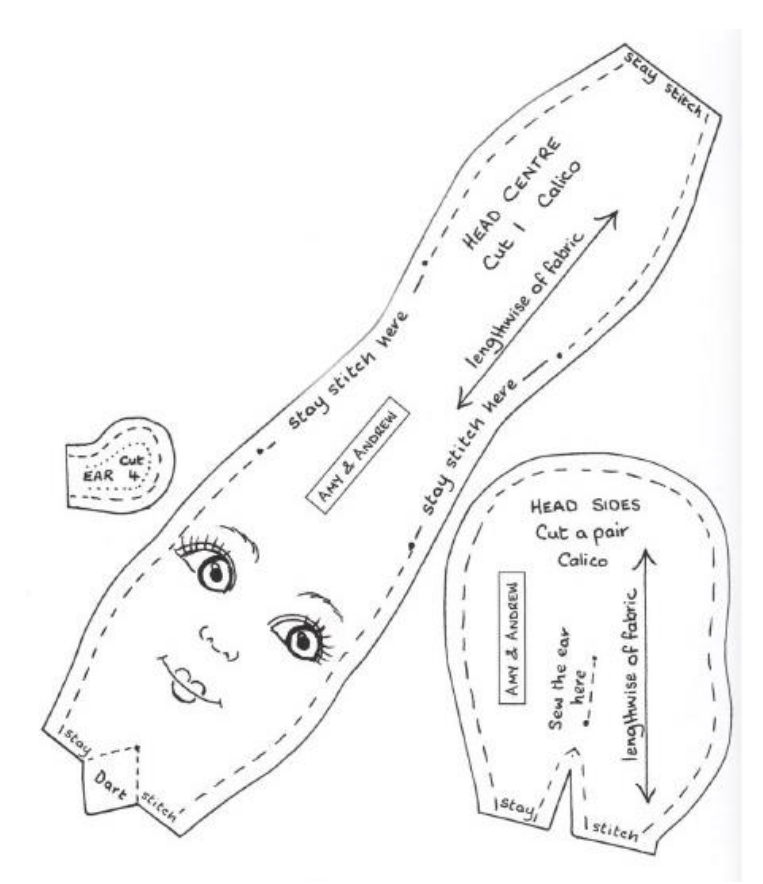

**Figura 40 – Molde da cabeça. Fonte: adaptado de Brightmore (2004, p. 20).**

Uma vez cortada e costurada as peças da cabeça, foram feitos cortes retos nos locais dos olhos e boca e aplicado esmalte de unha transparente para evitar que o tecido desfie. Em seguida iniciou-se o processo de aplicação de cabelo, sobrancelhas e barba. Foi utilizada linha de algodão para bordado que foi separada em fios menores e costurada ao boneco de maneira aleatória para conferir maior naturalidade.

Fazendo-se uso do projeto apresentado na figura 33, utilizou-se uma esfera de isopor de 25mm de diâmetro e esta revestida com massa Sculpey e, então, foram introduzidas no tecido. Com auxílio de arames a massa foi modelada para conferir a forma desejada ao boneco. O projeto final da cabeça não segue exatamente o molde proposto por Brightmore (2004), pois a região da nuca e pescoço sofreu redução logo após o preenchimento da cabeça com a massa para uma melhor modelagem da forma. Como a cabeça é uma parte detalhada e confeccionada de maneira artesanal, optou-se por construir apenas uma cabeça e trocá-la de boneco conforme o projeto avançava, porém é preciso muito cuidado em preservar o material e, principalmente, a limpeza do mesmo. Assim, após introduzir o arame do pescoço do boneco na esfera de isopor e costurar a cabeça ao corpo, o boneco está finalizado (figura 41).

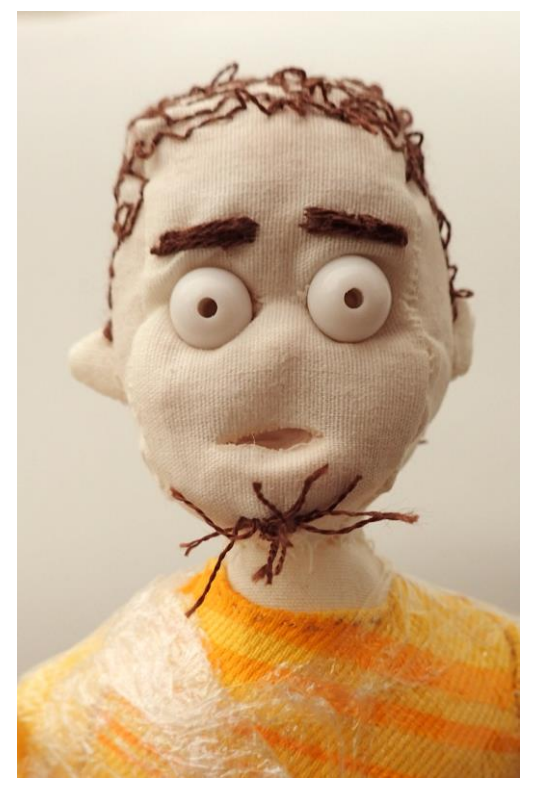

**Figura 41 – Cabeça finalizada. Fonte: arquivo da autora.**

Os olhos foram uma adaptação do projeto de confecção de Shaun, a velha, da Aardman, mostrado por Lord, Sibley e Park (2010, p. 98): "the eyes are white glass beads with pupils painted on using a paint brush and enamel paint. First, the glass bead is placed on a cocktail stick, then put in a drill and clamped with a vice. The drill is turned on to run slowly while the pupil is painted"<sup>34</sup>. Por ser encontrado mais facilmente, foram utilizadas miçangas plásticas para os olhos. Para pintar as pupilas utilizou-se tinta acrílica preta da marca Amsterdam, porém esta podia ser facilmente removida e conferiu um acabamento fosco. Foi testado esmalte para unhas na cor preta, porém este em contato com a massa de modelar se tornou liquefeito novamente e fosco. Então se preferiu pintar usando pincel marcador permanente da marca Sharpie, por conferir um acabamento brilhante. A figura 42 mostra a diferença de acabamento entre a tinta acrílica (esquerda) e o marcador permanente (direita).

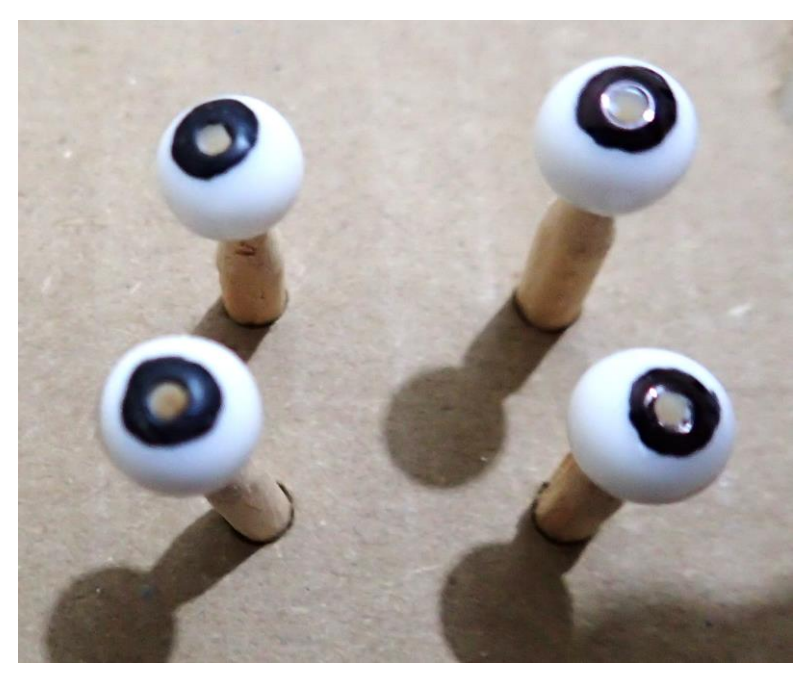

 **Figura 42 – Tinta acrílica e marcador permanente para colorir as pupilas. Fonte: arquivo da autora.**

<sup>34</sup> Os olhos são contas de vidro brancas com pupilas pintadas com o auxílio de um pincel e tinta esmalte. Primeiro a conta de vidro é posicionada em um palito de dente que é colocado em uma furadeira presa a um torno. A furadeira é ligada em baixa velocidade enquanto a pupila é pintada (tradução livre da autora).

As pálpebras também foram uma adaptação do projeto mostrado por Lord, Sibley e Park (2010, p.99), em que mostram que foram moldadas em resina colorida e então cortadas nas formas desejadas. Para este projeto, utilizou-se a mesma massa Sculpey na cor 093 - Belge, onde se observou ser mais prático confeccionar vários olhos com diferentes pálpebras (figura 43), pois a massa em contato com o marcador permanente fez com que este fosse removido da miçanga, desta forma, para não repor constantemente a pintura da pupila, optou-se pela troca de olhos com diferentes pálpebras já modeladas.

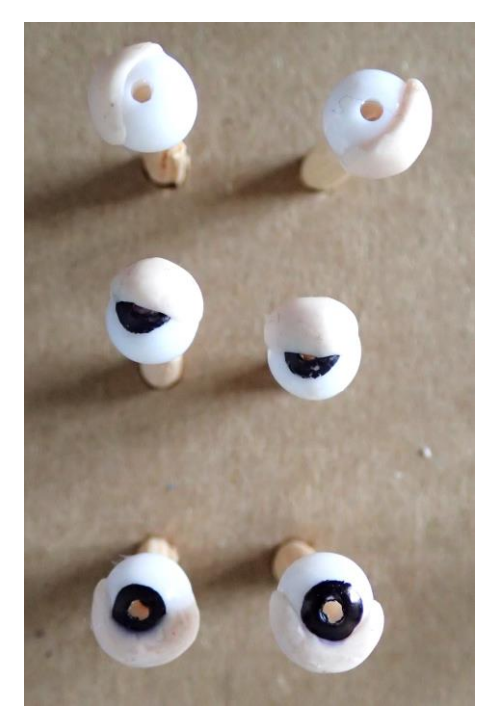

**Figura 43 – Conjunto de pálpebras para efeito de piscar. Fonte: arquivo da autora.**

No projeto de Shaun, a ovelha, Lord, Sibley e Park (2010, p. 99) mostram que os olhos eram fixos à cabeça através de uma cera pegajosa que permitia que permanecessem fixos, porém possibilitando movimento. Neste projeto de conclusão de curso não foi necessário aplicar nada, apenas a massa da própria cabeça foi o suficiente para manter os olhos fixos a cabeça e ainda possibilitar seus movimentos.

#### 5.4.2 Confecção das roupas

Com o boneco pronto foi possível então confeccionar as roupas para os mesmos. Com o auxílio do *storyboard* foi possível definir quantas peças de roupas principais seriam necessárias além das que seriam parte do cenário e, portanto, não sendo vestidas pelas personagens e não exigindo tanto cuidado com acabamento.

Com uma fita métrica foram tiradas as medidas do boneco para a confecção dos moldes das roupas. A autora do projeto já possuía moldes de calça e camisas em seu acervo pessoal, porém estes em escala 1:1, precisando, portanto, passar por redução para a escala 1:7 e adaptar ao corpo do boneco, pois este não segue fielmente a anatomia humana. Com as medidas coletadas e o molde 1:1, criouse vários esboços de moldes para definir qual seria o mais apropriado para o boneco, sendo as dimensões finais do molde como mostra a figura 44. As dimensões, todavia, são referenciais, uma vez que dependendo do tipo de tecido utilizado elas podem sofrer variações. A linha tracejada representa o excesso que deve auxiliar durante a costura para que o tecido não se desfie, esta medida não necessita precisão, apenas que seja o suficiente para que a costura seja feita, pois muito grande pode atrapalhar no momento de vestir e alterar o caimento da roupa.

A figura 44A mostra a metade da frente de uma camisa, podendo ser duplicada e espelhada para formar uma camiseta. A figura 44B representa a parte de trás da camisa. O molde da manga da camisa é representado pela figura 44C e está representada em tamanho de uma manga curta. Para uma manga comprida basta continuar o traçado até o tamanho necessário. A figura 44D mostra o molde do colarinho, que deve ser cortado duas vezes e costurados juntos para dar sustentação e acabamento ao mesmo. A figura 44E mostra a metade da frente de uma calça ou bermuda, o que irá diferenciar será o comprimento da perna. A metade de trás da calça é representada pela figura 44F.

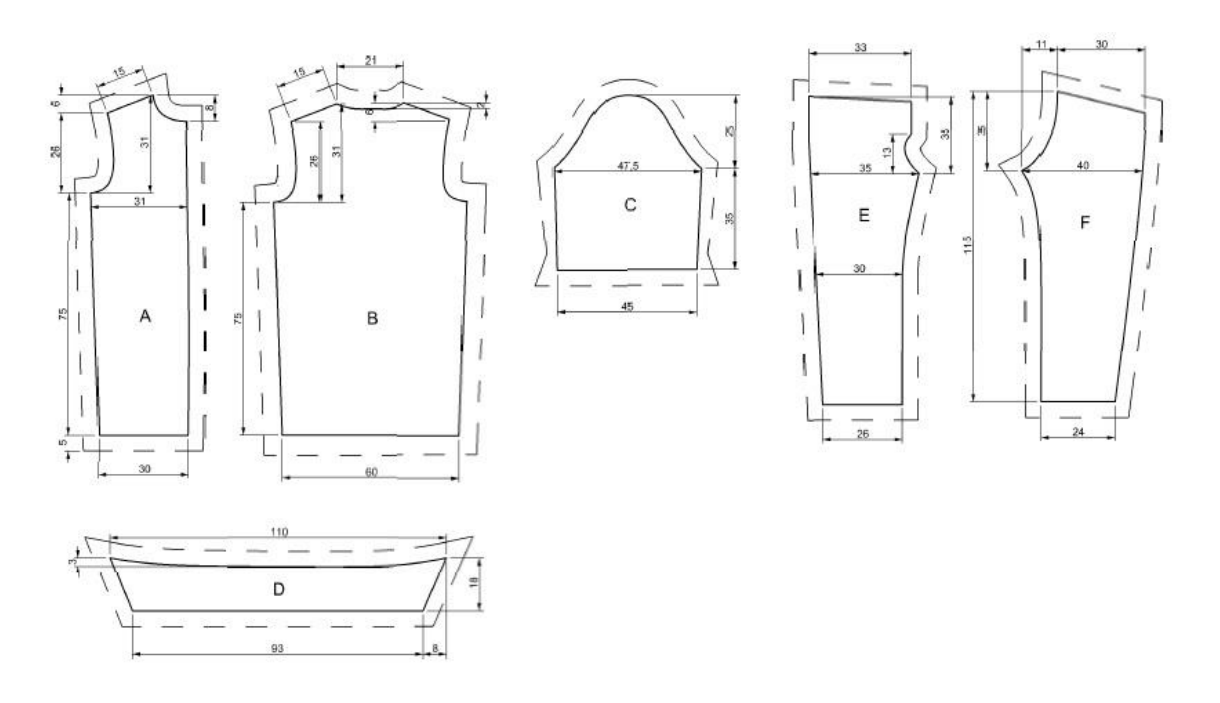

**Figura 44 – Molde das roupas. Fonte: arquivo da autora.**

As roupas foram confeccionadas com retalhos de tecidos pertencentes ao acervo da autora, algumas peças passaram por processo de tintura e/ou personalização de estampas e foram costurados com máquina de costura e/ou manualmente. Porém como o boneco impõe o limite das mãos serem maiores que os braços e haver a preocupação de se evitar movimentos desnecessários para poupar a estrutura do boneco, as camisas foram terminadas de costurar já no corpo do boneco, o que demandou um trabalho de costura a mão antes das filmagens. Além das roupas usadas pelas personagens, a figura 45 mostra algumas peças extras utilizadas no cenário; a moeda de um real está presente como referencia dimensional. As roupas, assim como os bonecos já finalizados, foram armazenadas embrulhadas em plástico filme de cozinha (figura 46) para que não se sujassem até o momento de uso. A figura 47 mostra os três bonecos confeccionados já com seus figurinos e embalados em plástico filme.

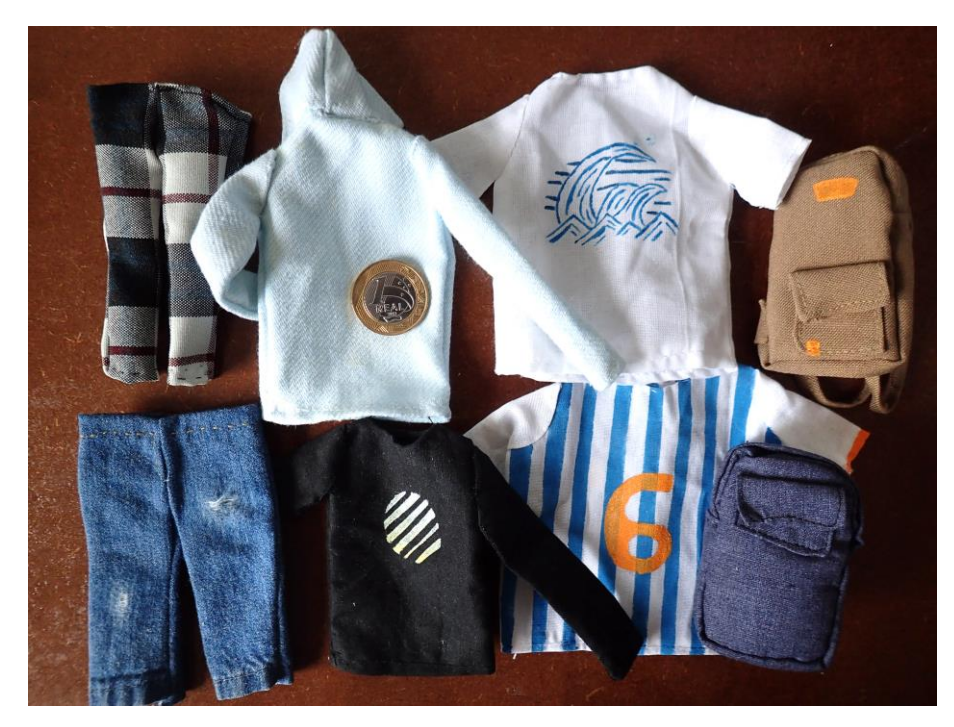

**Figura 45 – Roupas para o cenário. Fonte: a autora.**

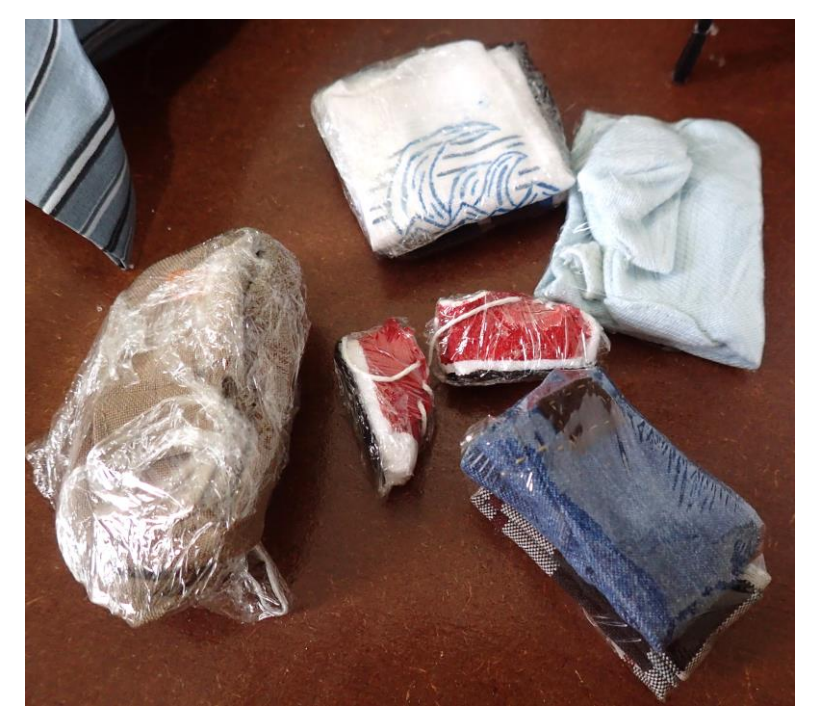

**Figura 46 – Objetos embalados até o uso. Fonte: arquivo da autora.**

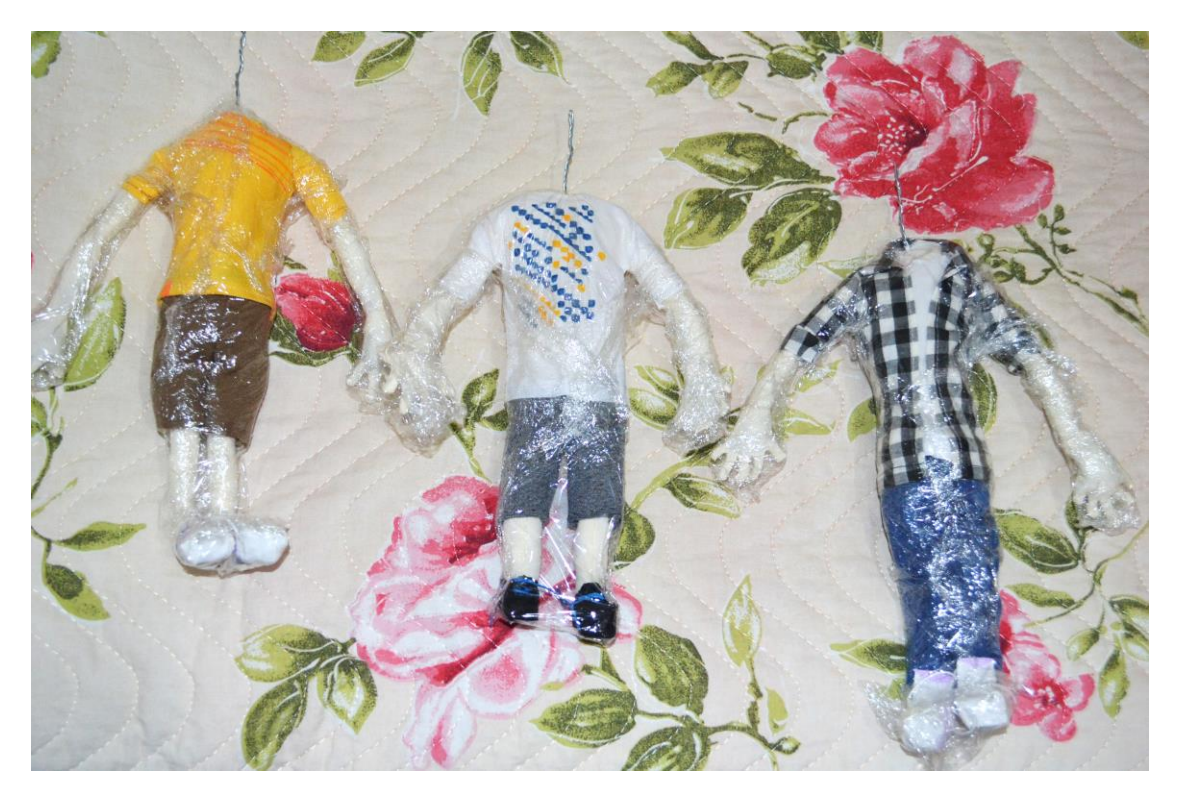

**Figura 47 – Bonecos finalizados com figurino e embalados. Fonte: arquivo da autora.**

## 5.4.3 Confecção dos cenários

Esta etapa da confecção do projeto foi a mais demorada, pois, além de serem três cenários distintos, prestou-se bastante atenção aos detalhes, pois buscou-se com que desta forma o cenário conferisse maior veracidade e reconhecimento do público com a personagem, uma vez que possam ver eles mesmos dentro daquele ambiente. Esta etapa do projeto também foi realizada parte em espaço disponível pela autora e parte na modelaria da UTFPR para conferir melhor acabamento às peças.

A base do cenário foi uma placa de MDF de 645x1170x9mm envernizada, e para que a área de trabalho ficasse elevada facilitando o trabalho da autora e receber uma melhor iluminação, esta placa ficou apoiada sobre dois cavaletes de madeira pinus de 800mm de altura. Contudo não foi sempre essa configuração de disposição, sendo que algumas cenas necessitaram de um cenário mais próximo ao chão, seja pelo ângulo da câmera ou iluminação, seja por facilitar o manuseio dos objetos em cena, então, nestes casos, a base foi sustentada por banquetas plásticas

de 450mm de altura ou pelos mesmos cavaletes, porém deitados no chão, pois ainda havia a dimensão dos parafusos abaixo da placa de MDF, desta maneira necessitando de uma elevação.

# 5.4.3.1 Confecção das paredes

Para diminuir custos e mão de obra, as paredes foram planejadas para serem reaproveitadas nos outros cenários. Desta forma a parede com espaço para a porta foi utilizada nos três cenários, sendo pintada dos dois lados. Outra parede que serviu para os três cenários foi uma parede branca, sendo a única parede feita de com uma placa de 3mm de espessura, as demais paredes, por haver recortes para simular janela ou portas, foram feitas em MDF de 6mm para uma melhor simulação da espessura de uma parede real. A figura 48 mostra o planejamento de dimensões e disposição das paredes. Elas tem no mínimo 480mm de altura, medida suficiente para que as composições fiquem sem ruídos.

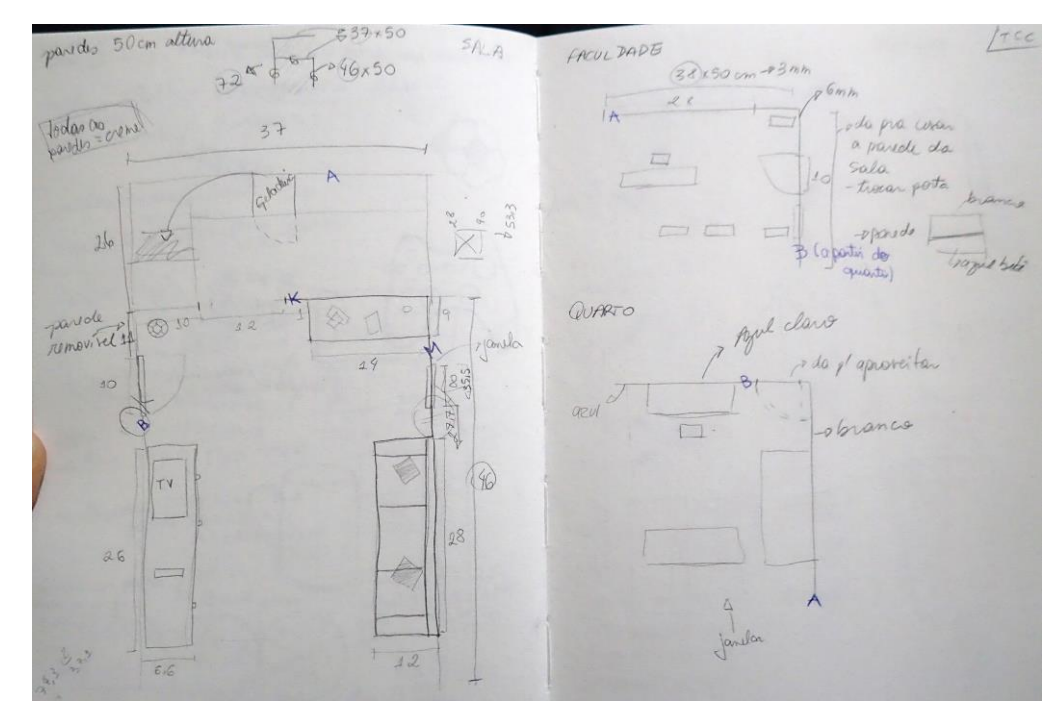

**Figura 48 – Planejamento das paredes. Fonte: arquivo da autora.**

As paredes foram pintadas com o auxílio de um rolo de espuma de 30mm, primeiro foi aplicada várias camadas de tinta guache branca para conferir uma base à cor final. Foi utilizada guache por ser uma tinta acessível e compatível com o suporte e pelas camadas de tinta seguintes. Em seguida foi aplicada a cor final da parede, essa sendo tinta acrílica por estar presente no acervo pessoal da autora.

Para fixá-las à base foram utilizadas cantoneiras metálicas fixadas com o auxílio de parafusos. Esse processo possibilitou a fácil remoção e/ou substituição das mesmas tornando mais prática a área de trabalho.

As paredes da sala de aula foram as últimas a serem confeccionadas, pois foram reaproveitadas dos outros cenários, e por isso recebeu outras camadas de pinturas e acabamento da aplicação de uma faixa de madeira.

5.4.3.2 Confecção dos acessórios

Os acessórios foram confeccionados em diversos materiais e técnicas distintas, porém todos passaram por um planejamento de escala antes de serem confeccionados.

Os livros, revistas, panfletos, calendário, cartazes/quadros e caixas de DVD e jogos foram impressos em papel couchê 180g. Todos os artigos citados foram projetados pela autora, exceto os DVDs e jogos. Os DVDs, jogos, livros e revistas tiveram suas capas impressas e foram preenchidos de forma distintos. Os DVDs/jogos tiveram uma tira de papel dobrada com uma linha desenhada em grafite ao longo desta tira, sumulando o encaixe do encarte (figura 49). Os livros e revistas também tiveram suas capas impressas, porém, para simular as folhas, pedaços de papel offset foram recortados e colados com o auxílio de um clips para mantê-los unidos e posteriormente colados às capas para simular seus conteúdos (figura 50).

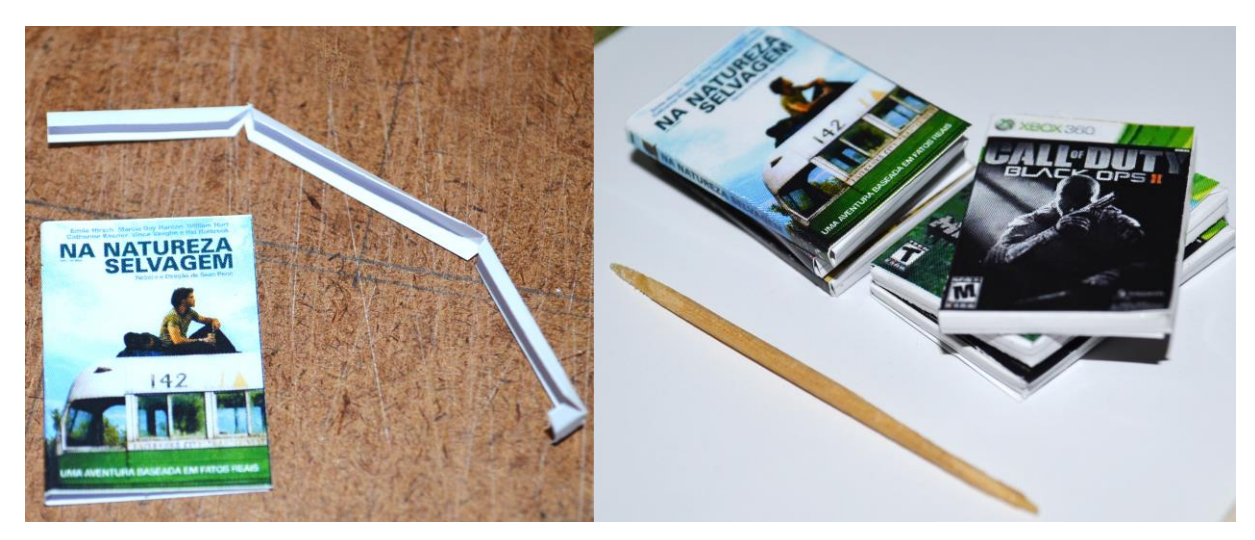

**Figura 49 – Confecção dos DVDs e jogos. Fonte: arquivo da autora.**

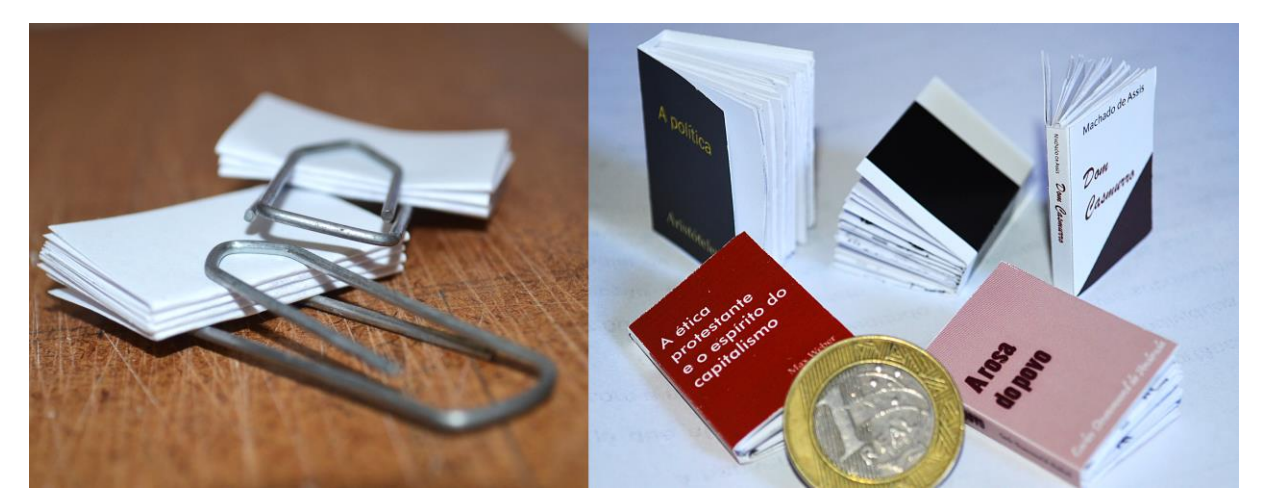

**Figura 50 – Confecção dos livros. Fonte: arquivo da autora.**

Alguns objetos foram confeccionados com placas de poliestileno de 2mm. Foi o caso da televisão, do console do videogame, da lixeira da sala de aula, da lousa, das carteiras escolares, do notebook, do assento e do encosto da cadeira. Para as peças retas, a placa foi cortada com o auxílio de uma régua metálica e estilete, para as peças curvas ela foi cortada com o auxílio de um arco de serra tico-tico e foram coladas com supercola universal. Algumas peças como a televisão, o notebook e a lousa foram pintadas com tinta acrílica, já a lixeira foi pintada com um rotulador. Para finalizar, a televisão recebeu uma placa de acetato pra simular o vidro (figura 51). A televisão possui este design antiquado para enfatizar o conceito de que os móveis são antigos e de segunda mão.
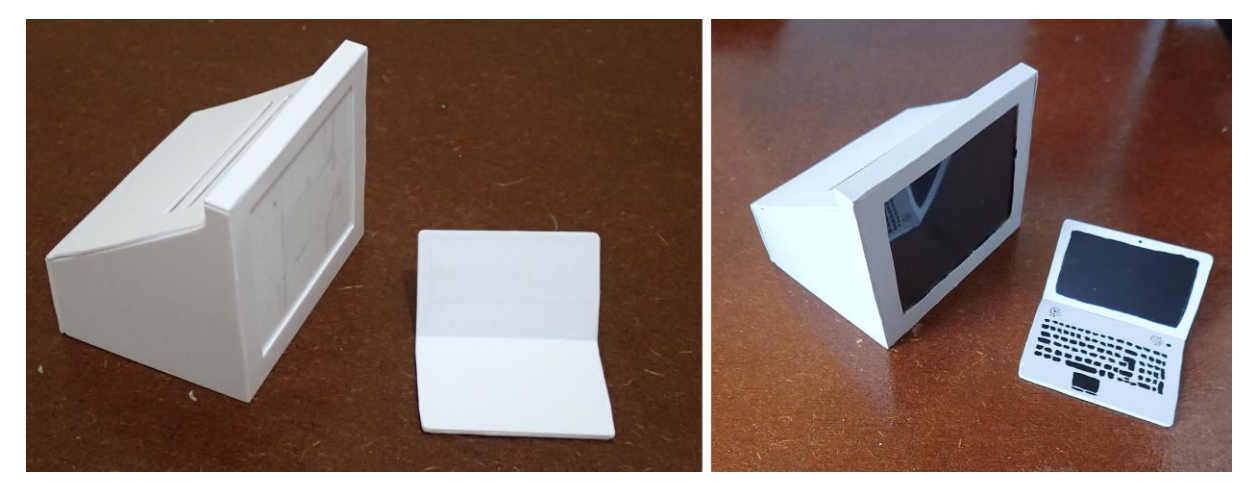

**Figura 51 – Televisão e notebook. Fonte: arquivo da autora.**

A vassoura foi confeccionada com um palito de churrasco em madeira cortado na proporção do boneco e fixado na base da vassoura, este feito com papel color set, assim como as cerdas, das quais foram cortadas a partir de retângulos de papel e todas as partes foram unidas com cola branca e fita crepe. As cores foram escolhidas para seguir a escala cromática da sala, pois é um objeto de uso coletivo. A figura 52 mostra, na parte superior, as partes da vassoura e, na parte inferior, a vassoura finalizada com as cerdas um pouco amassadas e bagunçadas para demonstrar o seu uso.

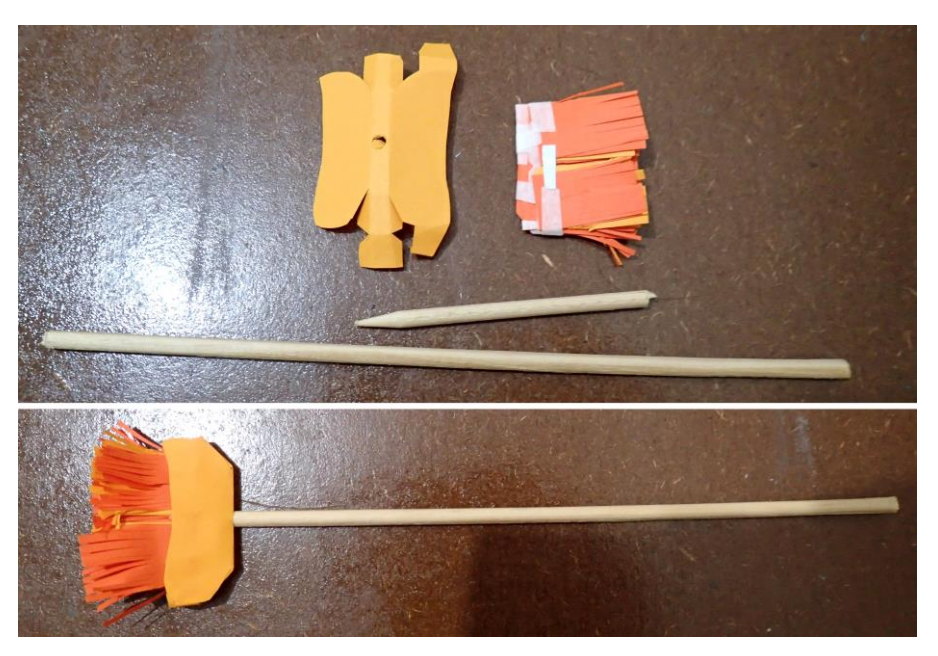

**Figura 52 – Vassoura. Fonte: arquivo da autora.**

O cesto de lixo foi confeccionado com EVA branco e colado com cola quente, a mesma foi preenchida com papel comum descartado pela autora. A medalha foi feita com fita de cetim preta e para a parte metálica foi reaproveitado embalagem de chocolate de papelão. Para os bilhetes amarelos colados na parede foram recortados quadrados de color set amarelo que foram enrolados com o auxílio de um pincel para que ficassem curvados e foram colados com cola quente.

A maioria dos acessórios foi confeccionada com massa Sculpey de duas cores: prata e translúcido, sendo estes:

- Quarto: luminária, porta-treco, canetas, relógio, maçaneta, puxadores do guarda-roupa, porta livros, ganchos da porta, celular.
- Sala: maçaneta, puxadores do rack, controle do videogame, garrafas, chinelo, bola de futebol.
- Outros: relógio de pulso (reduzido e ampliado), salgadinhos, pratos, canecas, garrafa térmica.

Estes acessórios foram confeccionados, em sua maioria, com técnicas desenvolvidas e aprendidas durante o curso de Design e, para auxiliar na proporção dos mesmos, foram feitos desenhos em escala 1:1 onde era possível posicionar os objetos sobre os desenhos para se certificar de que estavam nas devidas proporções (figura 53).

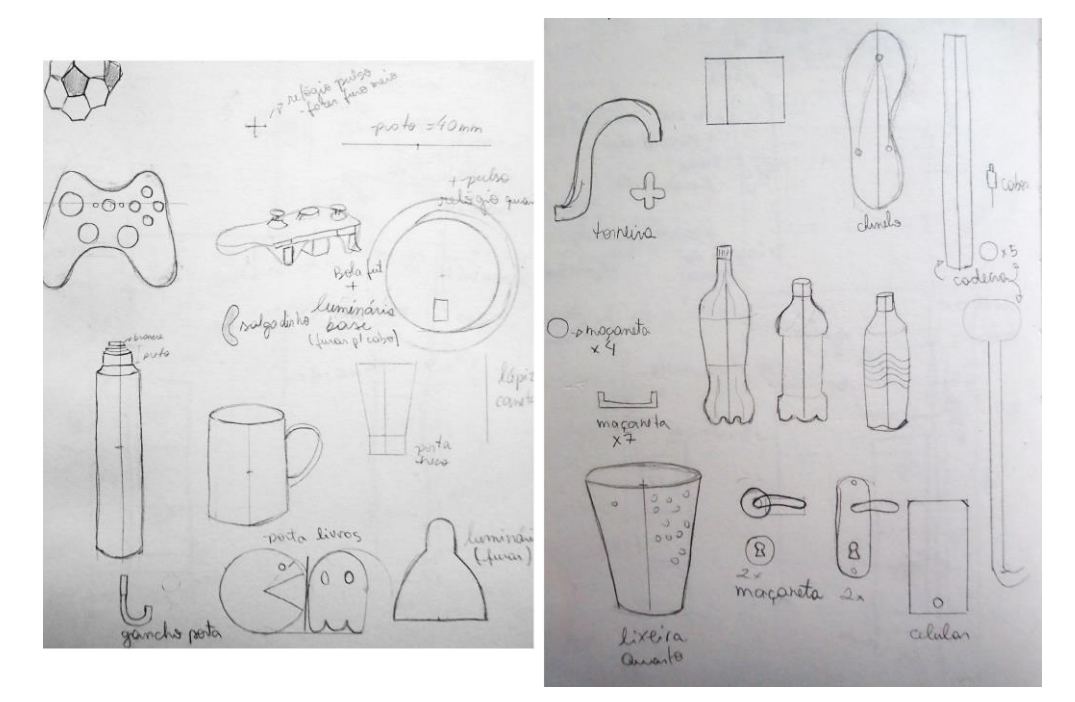

**Figura 53 – Projeto dos acessórios. Fonte: arquivo da autora.**

Com as peças modeladas foi utilizada a estufa da UTFPR para enrijecer as peças conforme as instruções da embalagem: permanecer a 130°C por 15 minutos para peças com 6mm de espessura (figura 54). Quando em temperatura ambiente, algumas peças precisaram ser pintadas e, apesar de não conferir o melhor acabamento por ser facilmente removível, foi utilizada tinta acrílica por estar presente no acervo da autora (figura 55).

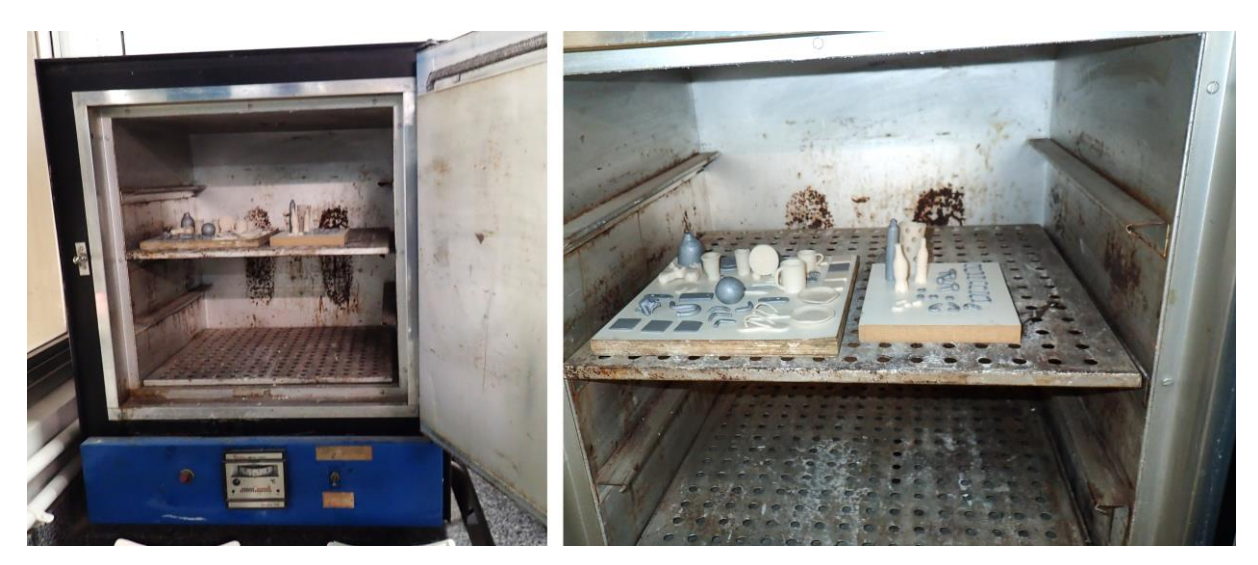

**Figura 54 – Acessórios na estufa. Fonte: arquivo da autora.**

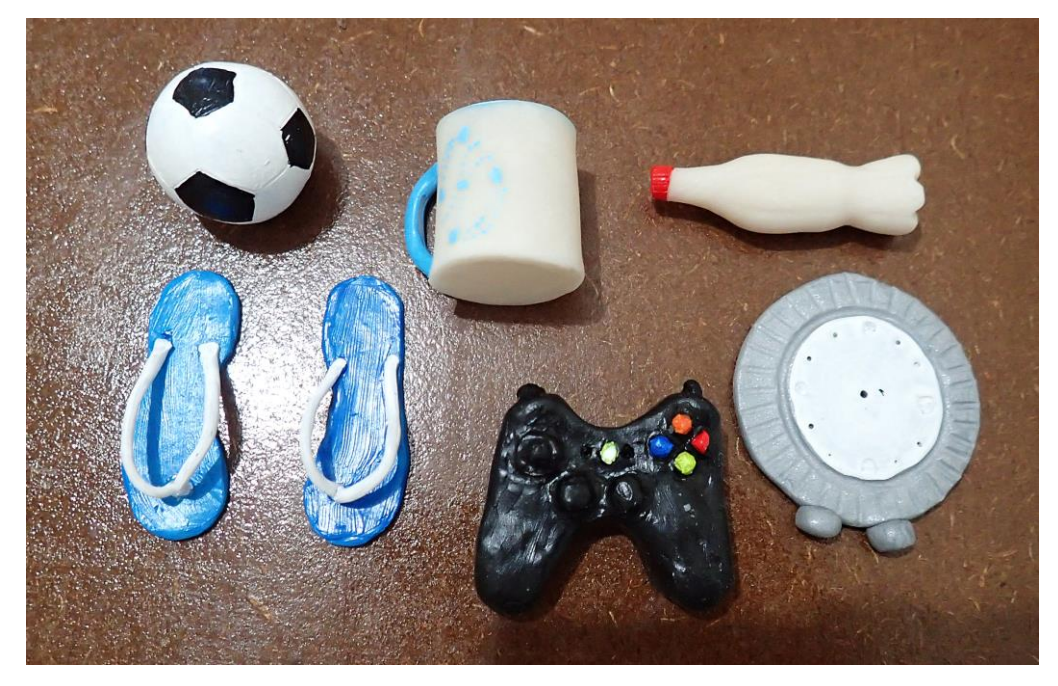

**Figura 55 – Alguns acessórios pintados. Fonte: arquivo da autora.**

#### 5.4.3.3 Confecção dos móveis

Os materiais utilizados para confeccionar os móveis foram variados. Para a confecção das carteiras e cadeira do quarto foram recortadas pedaços de poliestileno para dar forma ao assento e encosto, como descrito anteriormente. Sobre estas peças foram posicionadas pedaços de manta acrílica para simular a espuma e então foram revestidas com tecido e tudo foi colado com supercola universal. As carteiras foram finalizadas com arame (pernas, braços e apoio das costas).

A cadeira do quarto passou pelo mesmo processo, porém ao invés do uso de arame foi utilizado pedaços de poliestileno, um canudo plástico descartável para a base e as rodinhas foram feitas de massa epóxi, todos pintados de preto e tudo colado com supercola universal.

O guarda-roupa, o rack, o sofá, a mesa do quarto, a mesa de café, as portas, as molduras das portas, a cama, a geladeira, os armários da cozinha e a prateleira foram feitos com a madeira de 3mm.

O sofá foi o móvel com mais processos de produção, pois necessitou de um acabamento diferenciado dos demais. A madeira foi cortada e colada com cola para madeiras, sendo que o braço apresenta uma espessura que foi alcançada criando camadas de madeira, jornal e madeira. Para a curvatura do braço, colou-se um rolo de jornal em cada braço com a própria cola de madeira. Utilizou-se novamente a manta acrílica para simular a espuma do móvel, sendo esta colada com supercola universal. O tecido de revestimento foi tingido de laranja para se adequar ao projeto de escala cromática, porém tomaram-se os devidos cuidados para fazer com que o sofá parecesse de segunda mão, por isso o seu design não é de um sofá contemporâneo (da década de 2010) e a cor está desbotada. O tecido também foi colado com supercola universal. A figura 56 ilustra o processo de confecção do sofá.

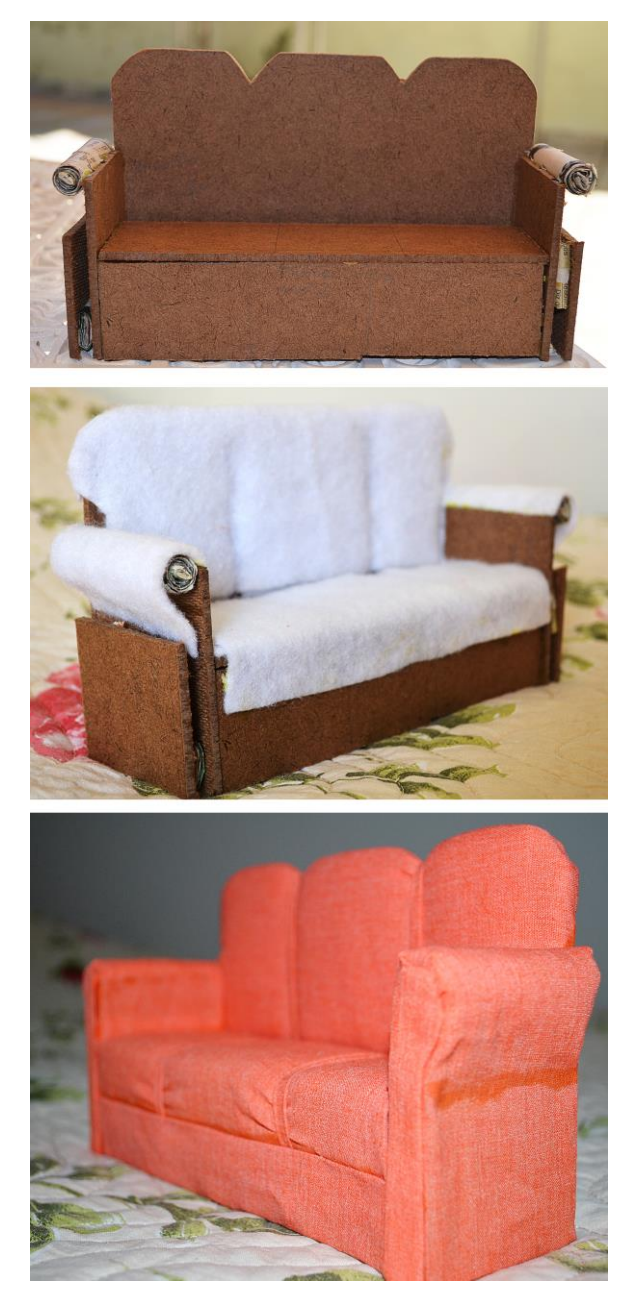

**Figura 56 – Processo de confecção do sofá. Fonte: arquivo da autora.**

Os demais móveis possuíram um processo de confecção semelhante. Quando definido suas dimensões, a madeira foi cortada com o auxílio de uma serra tico-tico na modelaria da UTFPR e lixadas para conferir um melhor acabamento. Em seguida as peças receberam uma base de tinta guache branca e depois foram pintadas com tinta acrílica nas cores projetadas anteriormente. Algumas peças como o guarda-roupa, a mesa e o rack receberam duas demãos de verniz acrílico brilhante para conferir brilho às peças, pois, em entrevista a Weinberg (2008), Michael Klein foi perguntado sobre o que jamais muda no padrão de consumo das faixas de renda mais baixas e respondeu: "atração por móveis de verniz sobreviveu intacta às décadas. Bote brilho num armário e ele venderá como água. [...] Espelhos e móveis envernizados também dão certa sensação de status, tanto quanto a cozinha planejada". Embora este projeto não defina a classe social das personagens, o contexto de suas moradias indica que são móveis baratos ou de segunda mão, pois não há a preocupação de se criar um ambiente de moradia prolongada, servindo apenas por alguns anos de formação acadêmica.

As peças foram coladas com cola quente, inclusive os puxadores e maçanetas. Algumas peças como o guarda-roupa e o rack não possuem todos os componentes como fundo e lateral, pois estas não foram enquadradas pela câmera e, como não oferecem função estrutural, foram eliminadas do projeto.

#### 5.5 EQUIPAMENTOS

Os equipamentos utilizados para montar o estúdio de filmagem foram, em sua maioria, equipamentos de acervo da autora. A câmera fotográfica utilizada foi uma Nikon D5100, esta câmera foi escolhida por já fazer parte do acervo da autora e por ser compatível com o *software* utilizado para a captura das imagens, o Dragonframe. Foram utilizadas duas lentes para a captura das imagens, a lente Sigma 28- 200mm e uma Nikon 35-80mm, sendo que a lente de 35-80mm foi utilizada apenas para a captura da cena em plano zenital, pois a lente de 28-200mm não possui sustentação das lentes por ser mais antiga e degastada, sendo desfocada a todo momento pela gravidade. Como não foi encontrada uma fonte de alimentação contínua para a câmera, tornaram-se necessárias duas baterias para que, quando uma delas se esgotasse, o trabalho não fosse interrompido até que fosse recarregada. Apesar deste cuidado, evitou-se trocar a bateria durante a captura de um plano, pois o simples ato de troca poderia fazer com que a câmera se movesse um pouco e modificar todo o enquadramento da cena.

Para a iluminação, seria adequado ter alugado *flashs* próprios para estúdios fotográficos por possuírem maior estabilidade de luminosidade, por serem lâmpadas mais frias e por proporcionarem melhor iluminação com o auxílio de *softbox*, porém não foi encontrada nenhuma empresa em Curitiba que alugasse tais equipamentos, portanto a iluminação principal utilizada pela autora foi um holofote de 1000W da qual já possuía em seu acervo pessoal. Este tipo de iluminação não é o mais indicado, pois é uma fonte de luz contínua e sujeita a sofrer variações de iluminação devida a variação de corrente elétrica e, por ser uma fonte de luz contínua e quente, torna o ambiente muito quente e desgastante de se trabalhar.

Para tornar esta iluminação mais suave e indireta foi criada uma espécie de *softbox* de baixíssimo custo. O primeiro *softbox* construído foi baseado no projeto "Soft-Box Photography Light" de [BareConductive](http://www.instructables.com/member/BareConductive/) [2013?]. Foram recortadas 4 trapézios em papelão com 60° de inclinação. Nestes pedaços foram colados papel alumínio com cola branca e os pedaços colados entre si com fita adesiva reforçada de tecido. Esta estrutura foi então fixada no holofote com a mesma fita (figura57) e, na outra extremidade, foi fixada com fita crepe um papel sulfurize (figura 58). O *softbox* e a iluminação ficaram satisfatórios, porém as fitas não suportaram o calor produzido pela lâmpada e a estrutura cedeu.

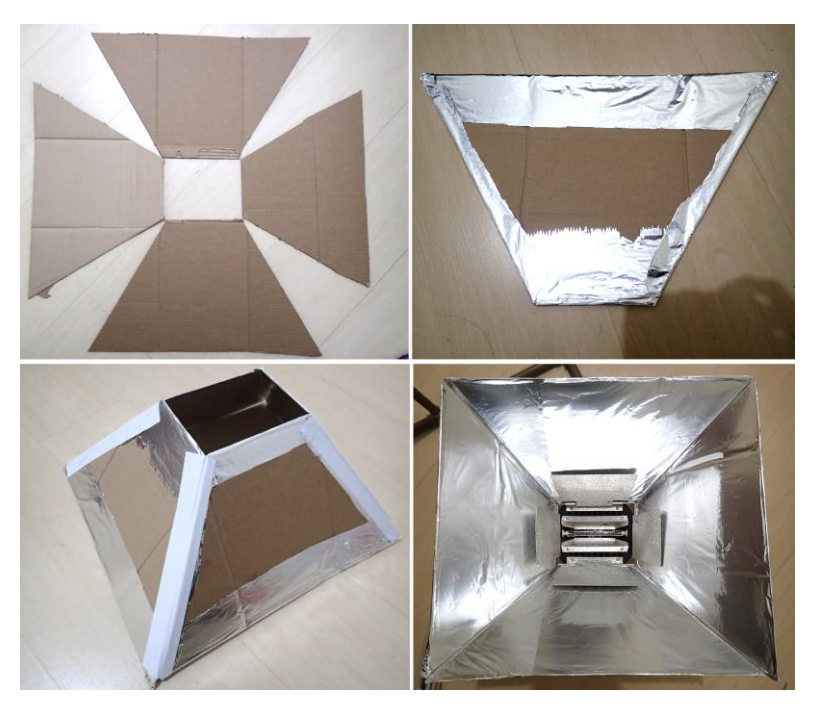

**Figura 57 – Confecção do primeiro** *softbox.* **Fonte: arquivo da autora.**

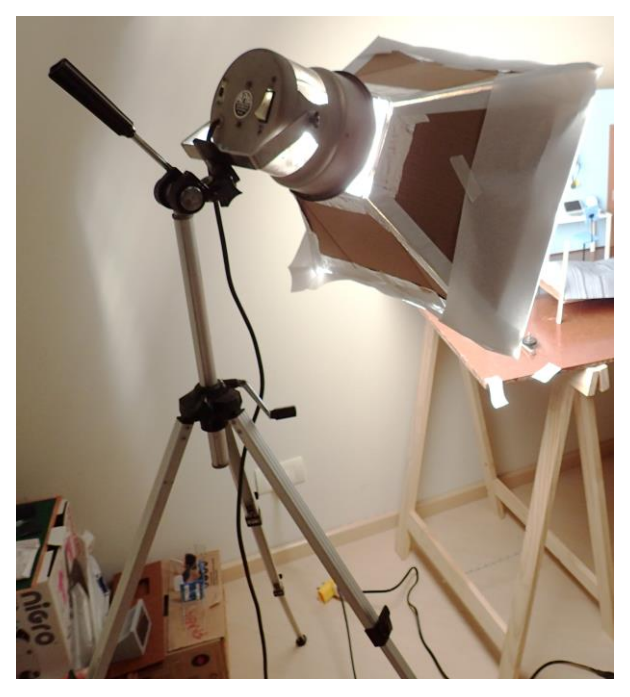

**Figura 58 – Primeiro** *softbox* **em uso. Fonte: arquivo da autora.**

Um novo *softbox* foi feito, desta vez baseando-se no projeto de MRecord [2011?]. Com um arame foi feito uma espécie de trapézio e encaixada no holofote, sendo na ponta externa costurada uma folha de papel sulfurize.

Como a autora só possui um tripé, este foi utilizado junto a câmera fotográfica, necessitando, portanto, de um outro tripé para o holofote. Este tripé foi confeccionado com base no projeto apresentado por Thenório (2013) no blog O Manual do Mundo, utilizando-se três tubos de PVC de 25mm de espessura com 160mm de altura. Estes três tubos foram unidos com o auxílio de uma garrafa PET de 1 litro, onde a base foi descartada e o corpo dividida em 3 partes, sendo que cada parte foi fixada a um tubo com o auxílio da fita adesiva reforçada de tecido. Cada pé recebeu dois furos para que um barbante fosse passado e possibilitando unir os três pés, limitando a abertura e possibilitando melhor estabilidade ao tripé, tendo o gargalo da garrafa também recebido um furo para poder fixar um tubo de 20mm; todos os furos foram feitos aquecendo-se um parafuso. Em um tubo de 20mm foram feitos furos diversos para poder regular a altura final do holofote, na ponta deste, foi colocado uma tampa de tubo de PVC furada no centro com um parafuso e sendo colado o mesmo com supercola universal. Para deixar este tubo de 20mm mais estável foi preciso aumentar o seu diâmetro colando-se várias camadas de fita crepe para fazer com que este ficasse firmemente fixo ao gargalo da garrafa, apesar deste ser fixo

também com o parafuso. O conjunto tripé e holofote com *softbox* é mostrado na figura 59.

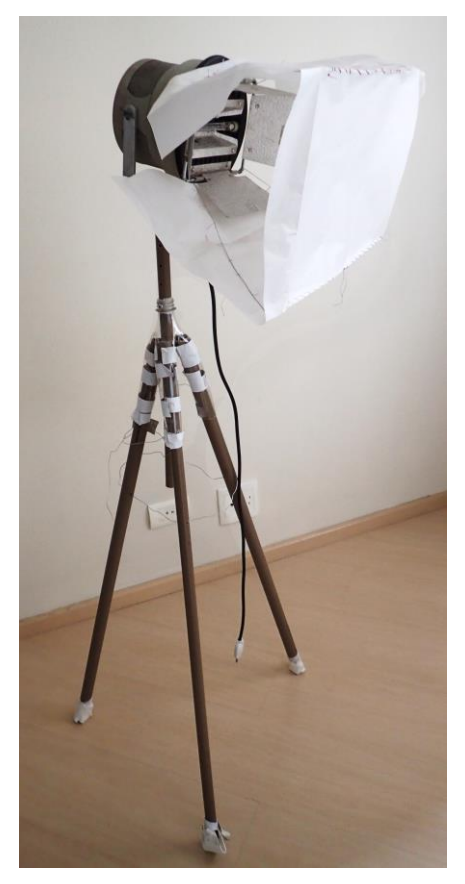

 **Figura 59 – Tripé, holofote e** *softbox* **final. Fonte: arquivo da autora.**

Para auxiliar na composição da iluminação das cenas foi confeccionado um rebatedor de luz, desta forma foi possível iluminar mais áreas de maneira mais suave e sutil, sem que houvesse conflitos de sombras. O rebatedor foi confeccionado colando-se papel alumínio em uma placa de papelão com dobra em três partes, assim foi possível curvá-lo conforme a necessidade, e ainda foram posicionadas duas varetas metálicas na parte traseira para auxiliar na sustentação do mesmo. "A luz de preenchimento (*fill light*) ajuda a suavizar as sombras projetadas pela luz principal" (SHAW, 2012, p. 177). Shaw ainda explica porque o uso da luz de preenchimento é importante para trabalhos deste tipo:

> Filme e vídeo não registram luz e sombra da mesma maneira como nossos olhos registram, por isso achamos que as coisas têm melhor aparência quando há menos sombras. A fim de reduzir as sombras, usamos luzes de preenchimento, que são difundidas ou "rebatidas" (SHAW, 2012, p. 177).

#### 5.6 MONTAGEM DO ESTÚDIO

O estúdio foi montado em um espaço próprio da autora, pois uma vez montado o cenário este se tornou fixo e extremamente frágil, não podendo sofrer grandes movimentações. Como as paredes seriam reaproveitadas entre os cenários e a cabeça do boneco precisando ser trocada de corpo por haver apenas uma, necessitou-se um cuidadoso planejamento de cronograma de filmagem. Desta forma, as primeiras cenas filmadas foram aquelas em que se passam no quarto da personagem principal, por ser o cenário mais utilizado.

Com as paredes fixas com cantoneiras e parafusos, os objetos que estariam constantemente fixos, como guarda-roupa, mesa, lixeira, luminária, porta-treco, calendário etc., foram colados com cola quente. A porta foi fixada com pequenos pedaços de fita adesiva reforçada de tecido para não danificar o outro lado, pois este seria utilizado em outras cenas. A prateleira necessitou de um suporte para se sustentar na parede, portanto dois pequenos furos foram feitos na parede e uma armação em arame foi presa por esses furos, desta forma, a placa de madeira de 3mm pôde ser fixada com cola quente sobre esta armação.

## **6 PRODUÇÃO**

Uma vez prontos os cenários, os bonecos e os acessórios, assim como os equipamentos em ordem, foi possível iniciar o processo de captura de imagens. O posicionamento do cenário e equipamentos mudou constantemente de acordo com a cena a ser produzida. O filme não foi capturado linearmente, pois, por haver a necessidade de troca de cabeça nos bonecos, o que evitou ao máximo essa ação para preservar a estrutura da cabeça, e para que agilizar o tempo de captura, optou-se por se capturar todas as cenas no quarto do menino primeiro, por ser o cenário com mais ações, depois todas as cenas na sala do apartamento e, por fim, todas as cenas na sala de aula, desta forma, uma vez montado o cenário, este era utilizado até o fim e não era mais remontado, podendo as paredes serem repintadas para este novo cenário.

#### 6.1 *SOFTWARE*

O *software* utilizado para a captura das imagens foi o Dragonframe da DZED Systems. O *software* foi escolhido por ser desenvolvido por animadores para a produção de filmes em *stop-motion*, além de, segundo o site da empresa, ter sido utilizado por vários grandes estúdios do ramo como Laika, Aardman e Disney, e grandes filmes terem sido produzidos com este *software*, como Frankenweenie (2012) de Tim Burton, The Boxtrolls (2014) e ParaNorman (2012) da Laika, mostrando ser um programa popular entre os animadores profissionais e, assim, ao que diz respeito ao *software*, foi uma oportunidade de realizar este trabalho de maneira semelhando aos grandes estúdios.

Funciona conectando a câmera fotográfica ao computador, possibilitando ver em tempo real o que se está a frente da câmera, fazer ajustes e capturar a imagem sem tocar na câmera, salvando todo o trabalho automaticamente no HD do computador. Este programa apresenta diversos recursos que facilitam e aprimoram a técnica de animar bonecos. O *OnionSkin* é um recurso semelhante ao utilizado pelos animadores tradicionais em papel, onde se utilizavam papéis translúcidos para

se desenhar baseando-se no desenho abaixo deste novo. Neste *software* o usuário tem cinco níveis de opacidade em relação a imagem anterior e a posterior, auxiliando na movimentação dos objetos em cena. Outro recurso é a possibilidade de se criar um *layer* de desenho sobre a imagem ao vivo, recurso que auxilia na composição do movimento, marcação de posição entre outros. Há diversas cores, espessuras de canetas e formas disponíveis para auxiliar o animador. A figura 60 ilustra uma imagem ao vivo com O*nionSkin* da imagem anterior e desenho para auxiliar na marcação de movimento.

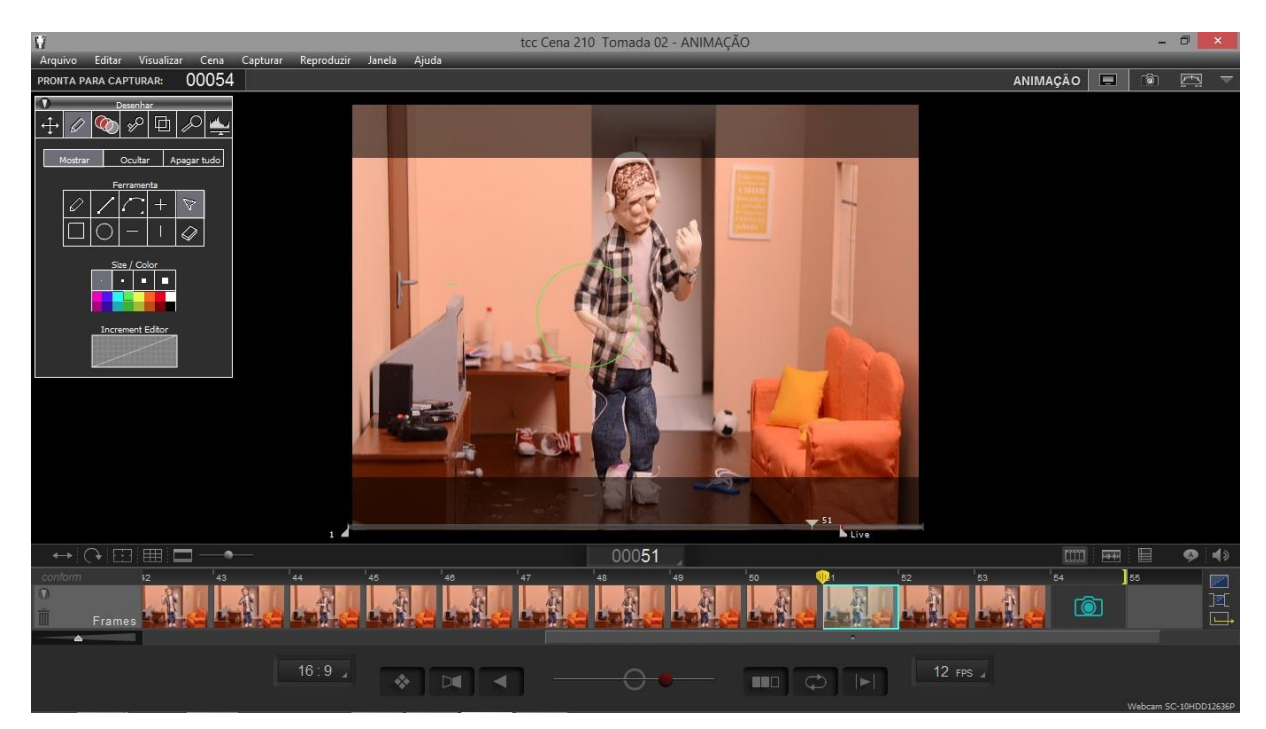

**Figura 60 – Dragonframe com** *OnionSkin* **e auxílio de desenho ligado. Fonte: arquivo da autora.**

O Dragonframe ainda apresenta o *AnimationFraming* que são linhas guias que irão auxiliar na composição da cena criando um *grid* ou molduras para projeção a 4:3 ou 16:9, por exemplo. A figura 61 mostra uma imagem com *grid* e máscara opaca de para projeção final a 16:9.

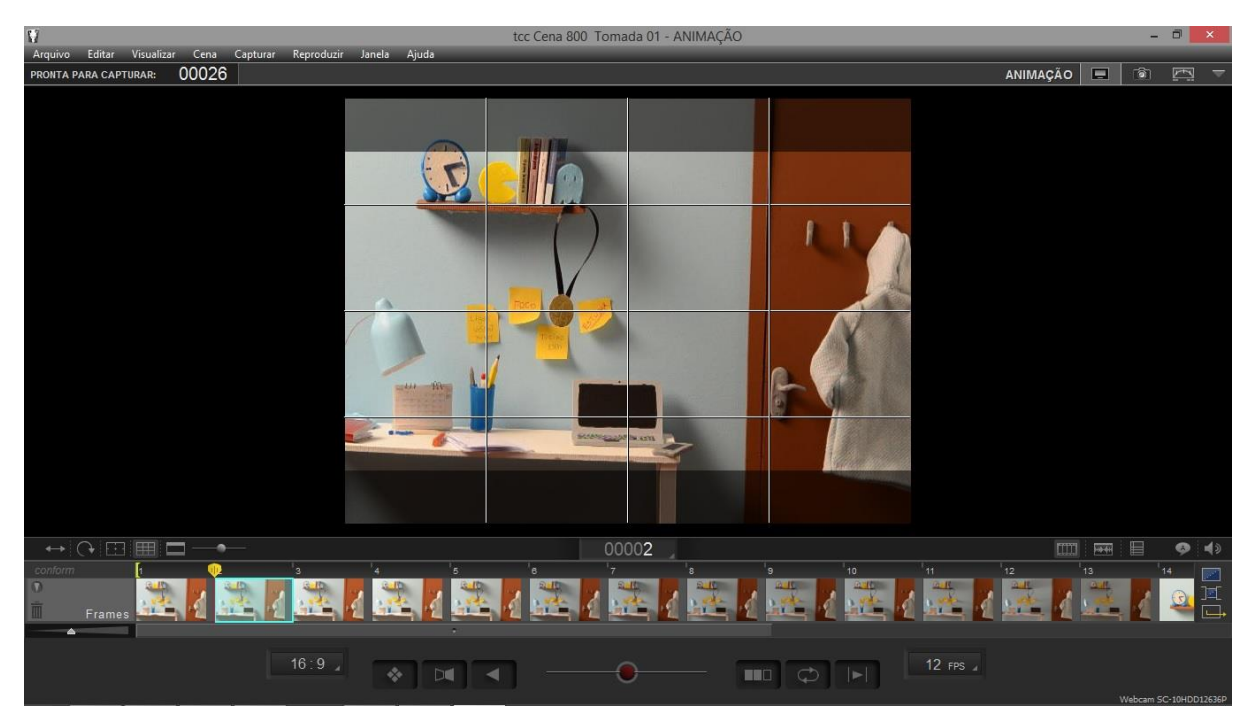

**Figura 61 – Dragonframe com gride e mascara ligados. Fonte: arquivo da autora.**

O *software* ainda apresenta o recurso de ajuste de *settings* da câmera, como ISO, abertura de diafragma e velocidade de obturação, assim como ajuste de foco e diversos outros mecanismos que auxiliam no ajuste fotográfico.

Entre tantos outros recursos, vale ressaltar outros dois que, apesar de não terem sido utilizados para a realização deste projeto, são de grande importância para a realização de um filme com maior qualidade. São *x-sheet* e *camera motioncontrol*. Este não foi utilizado pois necessita de um equipamento que, conectado a câmera fotográfica, se movimente de maneira precisa através de comandos do *software* para criar cenas com movimento *traveling<sup>35</sup>*. O *x-sheet* é uma técnica tradicional da animação da qual auxilia o animador a organizar e planejar as cenas, principalmente em relação ao movimento de olhos e de lábios, sendo no Dragonframe presente na mesma janela que a de captura da sequência de imagens.

 $\overline{\phantom{a}}$ <sup>35</sup> "A câmera inteira se desloca sobre uma plataforma (*dolly*), indo para frente ou para trás, podendo também fazer curvas. Esses movimentos podem ser conjugados com os movimentos de câmera em si, movimentando-se sobre seu próprio eixo, para cima ou para baixo, ou esquerda e direita" (RODRIGUES, 2007, p. 35).

#### 6.2 CAPTURA DAS CENAS

Houve apenas 20 dias para a captura das imagens para este curta metragem de animação devido ao fato de que houve apenas 75 dias para a confecção do cenário, filmagem, edição e finalização, o que caracteriza pouco tempo para a realização de um filme deste porte, tendo em vista que animadores profissionais conseguem animar cerca de um segundo do filme por dia, pois são muitos os detalhes a serem cuidados antes de se capturar um *frame* e um segundo de filme é composto por vários *frames*, normalmente 24. A autora deste trabalho animava a uma média de 1 segundo por hora.

Antes de iniciar a movimentação do boneco foi preciso realizar um *check list* para criar um padrão das imagens. Shaw (2012) apresenta um que serviu de base para este projeto:

- Você tem substitutos para tudo? Você não quer começar e depois precisar parar para procurar partes do boneco ou da cena e adereços. É muito importante manter seu ritmo e concentração. Você tem partes substitutas de plasticina/argila na cor certa para pálpebras, dentes e mãos substitutas disponíveis?
- Todas as ferramentas de escultura estão disponíveis? [...]
- Verifique se não há nada no cenário que não deveria estar lá. Verifique os quatro cantos do quadro: isso vai lembra-lo da sua composição, bem como mostrar qualquer coisa que não deveria estar lá.
- A objetiva está em foco? A abertura está correta? Velocidade do obturador?
- A câmera está fixa em tripé/colada no chão?
- Verifique se há reflexos e sombras indesejáveis pode haver reflexo nas áreas brilhantes que não vê olhando para o cenário, mas você pode ver pelo visor. [...] (SHAW, 2012, p. 191-192).

Todas as fotos foram tiradas em ambiente sem interferência de qualquer luz exceto o holofote destinado para isto. Decidido o posicionamento do cenário no ambiente de trabalho, a câmera com tripé e iluminação foram posicionados nos ângulos planejados. Em seguida a câmera foi conectada ao computador e holofote ligado, assim sendo possível realizar os ajustes com o auxílio do *software*. Nesta etapa eram verificados, principalmente, o foco e a iluminação, fazendo-se ajustes de abertura focal e velocidade do obturador, sendo, em sua maioria das vezes, f/8 e 1/20 respectivamente, sempre com ISO 100. Optou-se pela ISO 100 pois desejou-se o mínimo de ruído possível, fato que ocorreria com um ISO maior, porém mais indicado para situações com baixa luminosidade. Desejou-se utilizar uma abertura focal mais reduzida para se criar maior profundidade de campo e, assim, fazer com que todos os elementos em cena ficassem em foco e em destaque, porém, com apenas uma fonte de iluminação isso não foi possível, mesmo sendo utilizada uma fonte de 1000W, seriam necessárias mais duas fontes para um melhor desenvolvimento da cena.

Uma vez todos os equipamentos ajustados foi preciso verificar todos os elementos em cena e sua continuidade, ou seja, verificar a cena anterior àquela para que nenhum objeto que estava presente não estivesse mais, ou que tenham mudado de posição entre as cenas, para não criar erros de continuidade. Também nesta etapa era verificado junto ao roteiro outros possíveis detalhes como hora marcada no relógio ou o surgimento de algum novo objeto. Com o cenário e equipamentos em ordem, o boneco era posicionado no cenário e então era possível se iniciar a gravação.

Antes de se capturar o quadro seguinte, todo esse *check list* descrito anteriormente era refeito, pois como o ambiente de trabalho era pequeno era muito fácil que alguma coisa se movesse ou que a câmera mudasse o foco. Recomendase também que se verifique a carga da bateria antes de se iniciar uma nova cena, pois o simples ato de trocar a bateria da câmera pode fazer com que ela se mova e o seu reposicionamento se torne muito difícil. Outra recomendação é de que, uma vez iniciada a captura de imagens de uma cena, não haja interrupções ou pausas muito longas, pois isso pode acarretar em movimentações indesejadas, principalmente dos equipamentos em ambientes amadores como o da autora deste projeto.

Luvas de látex descartáveis eram usadas a todo o momento quando manuseando o cenário e, principalmente, o boneco, pois o manuseio constante pode provocar sujeira aos mesmos, causando diferença nas filmagens do começo e do final, principalmente pela gordura natural das mãos, evitando-se também marcar o rosto e pálpebras com digitais, pois são feitos com massa de modelar. Ainda eram utilizadas fitas adesivas para retirar poeira e pedaços de linhas sobre o boneco, principalmente sobre o rosto.

Para a movimentação dos dedos foi preciso o auxílio de um alicate de bico, pois os mesmos eram difíceis de movimentar devido ao tamanho e, desta forma, os preservaram de possíveis quebras. Para que não se sujassem, o metal do alicate foi revestido com plástico filme.

#### 6.2.1 Sustentação do boneco

Como descrito anteriormente, o boneco era fixado ao estúdio através de parafusos fixados sob seus pés. Para isso, foi preciso realizar furos na mesa de trabalho para que o parafuso pudesse passar pela mesma e fixar o boneco com o auxílio de uma borboleta. A figura 62 mostra o boneco preso a mesa.

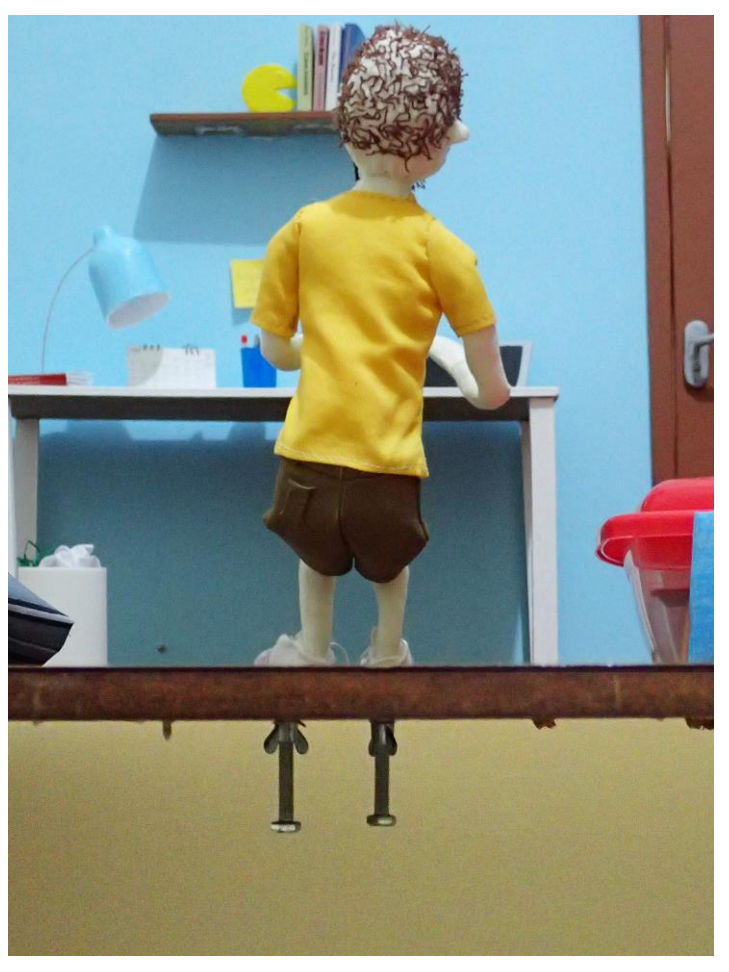

**Figura 62 – Boneco sustentado por parafuso e borbo leta. Fonte: arquivo da autora.**

Como a autora utilizou uma placa de MDF para sustentar o cenário, foi necessário realizar os buracos com o auxílio de uma furadeira, portanto foi preciso um estudo detalhado de todos os furos necessários para aquele cenário antes que o mesmo fosse montado, pois realizar furos com o cenário já montado causaria tremores e, consequente, deslocamento ou quebra do mesmo, além de sujar o local.

Em alguns momentos foi preciso improvisar um *Rig*<sup>36</sup> para poder sustentar o boneco, principalmente nas posições intermediarias ao caminhar. Shaw (2012, p. 139) coloca que "um *rig* pode ser uma haste de aço com articulação esférica, fixado em base sólida com um pedaço de tubo [...] na ponta, que pode ser encaixado em um ponto de fixação no boneco ou mesmo um pedaço de arame de alumínio preso a algo sólido". Porém para a realização deste trabalho foram utilizados arames ou palitos de madeira com auxílio de fita crepe para sustentar o boneco, como mostra a figura 63.

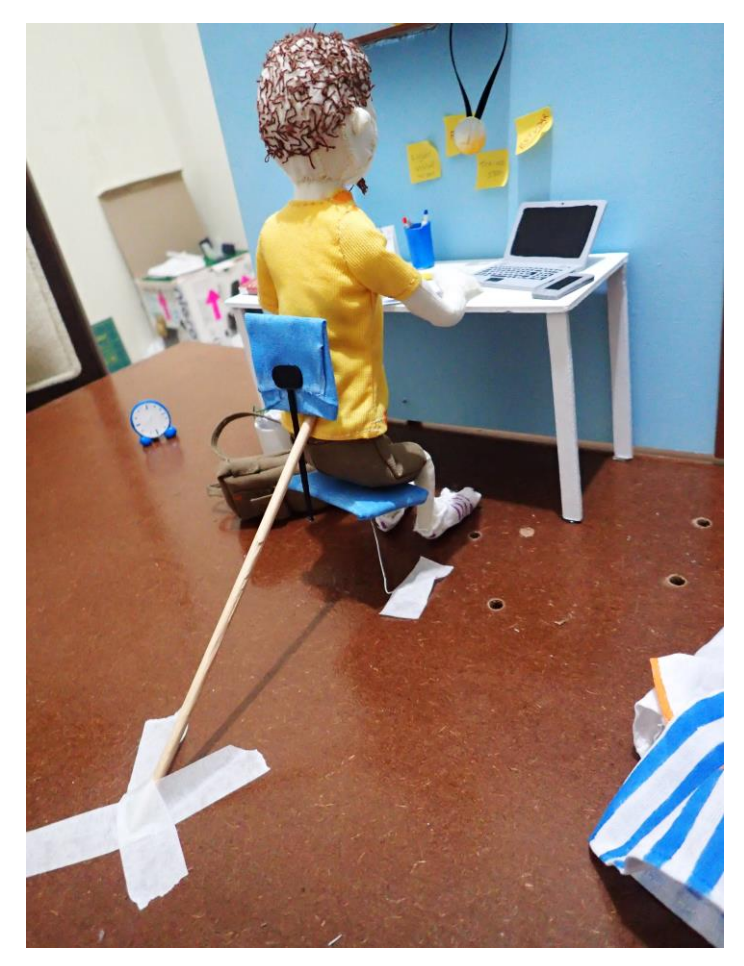

**Figura 63 – Improviso de** *rig* **para sustentação. Fonte: arquivo da autora.**

A cena em que a personagem está entediada foi preciso improvisar para não comprometer a estrutura do mesmo. Como a armadura tem um limite de movimentação e se buscava encostar a mão do boneco em seu rosto, foi preciso utilizar um outro boneco para tornar a cena possível, tendo em vista que era uma cena em

<sup>36</sup> <sup>36</sup> "Um pedestal ou qualquer sistema de elevação" (SHAW, 2012, p. 80).

close e, portanto, não seria mostrado o boneco de suporte. A figura 64 mostra o posicionamento encontrado para que a cena se tornasse possível.

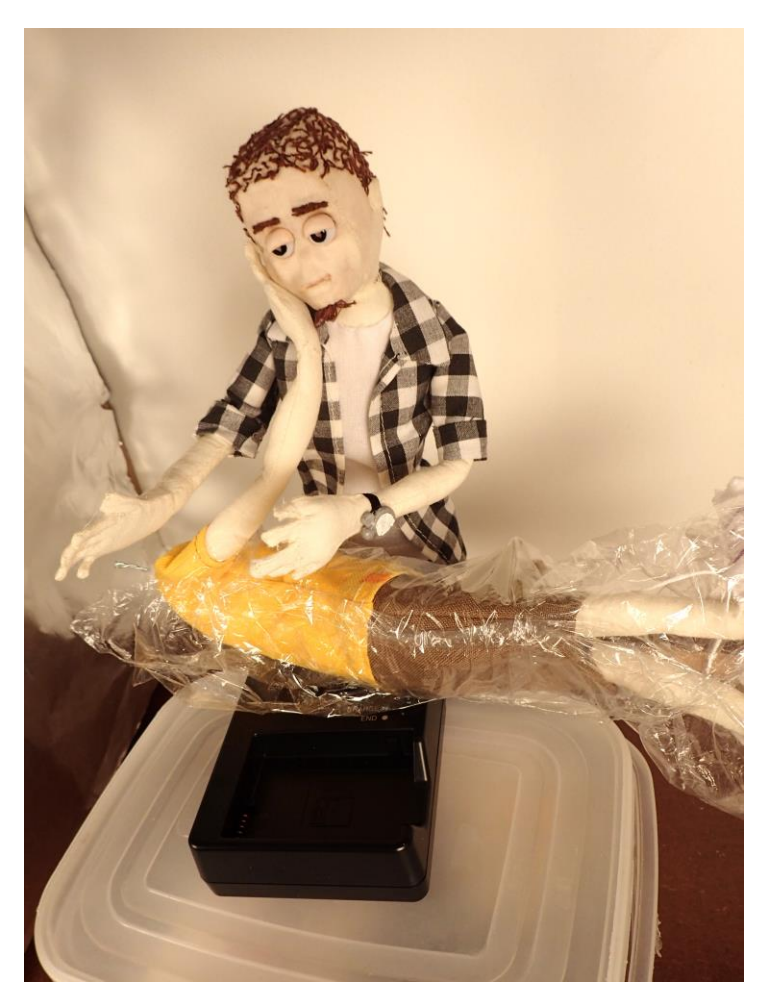

**Figura 64 – Uso de boneco de suporte. Fonte: arquivo da autora.**

6.2.2 Iluminação diferenciada

Como a autora só dispunha de uma fonte de iluminação primária, um rebatedor foi utilizado para realizar um preenchimento de luz em áreas de sombra, como descrito anteriormente. Porém, para a cena da personagem jogando videogame, buscou-se dar a ilusão de que ela estaria de frente a uma televisão, então se utilizou de uma iluminação diferenciada. Não se buscou a hegemonia da iluminação, pois muitas vezes essa variação é comum aos televisores devido à rápida mudança de cenas e, consequentemente, de cores e intensidade luminosa. Portanto, para este plano foi utilizado uma pequena lanterna de LED com um plástico azulado a frente dela, variando-se a quantidade de camadas de plástico em alguns quadros para deixar a luz mais azulada e menos intensa. A figura 65 mostra os materiais utilizados para a realização da iluminação da cena e o resultado final.

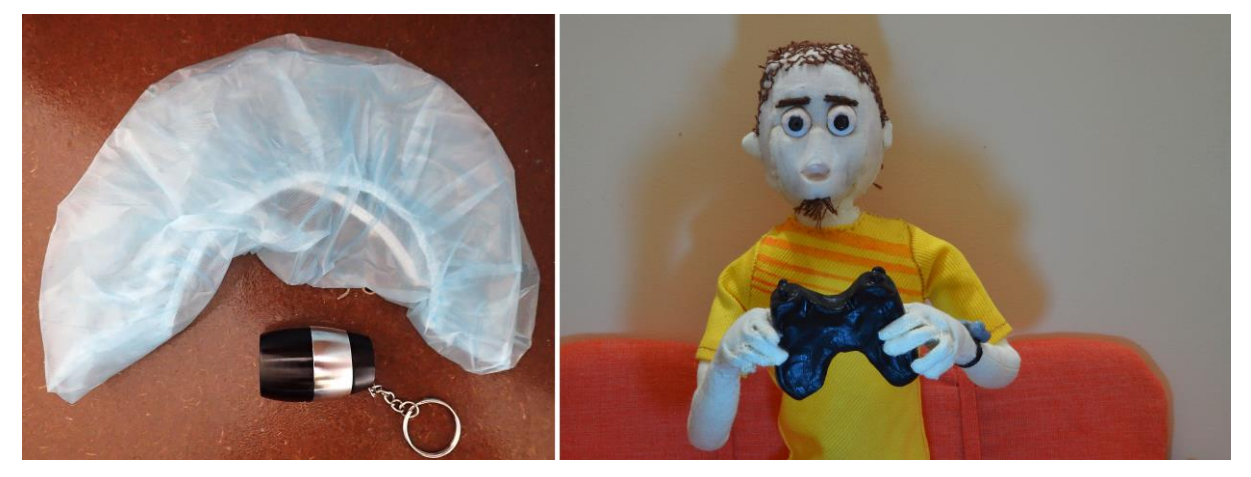

**Figura 65 – Lanterna e plástico para iluminação especial. Fonte: arquivo da autora.**

Para as cenas em que mostram as variações da luz durante o dia foi preciso realizar vários testes de exposição da imagem e posicionamento do holofote em diferentes distâncias e alturas em relação ao cenário. Na cena de variação de luz na sala do apartamento foi preciso criar um teto para o cenário para que a luz não entrasse por cima, interferindo na luz que passava pela janela.

6.2.3 Plano de corrida com relógio de pulso

O plano em que a personagem confere que horas são enquanto corre para entregar o trabalho a tempo possui um processo de captura da imagem diferente das demais cenas. Foi confeccionado um braço maior para conferir maior qualidade de detalhes, sendo de 15 cm e confeccionado apenas a parte em que aparece em cena. O relógio também foi ampliado, sendo de Sculpey, pintado com tinta acrílica e ponteiros em papel.

Não é fácil conseguir a ilusão de alta velocidade em *stop-motion*, afirmam Lord, Simbley e Park (2010, p. 130), e explicam o porquê:

When shot as live-action film, fast moving objects create a blurred image on each frame of the film because they are moving during the relatively long exposure made by the live-action camera. These blurred, indistinct images are more easily smoothed over by the brain than the hard-edged, sharp images created by stop-frame animation. To avoid the jerky effects of fastmoving objects in animation, you have to create blurred images. (LORD; SIMBLEY; PARK, 2010, p. 130-131). 3

Shaw (2012) complementa explicando que essa técnica é conhecida como *go motion* e "é uma maneira muito eficaz de criar uma sensação de velocidade. O boneco normalmente permanece estático ao filmar o quadro. Se você movimentasse rapidamente a câmera ao longo do quadro em uma ação ao vivo, tudo ficaria desfocado" (SHAW, 2012, p. 142). Contudo, para a realização deste plano, o que ficou estático foi a câmera e o braço, este ficando suspenso no ar com o auxílio de dois arames fixados a mesa, e o fundo foi o elemento que sofreu a movimentação, tornando possível a criação das variações de profundidade para simular a corrida, onde ora o braço está mais próximo ao chão, ora não está. As fotos, portanto, foram tiradas com a luz natural de um dia nublado e auxílio de um rebatedor, sendo de longa exposição para se criar o efeito de fundo borrado.

6.2.4 Plano do café

**.** 

Para a filmagem do plano em que a personagem enche uma caneca com café a partir de uma garrafa térmica foram utilizados alguns truques simples e baratos. O líquido foi feito com cola quente aplicada sobre uma superfície de vidro, desta forma há liberdade de se criar diferentes formas. Contudo, como a cola quente é translúcida, a cor foi aplicada na pós-produção com o *software* Photoshop, assim como a simulação de líquido acumulado dentro da caneca. Para simular o vapor do líquido quente foi utilizado algodão. A figura 66 mostra a esquerda um quadro em RAW e a direita um quadro após a pós-produção.

<sup>37</sup> Quando filmado em *live-action* (com pessoas), objetos em movimento rápido criam uma imagem borrada em cada quadro do filme, porque eles estão se movendo durante a relativamente longa exposição feita pela câmera *live-action*. Estas imagens indistintas e borradas são mais facilmente suavizadas pelo cérebro do que as imagens duras e focadas criadas pela animação em quadros. Para se evitar os efeitos irregulares na animação de objetos em alta velocidade, você tem que criar imagens desfocadas (tradução livre da autora).

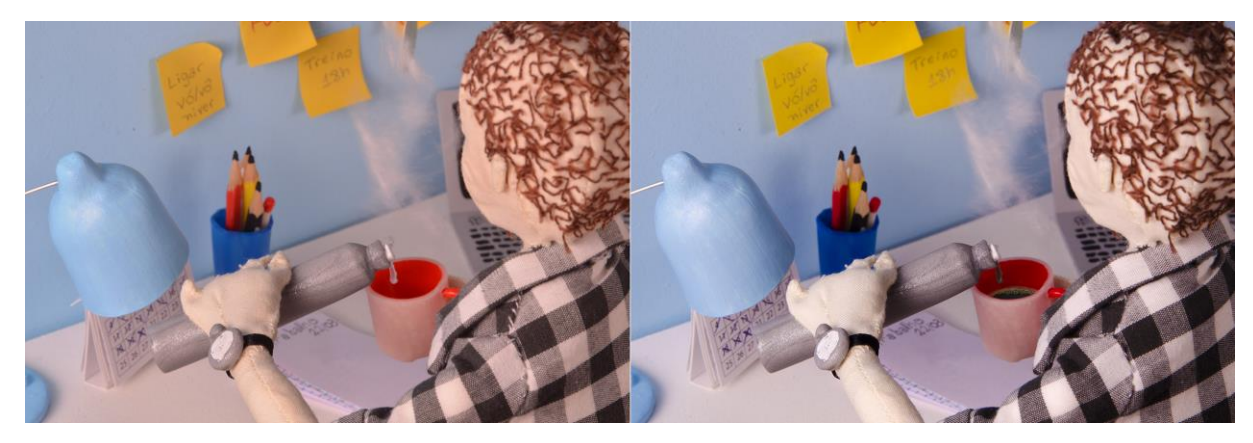

**Figura 66 – Plano do café. Fonte: arquivo da autora.**

6.2.5 Desenvolvimento da abertura do curta

A abertura do curta foi desenvolvida utilizando o *software* Adobe After Affects e desenhos projetados no Illustrator. Escolheu-se outro estilo de animação e o estilo *flat* design (figura 67), pois se buscou uma linguagem diferente da do restante do filme, com menos detalhes, sem profundidade de campo e mais simplicidade para haver um intenso contraste e diferenciação entre os dois elementos, porém havendo conexão entre eles através da música e narrativa, além de ter sido uma possibilidade de se explorar outras linguagens da animação.

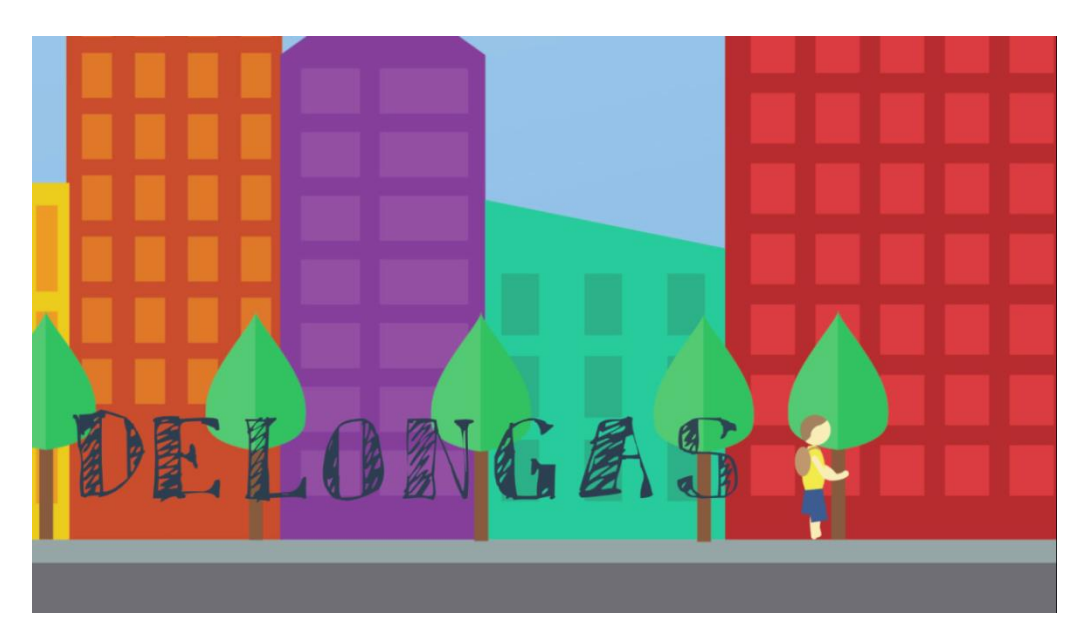

**Figura 67 –** *Still* **da abertura. Fonte: arquivo da autora.**

A narrativa da abertura é o momento anterior ao primeiro plano, sendo o momento antes de a personagem principal chegar em sua casa, fazendo o seu caminho na rua até o seu prédio. A animação da personagem na abertura é simplificada e foi realizada no próprio After Affects.

Escolheu-se uma fonte caligráfica para dialogar com o pôster e remeter ao conflito do curta, buscando-se, assim, criar uma ideia de extensão entre personagem e observador, como se a personagem houvesse escrito aquilo durante suas delongas.

## **7 PÓS PRODUÇÃO**

# 7.1 EDIÇÃO DE IMAGENS

Assim que se concluíram a captura de imagens se iniciou o processo de tratamento das mesmas. Esta foi uma etapa também demorada, pois todas as 1650 imagens passaram por tratamento. Nesta etapa observou-se, principalmente, a hegemonia da luminosidade, brilhos e reflexos indesejados e itens que não fazem parte da cena e que necessitavam ser excluídos.

Como dito anteriormente, mesmo se utilizando as mesmas configurações da câmera fotográfica para a cena toda e, praticamente todo o filme, por ser utilizada uma fonte de luz contínua e conectada a uma rede elétrica doméstica, houve significativa quantidade de imagens com maior ou menor exposição, necessitando passar por correção enquanto no formato RAW. Para isso, utilizou-se o *plug-in* Camera RAW do *software* Photoshop, pois era possível verificar a exposição de cada quadro da cena toda de uma vez, comparando-se quadro a quadro, e aplicar os mesmos comandos em todas as imagens simultaneamente, auxiliando na sua hegemonia.

Ainda no *plug-in* verificou-se o equilíbrio dos brancos (*White balance*) das imagens. Para este item, buscaram-se imagens mais quentes para as cenas diurnas, para simular a luz natural nos ambientes, e imagens mais frias para as cenas noturnas, para simular a luz artificial fluorescente.

Concluída a etapa de ajuste no arquivo RAW, iniciou-se os ajustes dos elementos em cena, como remoção dos *rigs*, fitas adesivas, cola, linhas, furos, parafusos, sujeiras que com o tempo apareciam sobre os elementos em cena. Assim como é preciso cuidado com a continuidade durante as filmagens é preciso também durante esta etapa, pois um elemento modificado em um quadro deve ser modificado igualmente em todos os outros para não criar estranhamento com modificações repentinas durante o filme.

Para se certificar que a exposição e o equilíbrio dos brancos estavam uniformes em todas as imagens, um pedaço da imagem era copiado e colado em todos os outros quadros da cena e posteriormente apagados, servindo apenas de referência para auxiliar nas devidas correções. A figura 68 ilustra um quadro antes (a esquerda) e depois (a direita) de passar pelo processo de edição de imagem.

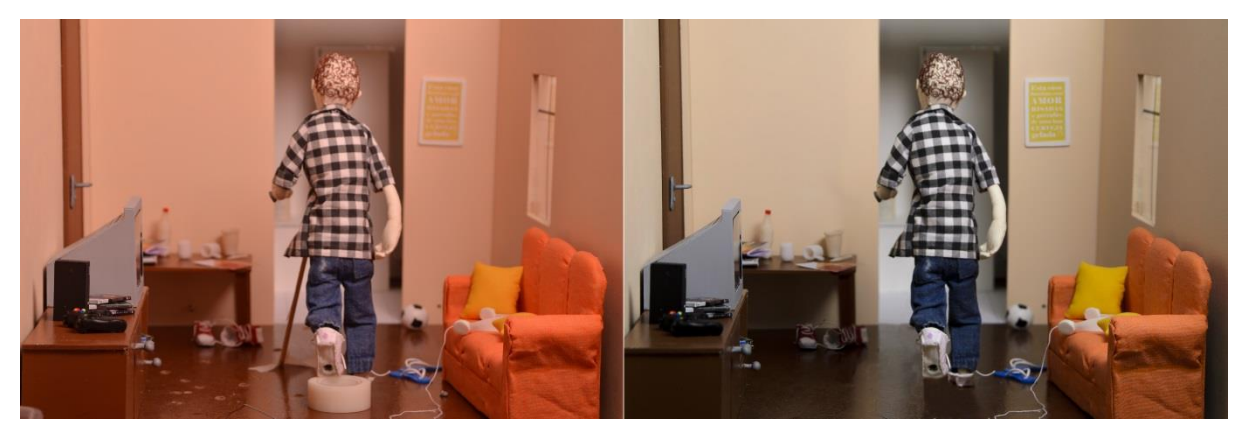

**Figura 68 – Antes e depois da edição de imagem. Fonte: arquivo da autora.**

## 7.2 SONS E TRILHA SONORA

Para tornar o filme mais interessante é indispensável o uso de sons, a sonoplastia é o elemento de conexão entre música, ação e efeitos sonoros, "músicas, [...] e as camadas de som aprimoram o clima do filme" (SHAW, 2012, p. 197), o som induz o espectador àquilo que o autor quer que ele sinta, sendo, às vezes, o silêncio uma ferramenta para se alcançar tais sentimentos.

Desta forma os efeitos especiais foram todos adquiridos no *site* freesound.org, um banco de dados sonoros colaborativo, onde os sons utilizados neste projeto são de domínio público ou *royalty-free.* A lista de sons utilizados a partir do site Freesound se encontra no apêndice C deste documento e podem ser encontrados no perfil do usuário que o disponibilizou. As músicas foram adquiridas no YouTube Audio Library, página com várias músicas *royalty-free* e disponibilizado pelo YouTube. A lista com as músicas utilizadas neste projeto também se encontra no apêndice C.

A sonoplastia exigiu cuidados para sincronizar movimentos e sons, assim como encontrar o áudio correto que se enquadrasse a determinada cena. Além de sincronizar todos os sons dos objetos em cena, Shaw (2012, p. 197) lembra que "ambientes internos podem ter menos camadas de som, mas é importante ouvir os

sons externos – tráfego, canto dos pássaros etc. Um ambiente interno terá um pouco de eco, uma vez que as ondas sonoras reverberam das paredes".

# 7.3 EDIÇÃO

A edição foi o momento de se juntar todo o trabalho, escolher o que iria para o produto final e o que seria descartado, verificar sincronização de sons, iluminação e continuidade. Esta etapa foi relativamente rápida, pois o trabalho foi dividido em etapas, como já descrito, o que facilitou a finalização do projeto.

Decidiu-se criar um corte no final inserindo os créditos entre as cenas pois assim julgou-se criar mais dramaticidade e sentimentos de raiva e/ou compaixão no espectador uma vez que ele possa acreditar que a personagem esqueceu o trabalho em casa. Desta forma, julgou-se tornar o vídeo mais interessante. A figura 69 ilustra a cena final com a quebra pelos créditos.

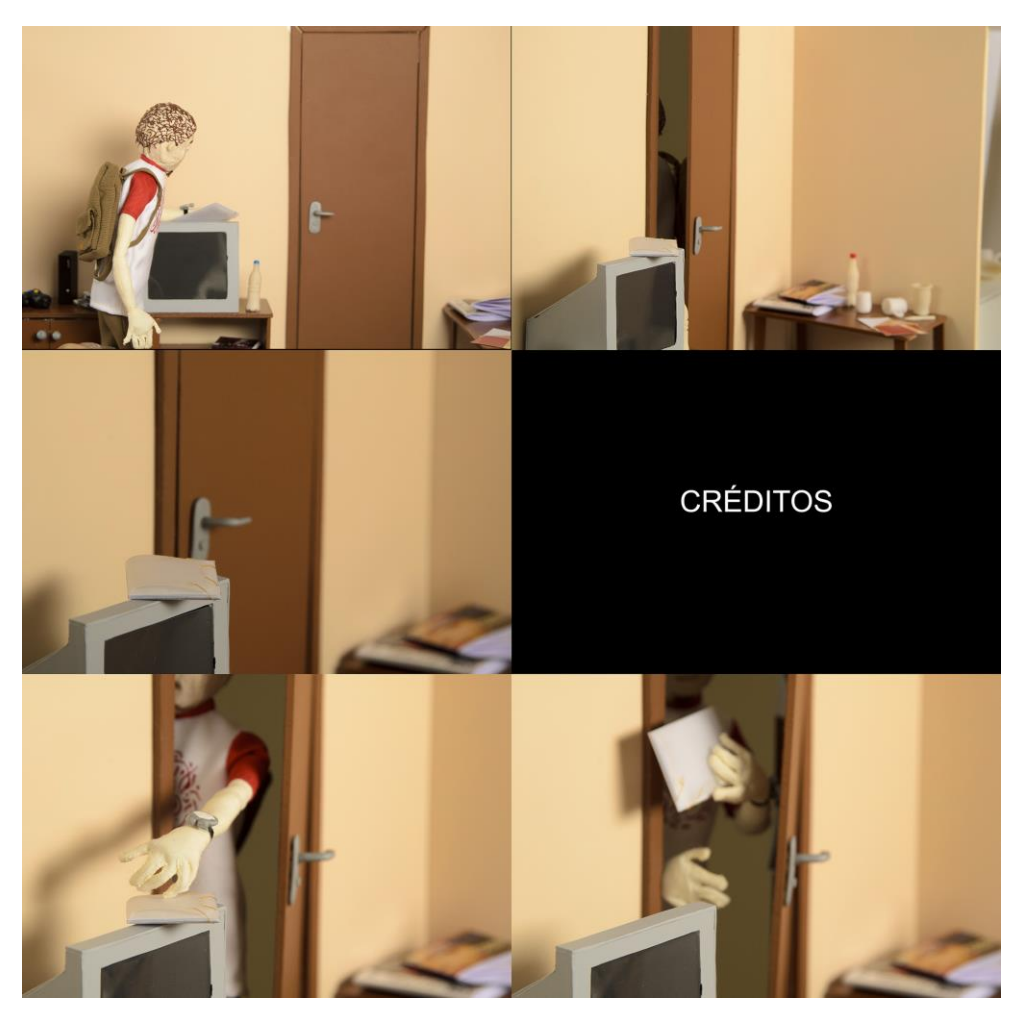

**Figura 69 – Ilustração da cena final com corte. Fonte: a autora.**

# 7.4 FECHAMENTO

Para o fechamento do arquivo, o *software* Premiere Pro apresenta diversas opções de exportação da mídia, dentre elas, vários *codecs*, que é explicado por Werneck (2005):

> Esse nome é uma contração de 'codificador / decodificador', e indica um pedaço de software que codifica os arquivos de vídeo, semelhante à forma como os formatos de imagem trabalham com compressão. Quando um vídeo é gerado por um programa de edição ou decomposição, o usuário precisa definir, além do formato de vídeo que vai criar, qual codec será utilizado para criá-lo (WERNECK, 2005, p. 128).

A escolha do *codec* foi definida pela autora após uma pesquisa com as melhores opções para este trabalho e através de testes para a verificação do mesmo, e definiu-se que o H-264 seria a melhor opção, pois, dentro das opções apresentadas por Werneck (2005), observou-se esta ser a mais adequada para este projeto.

> O H.264 é um formato robusto e construído para trabalhar com grande qualidade de imagem. [...]

> Seu algoritmo de compressão e muito eficiente ao evitar distorções, possibilitando arquivos menores do que arquivos MPEG-2 com a mesma taxa de amostragem.

> Como foi desenvolvido tendo em mente a Internet e a telefonia móvel, o H.264 é otimizado para transmissão via rede, permitindo que seja facilmente implementado tanto em sistemas de telefonia móvel quanto em transmissão de televisão digital, DVDs de alta resolução, e armazenamento de imagens. (WERNECK, 2005, p. 136).

Shaw (2012) lembra que é preciso se "assegurar que haja um código de tempo com o qual fazer a correspondência ou sincronizar diferentes fontes de som e imagem" (SHAW, 2012, p. 195). Shaw (2012) ainda acrescenta que o *timecode<sup>38</sup>* deve ser definido "de acordo com a velocidade de projeção de quadros selecionada pela Society of Motion Picture and Television Engineers (SMPTE), dependendo da região do mundo em que está trabalhando" (SHAW, 2012, p. 195). Desta forma, este projeto foi exportado no formato PAL, pois, segundo Farina (1990, p. 209), é o sistema de TV a cores adotado no Brasil dentre os quatro existentes no mundo.

### 7.5 DESENVOLVIMENTO DE POSTER

 $\overline{\phantom{a}}$ 

Embora o desenvolvimento de material de divulgação do curta não estivesse presente no projeto deste trabalho de conclusão de curso, julgou-se necessária a sua realização, pois, como justifica Cosmelli (2012, p.2), "o cartaz cinematográfico age como um cartão de visitas do filme, ele convida e seduz o espectador a ir ao cinema [...].Sendo assim, o cartaz cinematográfico tem por objetivo a promoção do filme ao qual se refere". Farina (1990, p. 197) frisa que "a função do cartaz é causar

É um código de tempo com o qual se faz a correspondência ou sincronização de diferentes fontes de som e imagem, é o equivalente eletrônico ao método mecânico de sincronização (SHAW, 2012, p. 195).

impacto. Portanto precisa reter a atenção do espectador e o que mais importa é conseguir fixar, na memória, a mensagem que se deseja transmitir".

Quintana (1995, p. 35) divide os elementos visuais gráficos de um cartaz em título, ilustração, chamada e créditos, dos quais ele denomina de lexias, que são encarregadas de materializar as informações. Quintana (1995) ainda discorre sobre disposição das lexias num cartaz de cinema:

> Usualmente (pelo influxo das jerarquias estabelecidas no *design* tradicional de capas livrescas) reservam-se as extremidades do formato para dispor o *titulo* – o qual geralmente na superior e integrado à ilustração por meio de diferentes artifícios – e os *créditos* – os quais geralmente na inferior sem quaisquer integração com as outras *lexias–.* Institui-se, desta maneira, não só uma leitura ordenada seqüencialmente que corresponderia ao começo e fim do filme, mas também, dois espaços diferenciados que remetem: à representação da ficção o primeiro e a *realidade enunciada,* o segundo. A estrutura resultante desta disposição (arraigada na praxe *cartazística* pela sua economia comunicativa pois corresponde ao itinerário normal de leitura, i.e., à linearidade da linguagem escrita) e poucas vezes modificada e nos departamentos de publicidade companhias cinematográficas transforma-se num rígido código de procedimento padrão. (QUINTANA, 1995, p. 76-77, itálicos do autor).

Embora o desenvolvimento de um cartaz para este trabalho não seja propriamente para a divulgação em salas de cinema ou videolocadoras tendo em vista ser um curta de animação e não ser destinado a estes locais, o seu desenvolvimento mostrou-se necessário para ser utilizado como capa de DVD (por seguir a mesma proporção de formato que um cartaz) e, também, o desenvolvimento de *thumbnails*, uma pequena imagem que serve como cartaz de um vídeo em sites como YouTube ou Vimeo, pois, como enfatiza Quintana (1995), a condição de produção de cartaz está fazendo com que surja novas alternativas à sua regularidade:

> ...é preciso dizer que as condições de produção dos cartazes de cinema, na sociedade dita de consumo, uniformiza-os. Isto, somado ao fato de que o avanço do *trailer* está deixando-os sem justificativa, poderia fazer pensar na iminência da morte dos mesmos (QUINTANA, 1995, p. 170).

Sabe-se que a concorrência pela atenção de um espectador em sites como YouTube ou Vimeo é grande, assim como quando o trabalho é submetido para festivais de animação. Desta forma, Quintana (1995) comenta sobre o papel da publicidade neste quesito:

O papel da publicidade numa sociedade de consumo seria, pois, o de exercer tal influência e só de maneira suplementar fornecer informações. Deste modo a campanha publicitaria de um filme qualquer teria a finalidade concreta de efetivar um *espectador potencial,* i.e., influenciar ao desinteressado transeunte de maneira que surja nele a vontade "espontânea" de sentar-se na frente da tela do cinema, mediante a compra de um ingresso (QUINTA-NA, 1995, p. 131, itálicos do autor).

Para a realização do cartaz, Farina (1990, p. 177) enfatiza que "entra toda uma técnica da psicologia publicitária, que se fundamenta principalmente no processo da atenção". Quitana (1995) exemplifica citando o teórico de publicidade H. W. Hepnef que, em 1956, escreveu que:

> ... o cartazista, no momento da concepção do cartaz, deve supor que as pessoas que o olharão não poderiam, ou então, não gostariam de depararse com sua leitura; portanto, há necessidade de contar-lhes a história em aproximadamente 6 segundos. Isto traria como conseqiiencia a simplicidade do enunciado e logo, o juízo instantâneo do receptor. Como se vê, *Hepner*  justifica tal formulação conceptual [...] em urna suposta preguiça do ocioso transeunte: alvos das pretensões persuasivas do publicitário (QUINTANA, 1995, p. 95, itálicos do autor).

Farina (1990, p. 177) adiciona que "à boa colocação do detalhe cor deve seguir-se continuidade e unidade, nas particularidades da peça publicitária, inclusive outras cores ou tons. [...] a boa harmonia na colocação dos detalhes sempre evitará a fadiga da atenção", desta forma, Farina continua explicando que não se devem abranger muitos detalhes, pois nossa atenção está sujeita a flutuações podendo causar cansaço e desinteresse (FARINA, 1990, p. 177).

Considerando-se todos estes itens, foram geradas diversas alternativas, sendo a escolhida a figura 70. As lexias utilizadas para compor o pôster foram: título – Delongas; ilustração – foto da personagem principal; chamada – um (des)curta à procrastinação; créditos – um curta de animação de Isabela Kubota.

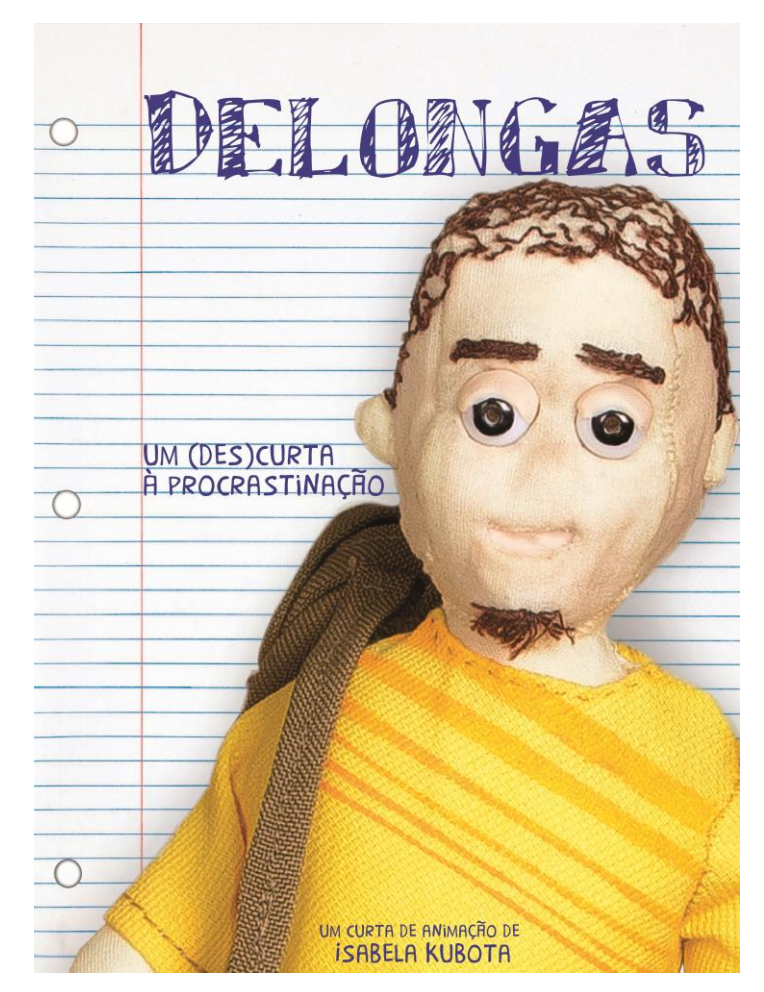

**Figura 70 – Pôster do curta. Fonte: arquivo da autora.**

Optou-se por mostrar poucos detalhes do curta pois assim julga-se criar curiosidade no espectador, portanto utilizou-se apenas uma imagem em *close* da personagem principal. Por ser uma imagem que ocupa grande parte do suporte, o fundo necessitou ter poucos detalhes para seguir uma boa continuidade e unidade na composição, portanto utilizou-se de uma imagem de uma folha de caderno remetendo ao conflito e contexto da história. A tipografia utilizada para o título foi escolhida para dialogar com o fundo, portanto necessitando ser uma fonte simulando a escrita da personagem com uma caneta esferográfica azul para, também, criar contraste de cores. A chamada e créditos utilizam uma fonte secundária, porém que também simula a escrita de uma pessoa para, novamente, criar uma unidade.

A personagem foi descentralizada e colocada em um eixo inclinado para criar um dinamismo e reforçar a ideia de que sua personalidade não é convencional e centrada, é deslocado ao padrão.

Para o *thumbnail* e a impressão sobre o DVD optou-se por utilizar a mesma imagem, pois são veículos de comunicação que, ao contrário do cartaz que é, na maioria das vezes, vertical, essas são composições horizontais para o *thumbnail* e indiferente quanto ao DVD, por ser uma circunferência com um furo ao meio. Desta forma, foi escolhida uma imagem que remete diretamente ao conflito: a mesa de trabalho da personagem com o trabalho sobre ela. Optou-se por essa imagem por criar uma melhor composição se comparada ao poster, mostrando uma parte importante da história e a técnica utilizada para contar a mesma. Assim, a figura 71 mostra a imagem de *thumbnail* e a figura 72 mostra uma simulação de como seria o DVD com sua embalagem.

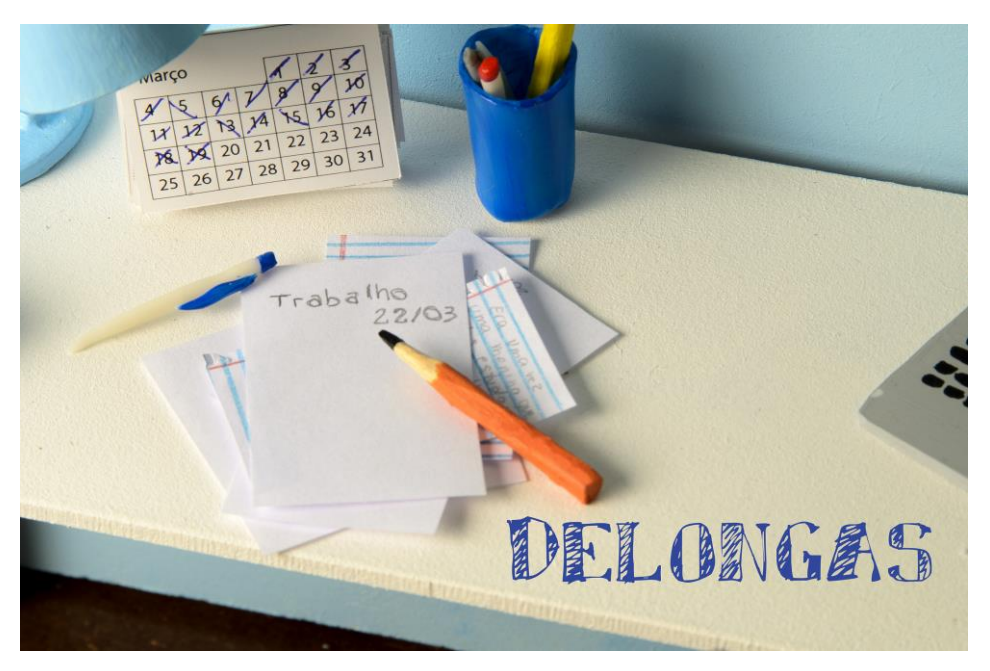

**Figura 71 –** *Thumbnail* **e imagem para DVD. Fonte: arquivo da autora.**

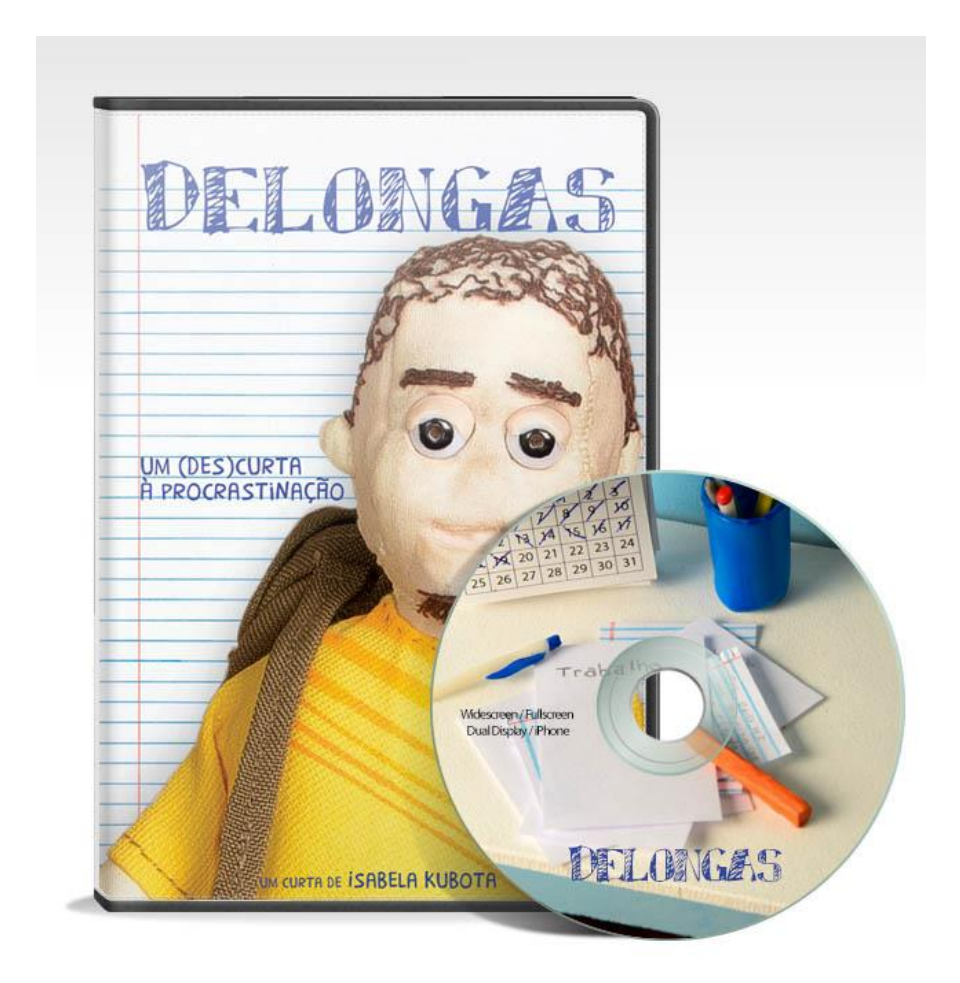

**Figura 72 –** *Mock-up* **do DVD com embalagem. Fonte: arquivo da autora.**

## **8 CONCLUSÃO**

Ao fim deste projeto é possível concluir que os objetivos foram atingidos: desenvolvimento de um curta de animação em *stop-motion,* da ideia ao fechamento, passando pela construção de todos os objetos em cena e edição de imagem e som. A autora considera que este projeto foi um sucesso, apesar de não estar completamente satisfeita com o resultado estético da animação, por não apresentarem a naturalidade de movimentos desejados, porém considerando-se o tempo para o desenvolvimento do mesmo e a carga de trabalho, além da quase inexperiência da mesma com a técnica, o resultado é de extremo contentamento.

O trabalho de animar foi intenso, a captura das imagens ocorreram em apenas 20 dias e desejou-se haver mais tempo para o mesmo. Também, foi exaustivo devido a luz quente e o ambiente de trabalho não projetado para tal atividade, assim como por não estar devidamente equipado, fezendo com que o rendimento de trabalho caísse, tornando o trabalho mais cansativo e estressante. Tendo em vista a dificuldade de se encontrar uma fonte de iluminação adequada para este tipo de projeto, recomenda-se que se priorize por uma fonte de iluminação em *flash* ou fria, e não uma fonte de luz continua quente, pois além de conferir uma melhor fotografia ao filme, proporciona um ambiente de trabalho mais agradável ao animador.

O uso de *motion control* se mostrou indispensável para os planos em *travelling*, pois estes possibilitam uma captura de imagens contínuas e com melhor acabamento. Os planos em *travelling* deste projeto não foram feitas com o uso deste equipamento e se mostraram tremidas e com cortes, o que tornou a cena pobre e confusa.

Apesar da autora nunca ter animado com um boneco profissional com armadura com articulação esférica (*ball-and-socket*), julga-se que o investimento por uma armadura como esta seja compensadora, pois se observou certa dificuldade em movimentar o boneco de arame pela limitação criada pela massa epóxi e pelo cuidado que o arame exige para que não se quebre, o que faz com que seus movimentos sejam limitados, principalmente os repetitivos de vai-e-vem. Também se observou a importância de testes de materiais antes do seu uso, pois ao decorrer das filmagens se notou que a linha utilizada para se fazer o cabelo e a barba se desfazia e

sujava o boneco com pequenos pedaços de linha, fazendo com que este tivesse que ser limpo a todo momento.

Durante a realização deste trabalho foi evidenciado que a realização de um filme é algo trabalhoso e requer uma vasta equipe e meses de preparação. Adicionado a isso está o fato de que um projeto como este possui muitas áreas a serem trabalhadas, tornando um projeto muito abrangente. Tendo isso em mente, observase que em grandes estúdios de cinema possuem diversos departamentos com vários especialistas cuidando de cada área isoladamente, fazendo com que o produto final tenha uma melhor qualidade. Desta forma, não se recomenda que se realize um projeto como este em um grupo pequeno ou sozinho, se for o caso, recomendase que se realize uma parte, como o desenvolvimento de cenário, ou boneco, ou roteiro, ou edição etc.

Ao decorrer deste projeto foram relatados alguns aprendizados e soluções encontradas para se manter este projeto em baixo orçamento. A seguir são recapituladas sugestões visando auxiliar futuros projetos.

- Pesquisar projetos semelhantes àquele em que se pretende fazer. Plataformas *onlines* de *DIY* (*Do It Yourself* – faça você mesmo) costumam apresentar várias alternativas para o mesmo projeto, logo algum pode ser mais simples e/ou econômico que outro;
- Se não achar o material indicado teste materiais substitutos, busque materiais alternativos e/ou mais baratos;
- Procure locais onde possa encontrar materiais de descarte e/ou retalhos, caso não se consiga pegar o material que precisa de graça, certamente terá um preço mais acessível, assim o custo final acaba caindo mais um pouco, além de que não haverá a necessidade de se comprar mais do que o necessário;
- Quanto mais informação conseguir para realizar o projeto, melhor. Então as busque em diversas fontes, inclusive naquelas que não são exatamente sobre o projeto a ser desenvolvido, pode ser que providenciem ideias e soluções para o seu problema ou alguma parte dele;
- Pense no reaproveitamento e reuso do que já possui no acervo pessoal. Planeje-se.

# **REFERÊNCIAS**

## REFERÊNCIAS BIBLIOGRÁFICAS

BRIGHTMORE, Brenda. **Cloth dolls**. KP books.2004.

BYRNE, Mark T. **Animation– the art of layout and storyboard**. Irlanda: Mark NErne, 1999.

CÀMARA, Sergio. **O desenho animado**. Lisboa: Editorial Estampa, 2005.

COMPARATO, Doc. **Da criação ao roteiro.** 5. ed. Rio de Janeiro: Rocco, 1995.

CRISTIANO, Giuseppe. **The storyboard design course: the ultimate guide for artists, directors, producers and scriptwriters**. Londres: Thames & Hudson, 2012.

DONDIS, Donis A. **Sintaxe da linguagem visual**. 2. ed. Tradução de Jefferson Luiz Camargo. São Paulo: Martins Fontes, 1997.

FARINA, Modesto. **Psicodinâmica das cores em comunicação**. 4. ed. São Paulo: Edgard Blucher, 1990.

LUCENA JÚNIOR, Alberto. **Arte da animação: técnica e estética através da história**. 2. ed. São Paulo: Senac, 2005.

LORD, Peter; SIBLEY, Brien; PARK, Nick. **Cracking Animation: The Aardman Book of 3-D Animation.** 2. Ed. EUA: Thames & Hudson Inc., 2010.

PRIEBE, Ken A. **The advanced art of stop-motion animation**. EUA: Course Technology, 2011.

RODRIGUES, Chris. **O cinema e a produção: para quem gosta, faz ou quer fazer cinema.** 3. Ed. Rio de Janeiro: Lamparina, 2007.

SHAW, Susannah. **Stop motion: técnicas manuais para animação com modelos.**  2. ed. Rio de Janeiro: Elsevier, 2012.

SULLIVAN, Karen; SCHUMER, Gary; ALEXANDER, Kate**. Ideas for the animated short: finding and building stories**. EUA: Elsevier, 2008.

WHELAN, Bride M. **Color harmony 2 – a guide to creative color combinations.**  Newburyport: FinalCopy, 1994.

WILLIAMS, Richard. **The Animator's Survival Kit, Expanded Edition: A Manual of Methods, Principles and Formulas for Classical, Computer, Games, Stop Motion and Internet Animators.** Estados Unidos: Faber & Faber, 2001.

WILLIS, Barbara. **Cloth dolls artistry: design and costuming techniques for a flat and fully sculpted figures.** Quarry books, USA. 2009.

REFERÊNCIAS DE LIVROS DIGITAIS

ALGER, Jed. **The art and making ParaNorman**. Kindle edition, não paginado. San Francisco: Chronicle Books, 2012.

## REFERÊNCIAS DE SITES CONSULTADOS

BARECONDUCTIVE. Soft-Box Photography Light Instructables. [2013?]. Disponível em: <http://www.instructables.com/id/Soft-Box-Photography-Light/step7/Making-Re flectors/>. Acesso em 26 out. 2014.

BASTOS, Cecilia. Recepção aos novos alunos da FEA. **Jornal da USP**, 1 mar. 2012. Disponível em: < http://www.imagens.usp.br/?p=13102>. Acesso em:3 dez. 2014.

COSMELLI, Lidiane Macedo. A construção discursiva em cartazes cinematográficos. In: XV ENCONTRO REGIONAL DE HISTÓRIA – ANPUH-Rio, 2012, São Gonçalo. **Anais do XV**... FFP/UERJ 2012. Disponível em < http://www.encontro2012.rj.anpuh. org/resources/anais/15/1337612809\_ARQUIVO\_ArtANPUH2012.pdf>. Acesso em: 23 nov. 2014.

DONATO, Veruska. Conecte: Brasil produz primeiro longa-metragem latinoamericano em Stop Motion. **Jornal da Globo**, Florianópolis, 4 fev. 2010. Disponível em: <http://globotv.globo.com/rede-globo/jornal-da-globo/v/conecte-brasil-produz-pri meiro-longa-metragem-latino-americano-em-stop-motion/1205099/>. Acesso em: 14 maio 2012.
DRAGONFRAME. DZED Systems. Disponível em: <dragonframe.com>. Acesso em 26 out. 2014.

FREESOUND. Disponível em: <http://www.freesound.org>. Acesso em: 22 nov. 2014.

IACOVONE, Antonella Forte; BORBA, Lucas Benvenutti. Filme "Cabeças" – O Stop Motion na Publicidade. In: XVII Prêmio Expocom 2010 – Exposição da Pesquisa Experimental em Comunicação, UFPR, 2010, Curitiba. **Intercom – Sociedade Brasileira de Estudos Interdisciplinares da Comunicação.** Disponível em: < http:// www.intercom.org.br/papers/nacionais/2010/expocom/EX20-0536-1.pdf >. Acesso em 23 fev. 2015.

MRECORD. Soft Box – easy and cheap. [2011?]. Disponível em <http://www. instructables.com/id/Soft-Box-easy-and-cheap/> Acesso em: 26 out. 2014.

MUSEUM OF MODERN ART, THE. **Steamboat Willie**. Disponível em: < http://www. moma.org/collection/object.php?object\_id=89284>. Acesso em 03 dez. 2014.

PARANORMAN. Disponível em: [<www.paranorman.com>](http://www.paranorman.com/). Acesso em: 27 jan. 2013.

QUINTANA, Haenz Gutiérrez. **Cartaz, Cinema e Imaginário**. 1995. 181 f. Dissertação (Mestrado) Programa de Pós-Graduação em Multimeios. Universidade Estadual de Campinas, 1995. Disponível em: <http://www.bibliotecadigital.unicamp.br/docu ment/?code=vtls000101188>. Acesso em 23 nov. 2014.

REDAÇÃO. Mercado de animação no Brasil cresce em número e importância. **Cultura e Mercado.** 10 mai. 2012. Disponível em: <http://www.culturaemercado.com. br/mercado/mercado-de-animacao-no-brasil-cresce-em-numero-e-importancia/>. Acesso em 16 out. 2012.

RETRÔ TV. **Mr. Magoo**. 2012. Disponível em: < http://retrotv.uol.com.br/desenhos/ mr-magoo>. Acesso em 3 dez. 2014.

TEMA LIVRE. Mercado de Animação Digital. **Uol Mais**. 27 mai. 2009. Disponível em: < http://mais.uol.com.br/view/230587>. Acesso em: 14 maio 2012.

THENÓRIO, Iberê. **O Manual do Mundo**. 28 mar. 2013. Disponível em <http:// www.manualdomundo.com.br/2013/03/tripe-caseiro-com-garrafa-pet/>. Acesso em 29 nov. 2014.

WEINBERG, Monica. A classe C no paraíso. **Veja**. Abril: ed. 2066. 25 jun. 2008. Disponível em: <http://veja.abril.com.br/250608/entrevista.shtml >. Acesso em 26 out. 2014.

WERNECK, Daniel Leal**. Estratégias digitais para o cinema de animação independente.** 2005. 240 f. Dissertação (Mestrado) – Universidade Federal de Minas Gerais. Escola de Belas Artes. 2005. Disponível em: < http://www.bibliotecadigital. ufmg.br/dspace/bitstream/handle/1843/VPQZ-75VP3W/daniel\_werneck\_\_\_estrate gias\_digitais\_animacao\_independente.pdf>. Acesso em: 23 nov. 2014.

YOUTUBE AUDIO LIBRARY. Disponível em: <https://www.youtube.com/user/ YTFreeAudioLibrary>. Acesso em 24 nov. 2014.

REFERÊNCIAS DE DVDS CONSULTADOS

PIRATAS PIRADOS. [S.l.]: Columbia Pictures e Sony Picture Animation, 2012. 1 videodisco (88 min).

# **APÊNDICE A - Roteiro**

## Delongas

# Roteiro de Isabela Martins Kubota

### 1 - INTER. - SALA DO APARTAMENTO - DIA

Tarde. Visão de uma porta pelo lado de dentro.

Um MENINO entra, cerca de 18 anos, cabelos curtos e roupa contemporânea, carregando uma MOCHILA e fecha a porta. Está feliz, despreocupado.

#### $2 -$ INTER. - QUARTO - DIA

Visão de uma porta pelo lado de dentro.

O menino entra e coloca sua mochila sobre a cadeira, abre, tira seus livros e os coloca sobre a mesa quando avista sobre uma pilha de papeis em que um deles marca "Trabalho 22/03,  $8h20''$ .

É então neste momento que o menino se assusta, olha para o CA-LENDÁRIO sobre sua mesa que marca que aquele dia é dia 20, olha para o RELÓGIO e são 15h26. Então ele tira a mochila que está sobre a cadeira, coloca-a no chão e se senta para fazer o trabalho e arrumas as folhas que estão sobre a mesa.

Aponta o lápis e olha para a folha. Logo se distrai e começa a batucar com a mão sobre a mesa e então escuta seu estomago roncar.

Sai do quarto e volta com um pacote de salgadinho. Come alguns e o pacote acaba. Olha para o relógio que agora marca 17h114.

O quarto começa a ficar mais escuro, marcando a passagem de tempo.

## 3 - INTER. - QUARTO - NOITE

Bate com a ponta do lápis sobre o papel, escreve algo e apaga. Escreve de novo. Então olha para o teto e encontra uma mancha e a fica encarando. No relógio são 20h.

#### $4 -$ INTER. - SALA DO APARTAMENTO - DIA

O menino joga videogame com a luz da sala desligada.

#### $5 -$ INTER. - QUARTO - DIA

O menino entra e vai direto para a cama dormir.

# 6 - INTER. - SALA DO APARTAMENTO - DIA

Manhã. Visão de uma porta pelo lado de dentro.

O menino sai correndo com um pedaço de pão na boca e com a mochila nas costas.

#### $7 -$ INTER. - SALA DO APARTAMENTO - DIA

Marcação de passagem de tempo: mostra a luz que entra pela janela se movimentando pelo ambiente

# 8 - INTER. - SALA DO APARTAMENTO - DIA

Tarde. Visão de uma porta pelo lado de dentro.

O menino entra e fecha a porta.

#### $9 -$ INTER. - QUARTO - DIA

O menino entra e coloca sua mochila sobre a cadeira, tira seus livros e os coloca sobre a mesa quando vê de novo o trabalho a ser feito. Olha para o relógio que marca 14h, então tira a mochila de cima da cadeira, coloca-a no chão e se senta.

Tem cara de determinado a terminar, porém em alguns segundos está brincando com as canetas, lápis e borracha que estão sobre a mesa.

Entediado, começa a olhar para os lados e resolve arrumar seu quarto. Sai do quarto com as roupas jogadas pelo chão e volta com uma vassoura. Varre o chão.

Volta à mesa e olha para o relógio, são 18h45. Fica olhando para o teto e balançando na cadeira. Pega o lápis e escreve um pouco. Logo desiste e começa a desenhar.

### 10 - INTER. - SALA DO APARTAMENTO - NOITE

Já de noite, o menino cansado pega seus fones de ouvido sobre mesa ao lado do sofá e escuta música, se levanta e toca um airquitar.

# 11 - INTER. - QUARTO - DIA

Volta ao quarto com uma garrafa térmica, se senta e olha para o relógio, são 22h02. Enche sua CANECA que está sobre a mesa e olha para o papel. Dá um gole e olha para o papel. Escreve uma linha e se espreguiça. E a cena se repete enquanto o tempo passa.

Quando o relógio marca 3h12 ele levanta a folha e a olha, aliviado e com sono. Rasteja-se até a cama e dorme.

# 12 - INTER. - SALA DO APARTAMENTO - DIA

Manhã. Visão de uma porta pelo lado de dentro.

O menino aparece apressado, coloca uma pasta sobre a televisão, vai para a cozinha, abre a geladeira e tira alguma coisa para comer e sai pela porta apressado comendo e arrumando a mochila nas costas. Alguns segundos depois, volta e pega a pasta esquecida sobre a mesa e sai novamente.

# 13 - INTER. - FACULDADE - DIA

Manhã. Visão de um RELÓGIO DE PULSO que marca 8h17.

Visão de uma porta com uma pequena janela pelo lado de dentro. O professor está sentado sobre sua mesa, que tem livros e papeis sobre ela.

O menino entra correndo, dá uma pequena tropeçada, mas chega até a mesa do professor e o entrega o trabalho. Olha para o seu relógio de pulso que marca 8h19. Então comemora, se senta numa cadeira, exausto, se deita sobre a carteira e dorme.

113

**FIM** 

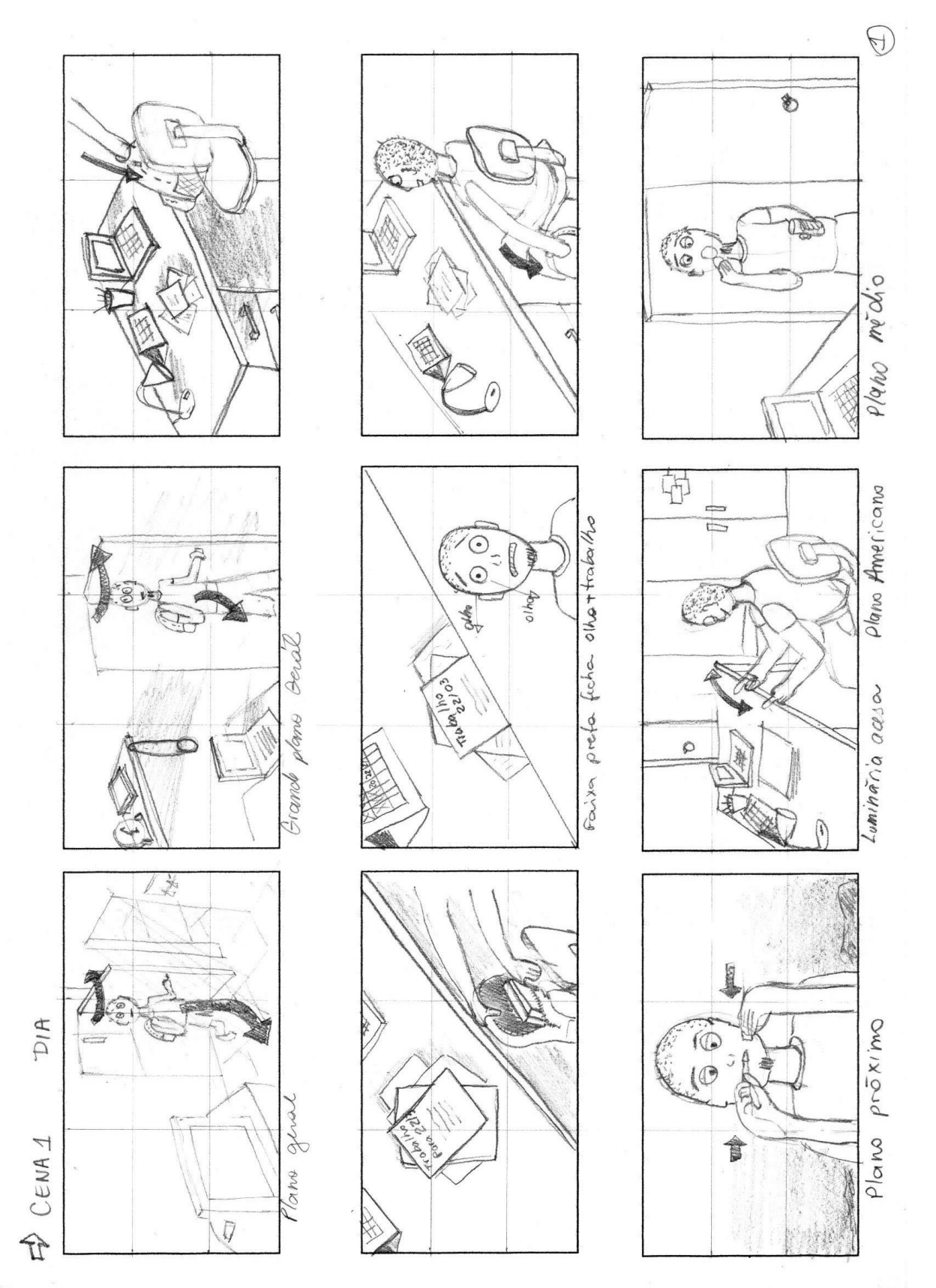

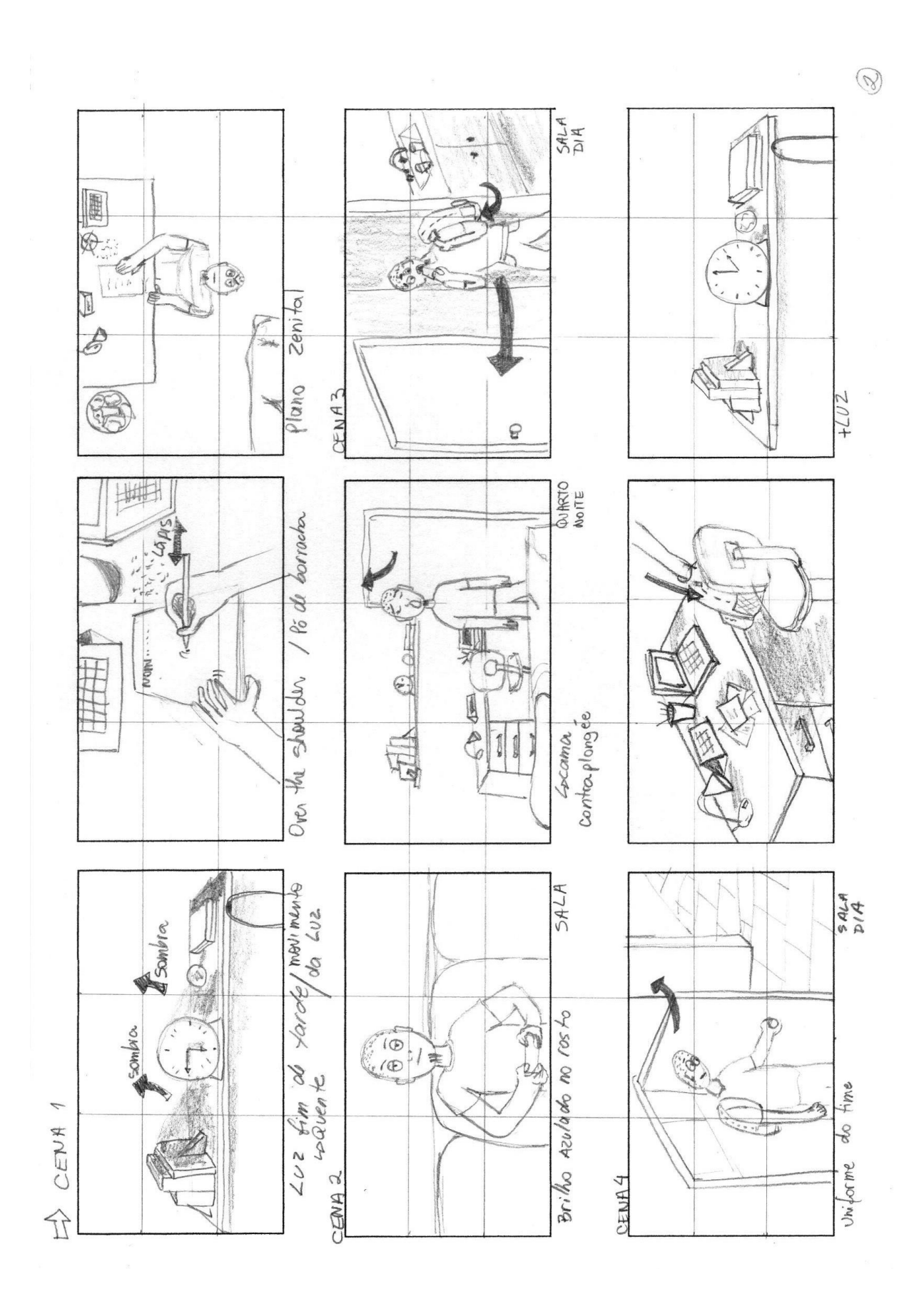

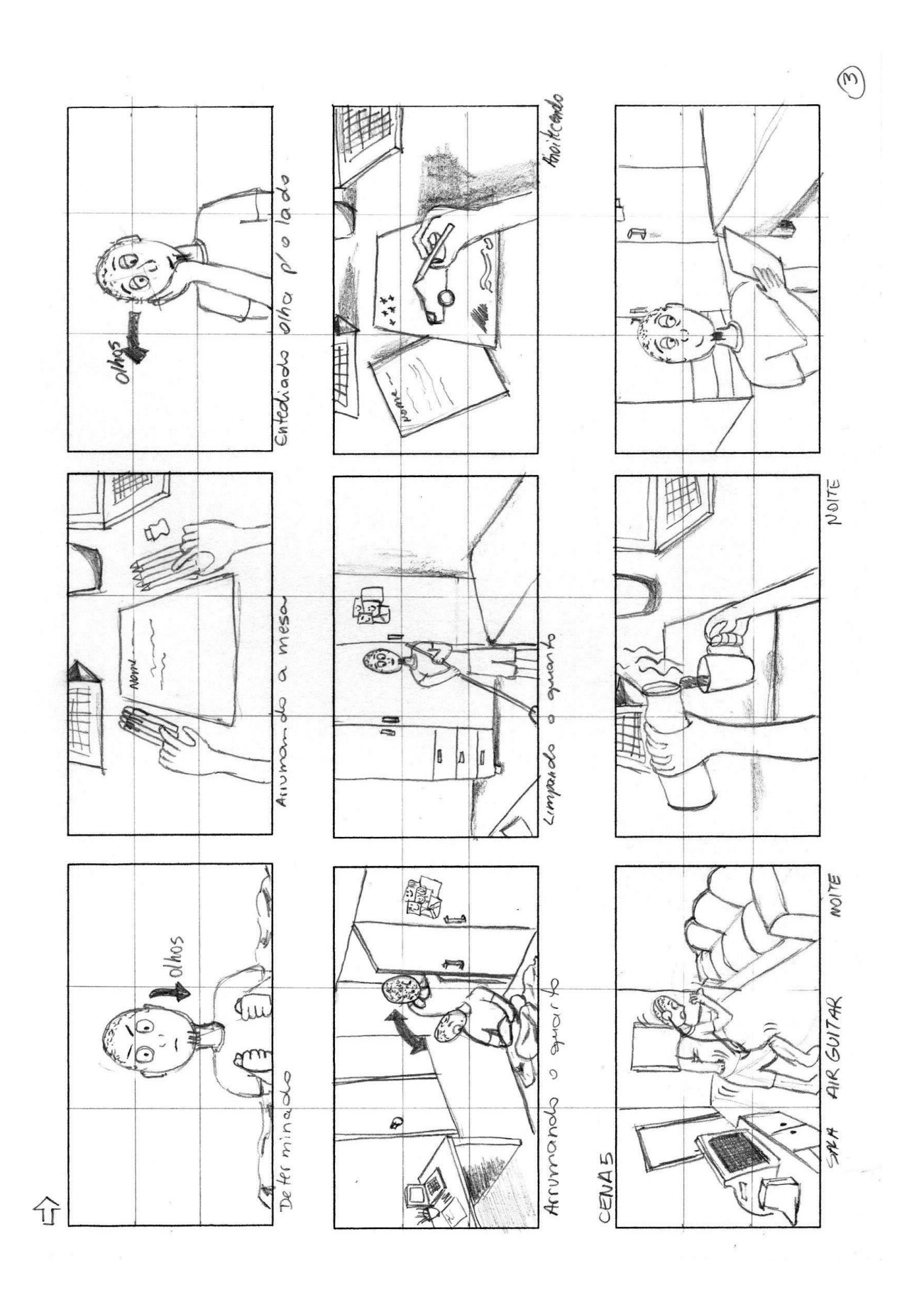

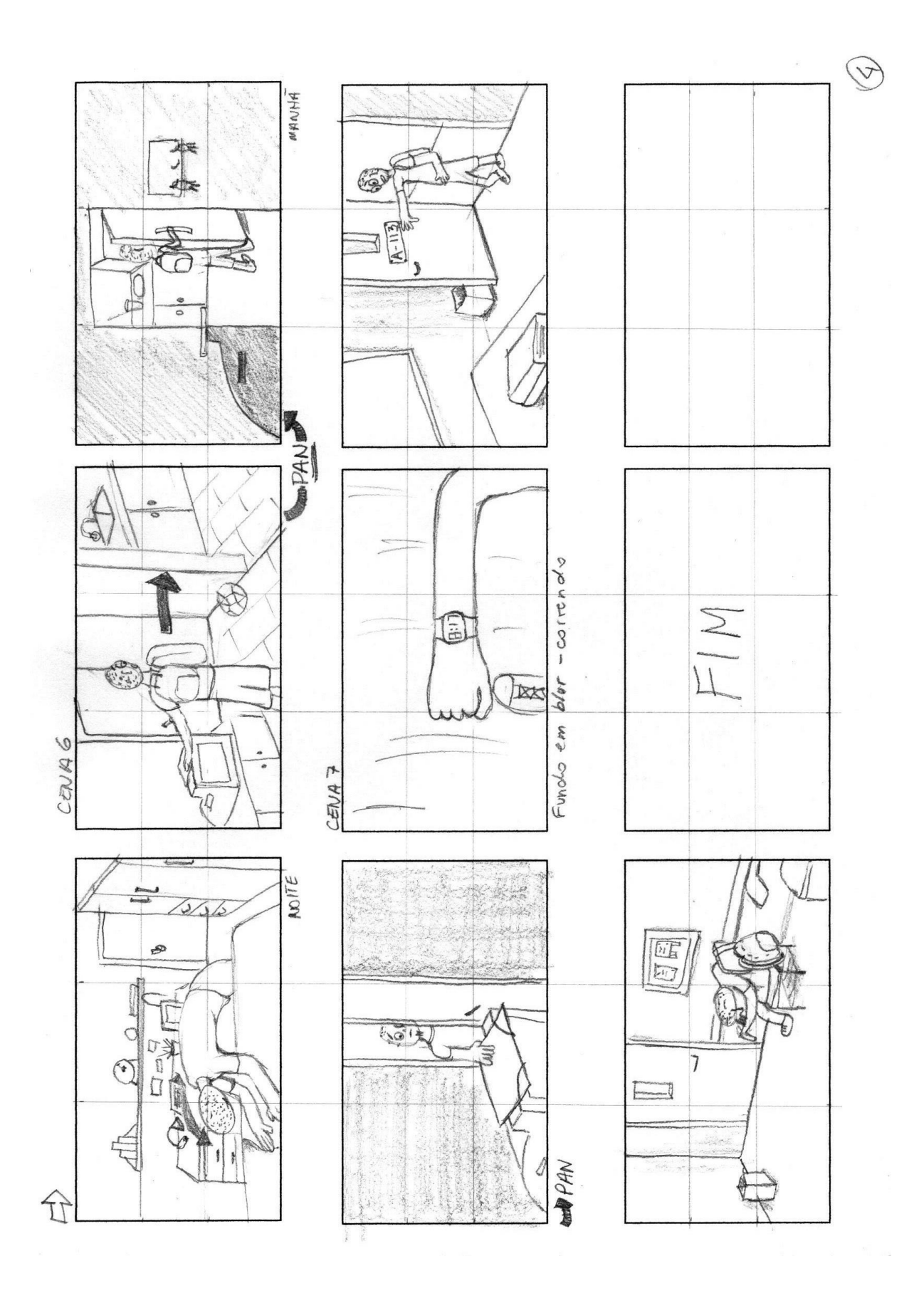

# **APÊNDICE C – Lista de efeitos sonoros**

Efeitos sonoros do site FreeSound, disponível em: <http://www.freesound.org>.

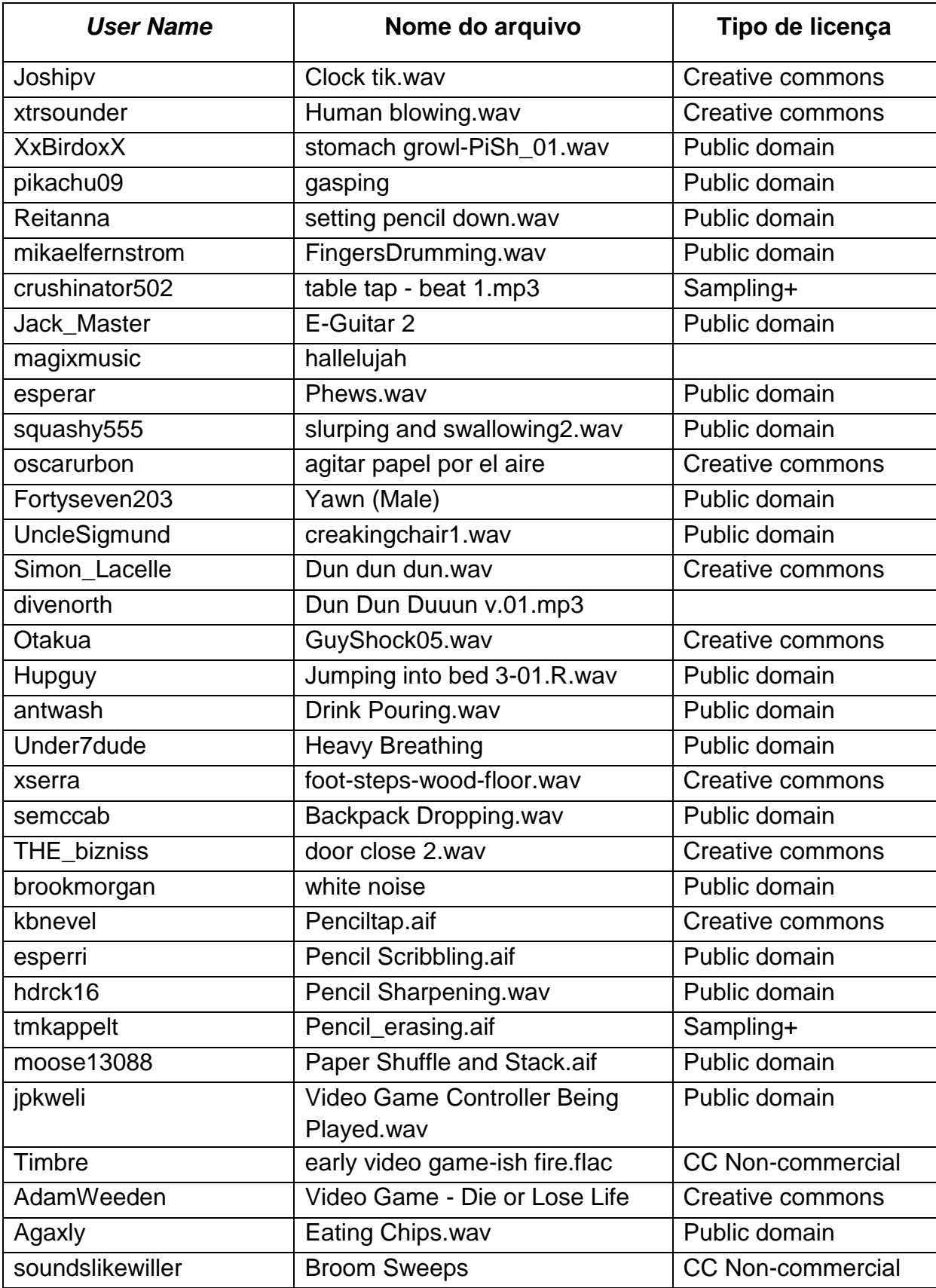

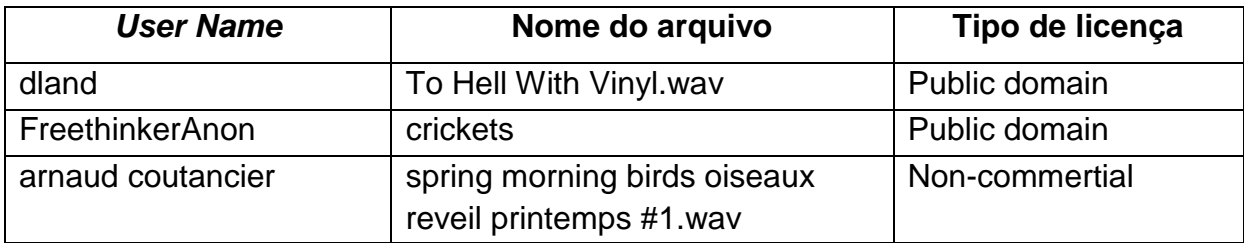

Trilha Sonora de Youtube Audio Library. Disponível em: <http://www.youtube. com/user/YTFreeAudioLibrary>.

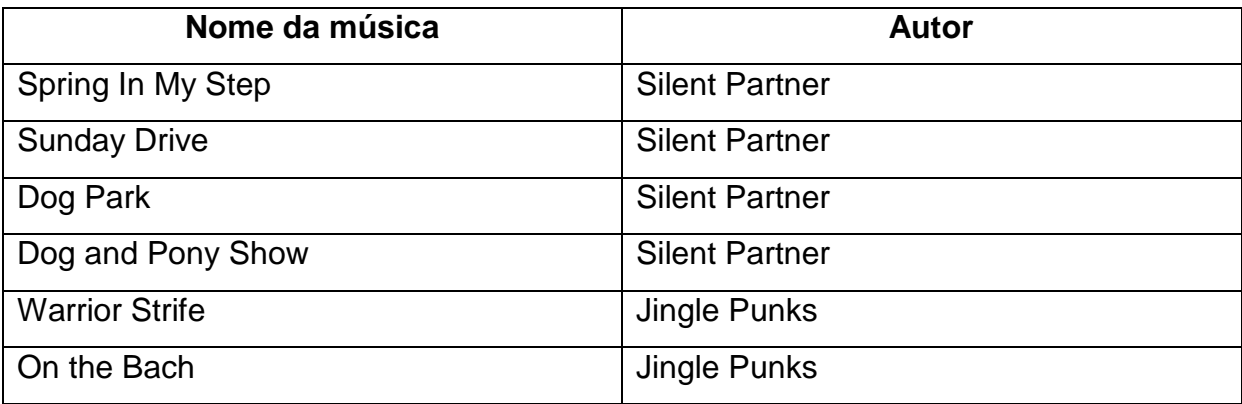